Федеральное государственное бюджетное образовательное учреждение высшего образования **«**КАЛИНИНГРАДСКИЙ ГОСУДАРСТВЕННЫЙ ТЕХНИЧЕСКИЙ УНИВЕРСИТЕТ**»**

# **И.С. Александров, Г.А. Сафронов**

# **ГАЗОСНАБЖЕНИЕ**

Учебно-методическое пособие по выполнению курсового проекта

для студентов бакалавриата по направлению подготовки

08.03.01 – Строительство

Калининград Издательство ФГБОУ ВО "КГТУ" 2022 г.

# Рецензент доктор технических наук, профессор кафедры строительства ФГБОУ ВО «Калининградский государственный технический университет» Герасимов А.А.

Александров И.С., Сафронов Г.А. Газоснабжение: учебнометодическое пособие по выполнению курсового проекта для студентов бакалавриата по направлению подготовки 08.03.01 – Строительство / И.С. Александров, Г.А. Сафронов. – Калининград: Издательство ФГБОУ ВО «КГТУ», 2022. – 77 с.

Учебно-методическое пособие рекомендовано к изданию методической комиссией института морских технологий, энергетики и строительства ФГБОУ ВО «Калининградский государственный технический университет» 26.04.2022 г., протокол № 3.

Утверждено редакционно-издательским советом ФГБОУ ВО «КГТУ» в качестве учебно-методического пособия по выполнению курсового проекта по дисциплине «Газоснабжение» для студентов бакалавриата по направлению подготовки 08.03.01 – Строительство, профиль «Теплогазоснабжение и вентиляция».

УДК 696.2

© Федеральное государственное бюджетное образовательное учреждение высшего образования «Калининградский государственный технический университет», 2022 г.

© Александров И.С., Сафронов Г.А., 2022

# **Содержание**

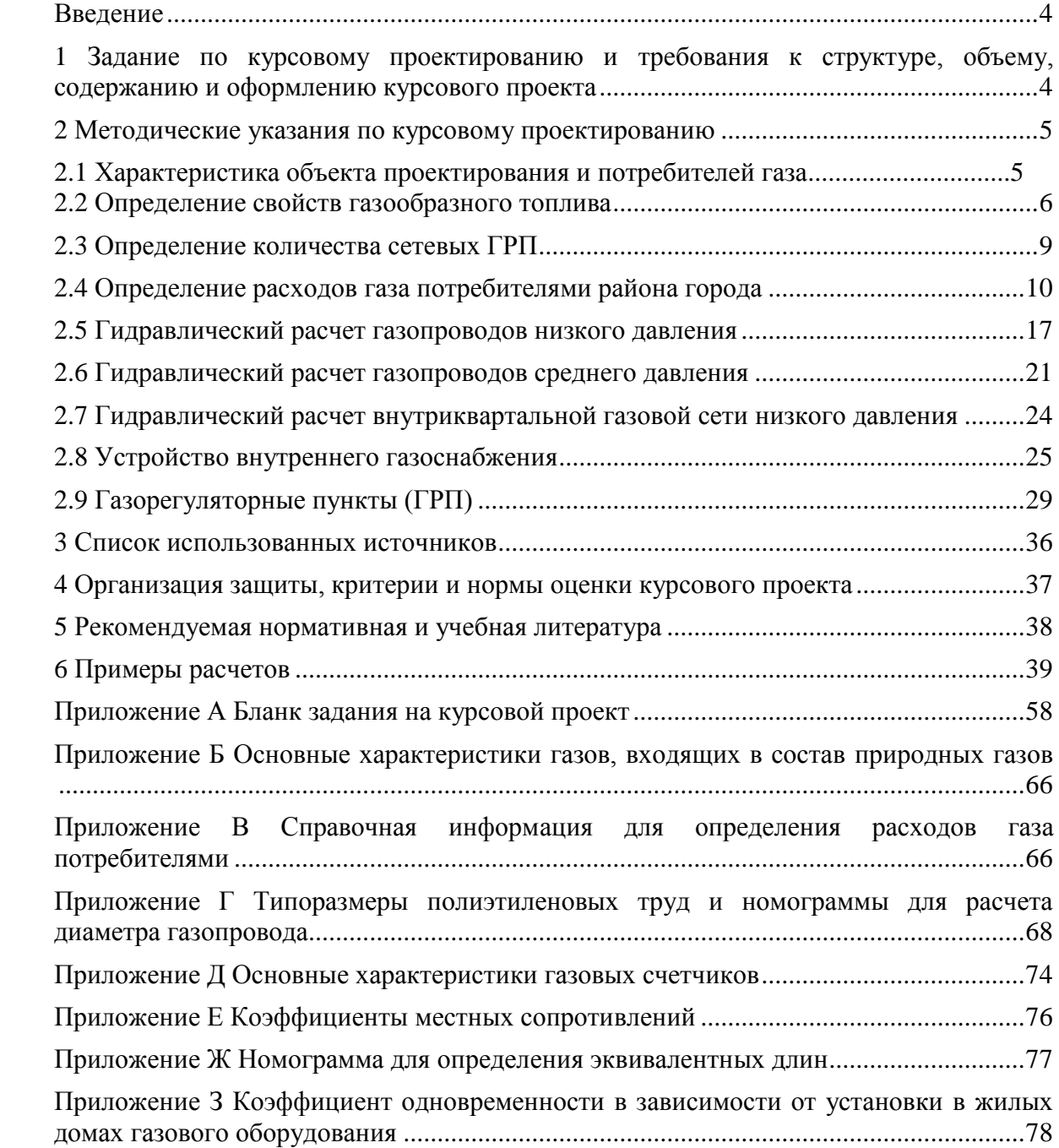

#### **Введение**

<span id="page-3-0"></span>Целью выполнения курсового проекта является закрепление, расширение и углубление знаний, полученных в теоретическом курсе, и предполагает комплексное использование студентом знаний по технологии, приемам и методам расчета систем газоснабжения различного назначения.

В процессе выполнения курсового проекта решаются следующие задачи: определение годовых и часовых расходов газа потребителями, гидравлические расчеты внешних газовых сетей и внутренних систем газоснабжения, расчет и выбор оборудования газорегуляторного пункта.

После выполнения курсового проекта обучающийся должен знать нормы проектирования, а также требования к проектной и рабочей документации в части газоснабжения. Уметь составлять перечни работ и мероприятий по эксплуатации профильных объектов, а также владеть навыками проектирования и эксплуатации систем газоснабжения объектов различного назначения.

## <span id="page-3-1"></span>**1 Задание по курсовому проектированию и требования к структуре, объему, содержанию и оформлению курсового проекта**

Курсовой проект выполняется в соответствии с заданием, составленным и подписанным руководителем, которое подшивается после титульного листа пояснительной записки. Пример задания на разработку курсового проекта приведен в приложении А. В курсовом проекте разрабатывается двухступенчатая система газоснабжения района города природным газом.

Исходными данными для выполнения курсового проекта являются: генпланы района города и квартала; план секции первого этажа жилого дома; географическое положение пункта проектирования (город); этажность застройки кварталов города и рассматриваемого жилого дома; состав газа; расход газа промышленным предприятием; давление газа на выходе из АГРС; располагаемое давление для расчета квартальной сети низкого давления.

Курсовой проект состоит из расчётно-пояснительной записки, обосновывающей принятые решения, и графической части, включающей два листа формата А1.

Пояснительная записка должна содержать следующие разделы:

- исходные данные;
- характеристика района города и потребителей газа;
- определение свойств газа (плотность, теплота сгорания, количество воздуха для сжигания газа, выход продуктов сгорания);
- расчет количества сетевых ГРПШ;
- -определение количества жителей;

- расчет нагрузок потребителей газа;

- определение количества котлов в квартальной котельной;

- расчет кольцевой сети среднего давления для аварийного и нормального режимов;

- расчет сети низкого давления;

- подбор газовых приборов и расчет внутридомовых газопроводов;

- подбор оборудования ГРП.

Расчётно-пояснительная записка выполняется на стандартных листах формата А4 (30-35 листов). Оформление записки должно соответствовать [3].

Графическая часть должна содержать следующие объекты:

- генплан города с газовыми сетями среднего давления с нанесением АГРС, ГРПШ и всех сосредоточенных потребителей (М1:10000);

- расчетные схемы газопроводов среднего давления для аварийного и нормального режимов эксплуатации сети, на которых указывают расходы газа на участках, длины участков, диаметры газопроводов;

- расчетная схема газопроводов низкого давления;

- план внутриквартального газопровода;

-продольный профиль внутриквартального газопровода;

- план первого этажа секции жилого дома с нанесением газопроводов, стояков, газовых приборов, счетчиков, отключающих устройств, вентиляционных и дымовых каналов;

- аксонометрическая схема внутридомовой сети с указанием обозначения и диаметра газопровода, отключающих устройств;

-схема ГРП со спецификацией оборудования.

Все, указанные выше, элементы должны соответствовать ГОСТ 21.710- 2021 [1] и ГОСТ 21.609-2014 [2].

# <span id="page-4-0"></span>**2 Методические указания по курсовому проектированию 2.1 Характеристика объекта проектирования и потребителей газа**

Приводится общая строительная характеристика района города, указывается климатическая зона, в которой расположен город. Указывается число кварталов, этажность застройки. Приводятся основные климатические данные [4].

Указываются основные потребители газа: жилые дома, предприятия общественного питания, предприятия бытового обслуживания населения, предприятия коммунального хозяйства (банно-прачечный комбинат, больница, хлебозавод, квартальные котельные), промышленные объекты.

Выбирается месторасположение сосредоточенных потребителей, указывается степень охвата населения газоснабжением. Принимают, что в жилых домах до пяти этажей включительно устанавливают газовые плиты и проточные водонагреватели, и газ расходуется на приготовление пищи и горячей воды; в 6...9-ти этажных домах устанавливают только газовые плиты и газ используется только для приготовления пищи.

Приводят характеристику источника газоснабжение, считая, что город будет получать природный газ от магистрального газопровода. Намечают месторасположения АГРС.

## **2.2 Определение свойств газообразного топлива**

<span id="page-5-0"></span>Для газоснабжения городов и предприятий наибольшее применение имеют природные газы представляющие собой смесь различных углеводородов метанового ряда и ряда других компонентов. Расчёты ведутся с учётом плотности и теплотворной способности газа. Используемые горючие газы обычно рассчитывают по низшей теплоте сгорания в кДж/м<sup>3</sup>, при нормальных условиях:  $0^{\circ}$ С и P=101,3 кПа.

При известном составе газообразного топлива теплофизические характеристики его определяются по свойствам простых газов – компонентов смеси.

Плотность газового топлива  $\rho_0$  кг/м<sup>3</sup> в нормальных условиях находится по формуле:

$$
\rho_{i} = 0.01 \sum_{i=1}^{n} \rho_{0i} \cdot y_{i} , \qquad (1)
$$

где *y<sup>i</sup>* - объемное процентное содержание *i*-го компонента в газовой смеси, %;  $\rho_{0i}$  – плотность *i*-го компонента смеси при нормальных условиях, кг/м<sup>3</sup>, принимаемая по справочным данным (см. прил. Б).

Низшая объемная теплота сгорания сложных газов  $Q_{H}^{P}$ , кДж/м<sup>3</sup>, рассчитывается по составу газообразного топлива и теплоте сгорания компонентов:

$$
Q_{H}^{P} = 0.01 \sum_{i=1}^{n} y_{i} \cdot Q_{H} \tag{2}
$$

где *<sup>Q</sup> нi* – объемная низшая теплота сгорания *i*-го компонента, входящего в смесь, кДж/м3 (см. прил. Б).

Низшей теплотой сгорания топлива называется количество теплоты, выделяемой при полном сгорании единицы количества топлива при отсутствии конденсации водяных паров продуктов сгорания, образующихся при горении [5]. Если состав газа определить теоретически невозможно, то теплота сгорания определяется калориметрическим способом в лаборатории. Если же такой возможности нет, то следует запросить предприятие газового хозяйства, где ежедневно определяется теплота сгорания подаваемого в город газа, т.е. запросить технические условия, где указывается калорийность газа.

Теоретический объем сухого воздуха, необходимого для полного сгорания 1 м<sup>3</sup> природного газа  $V_0$  , м<sup>3</sup>/м<sup>3</sup>, составляет:

$$
V_0 = 0.0476 \left[ \sum \left( n + \frac{m}{4} \right) C_n H_{m} + 1.5 H_{2} S \right],
$$
 (3)

где *СnH<sup>m</sup>* – объемное процентное содержание углеводородов, входящих в состав газовой смеси,  $\frac{9}{6}$ ; n и m – соответственно, число атомов углерода и водорода в каждом углеводороде; *Н2S* – объемное процентное содержание сероводорода в газовом топливе, %.

Теоретическим объемом называется количество воздуха, необходимое для полного сгорания единицы объема газа, т.е. для стехиометрического сжигания единицы объема горючего газа [5].

Теоретическое количество влажного воздуха  $V_0^{^{eq}}$ , м<sup>3</sup>/м<sup>3</sup>, больше теоретического объема сухого воздуха на объем водяных паров, содержащихся во влажном воздухе:

$$
V_0^{^{eq}} = V_0 + 0.00124 d_e V_0 , \qquad (4)
$$

где  $d_e$  – влагосодержание воздуха, г/м<sup>3</sup>; коэффициент 0,00124 – объем 1 г водяного пара, м $^3\!/\Gamma$ .

Так как для исключения химической неполноты сгорания топочные процессы ведутся с некоторым избытком воздуха, то действительное количество воздуха VД, м<sup>3</sup>/м<sup>3</sup>, необходимого для сжигания газа, составит:

$$
V_{\mu} = \alpha V_0^{\alpha \iota}, \qquad (5)
$$

де – коэффициент избытка воздуха, величина которого зависит от условий смесеобразования газа и воздуха, принимается в пределах 1,05…1,2.

Коэффициент избытка воздуха – отношение количества воздуха, подаваемого на горение, к его теоретически необходимому количеству. В состав продуктов сгорания входят углекислый газ, водяные пары, азот, кислород, а иногда и сернистый ангидрид.

Количество углекислого газа, образующегося при сгорании 1 м<sup>3</sup> газообразного топлива,  $V_{co}$ , м<sup>3</sup>/м<sup>3</sup>, зависит от содержания углерода в компонентах смеси и в балласте топлива:

$$
V_{CO_2} = 0.01 \left( \sum nC_n H_m + CO_2 \right), \tag{6}
$$

где *СО<sup>2</sup>* – объемное процентное содержание углекислого газа в составе смеси, %.

Объем образующихся водяных паров  $V_{H_2O}$  ,  $M^3/M^3$ , является суммой объема паров, получающихся в результате сгорания водорода, входящего в состав углеводородов и других соединений, водяных паров, содержащихся в газовом топливе в виде балласта и поступивших с воздухом:

$$
V_{H_2O} = 0.01 \left[ \sum \frac{m}{2} C_n H_m + 0.00124 \left( d_r + \alpha d_s V_0 \right) \right],
$$
 (7)

где  $d_{\varGamma}$ – влагосодержание газа, г/м $^3$ .

Количество кислорода в продуктах сгорания  $V_{o_2}$ ,  $M^3/M^3$ , определяется коэффициентом избытка воздуха, при котором ведется процесс горения

$$
V_{o_2} = 0.21 (\alpha - 1) V_0 , \qquad (8)
$$

Содержание азота в продуктах сгорания  $V_{N_2}$ , м<sup>3</sup>/м<sup>3</sup>, зависит от коэффициента избытка воздуха и наличия азота в балласте:

$$
V_{N_2} = 0.79 \alpha V_0 + 0.01 N_2 , \qquad (9)
$$

где *N<sup>2</sup>* – объемное процентное содержание азота в составе смеси, %.

Объем сухих продуктов сгорания:

$$
V_{\text{CIC}} = V_{\text{CO}_2} + V_{\text{O}_2} + V_{N_2}, \qquad (10)
$$

Полный объем продуктов сгорания 1 м<sup>3</sup> газообразного топлива  $V_{\text{HC}}$ , м<sup>3</sup>/м<sup>3</sup>, определится:

$$
V_{_{\text{IIC}}} = V_{_{\text{CHC}}} + V_{_{H_2O}} , \qquad (11)
$$

Объемное процентное содержание углекислого газа в составе сухих продуктов сгорания, %, вычисляется по формуле:

$$
CO_{2} = 100 \cdot (V_{CO_{2}} / V_{CIC})
$$
\n(12)

$$
O_2 = 100 \cdot (V_{o_2} / V_{\text{CHC}}), \tag{13}
$$

$$
N_{2} = 100 \cdot (V_{N_{2}} / V_{CIC})
$$
\n(14)

Состав влажных продуктов сгорания, %, определяется по формуле:

$$
CO_{2} = 100 \cdot (V_{CO_{2}} / V_{IC}), \qquad (15)
$$

$$
O_2 = 100 \cdot (V_{O_2} / V_{IC})
$$
\n(16)

$$
N_2 = 100 \cdot (V_{N_2} / V_{IC}), \tag{17}
$$

$$
H_2 O = 100 \cdot (V_{H_2 O} / V_{I C})
$$
\n(18)

Калориметрическая температура *Тк*, *<sup>0</sup>С*, находится по формуле [5]:

$$
T_{k} = T_{K}^{+} + \frac{J_{0} - J(T_{K}^{+})}{J(T_{K}^{-}) - J(T_{K}^{-})} \cdot 100 \quad , \tag{19}
$$

где  $T_{K}$  и  $T_{K}$  – задаваемая калориметрическая температура горения в первом и втором приближениях, *<sup>0</sup>С*; 0 *<sup>J</sup>* – истинная энтальпия продуктов сгорания (теплосодержания), кДж/м<sup>3</sup>;  $J(T_{\kappa}^{\top})$ ,  $J(T_{\kappa}^{\top})$  $J(T_K^{\dagger})$ ,  $J(T_K^{\dagger})$  – энтальпия продуктов сгорания в первом и втором приближениях, кДж/м<sup>3</sup>.

Истинная энтальпия продуктов сгорания, J<sub>0</sub>, кДж/м<sup>3</sup>, вычисляется по формуле:

$$
J_0 = \frac{Q_H}{V_{\text{HC}}},\tag{20}
$$

Для нахождения энтальпии продуктов сгорания в первом и втором приближениях  $J(T_{\kappa})$ ,  $J(T_{\kappa})$  $J(T_{K}^{T})$ ,  $J(T_{K}^{T})$  используют формулы:

$$
J(T_K) = \frac{J_{co_2}^{T_K} \cdot V_{co_2} + J_{H_2O}^{T_K} \cdot V_{H_2O} + J_{N_2}^{T_K} \cdot V_{N_2} + J_{O_2}^{T_K} \cdot V_{O_2}}{V_{HC}}
$$
(21)

$$
J(T_{K}^{''}) = \frac{J_{co_{2}}^{T_{K}^{''}} \cdot V_{co_{2}} + J_{H_{2}O}^{T_{K}^{''}} \cdot V_{H_{2}O} + J_{H_{2}}^{T_{K}^{''}} \cdot V_{H_{2}} + J_{O_{2}}^{T_{K}^{''}} \cdot V_{O_{2}}}{V_{H_{C}}}
$$
(22)

Действительная температура, *TД*, *<sup>0</sup>С*, определяется как:

$$
T_{\mu} = \eta_{\mu} \cdot T_{\kappa} , \qquad (23)
$$

где *<sup>П</sup>* – пирометрический коэффициент, принимаемый в пределах от 0,8 до 0,95 [5].

Пример расчета приведен в разделе 6.

#### **2.3 Определение количества сетевых ГРП**

<span id="page-8-0"></span>Основное назначение газорегуляторных пунктов (ГРП) – снижение давления газа и поддержание его постоянным независимо от изменения входного давления и расхода газа потребителями.

Количество ГРП *n*, шт., питающих сеть низкого давления, можно определить по формуле [6]:

$$
n = \frac{F}{2 \cdot R_{\text{OIT}}^2},\tag{24}
$$

где  $F$  – газифицируемая площадь, включая площадь проездов, м<sup>2</sup>;  $R_{\textit{corr}}$  – оптимальный радиус действия ГРП, м.

Под радиусом действия  $R_{\text{OIT}}$  ГРП понимают среднее расстояние по прямой от ГРП до точек встречи потоков газа на границе раздела. Наиболее экономичным считается  $R_{\text{on}T}$  = 600...800 м.

Газифицируемая площадь равняется общей площади города, определяемой по генплану, за вычетом территорий парков, скверов, площадей и кварталов, где размещаются больница, хлебозавод, промышленное предприятие и районные котельные.

Полученное по формуле (24) количество ГРП и их местоположение уточняются по местным условиям, исходя из планировки города и расположения отдельных районов.

Каждый ГРП должен размещаться в центре зоны его действия и как можно ближе к центру нагрузки данной зоны. Зона действия одного ГРП не должна перекрываться зоной действия другого ГРП. Точки встречи потоков газа в системе с несколькими ГРП назначают на границе зон соседних ГРП. С увеличением числа ГРП уменьшается стоимость сети низкого давления, но повышается общая стоимость ГРП, а также стоимость сети среднего (высокого) давления, которая питает ГРП.

Перечисляются кварталы, которые обслуживает каждый ГРП, и указывается численность населения в зоне его действия. После нанесения трассы газопроводов низкого давления выделяются замкнутые контуры, которые должны составить основную кольцевую часть сети. По этим контурам направляются основные транзитные потоки. Точку питания (ГРП) располагают в центре главных контуров и так, чтобы потоки газа были направлены к потребителям, по возможности, кратчайшим путем. Точки встречи потоков располагают диаметрально противоположно точке питания. При определении точек встречи потоков необходимо стараться выполнить условие увязки ветвей. Оно заключается в равенстве длин участков газопроводов от ГРП до точек встречи потоков и от точек разветвления до точек встречи потоков. Обратное движение газа (в сторону того же ГРП) при выборе точек встречи потоков не допускается. В противном случае схема газовой сети получается неэкономичной. Пронумеровав точки встречи потоков по всем направлениям движения газа, приступают к разбивке сети на расчетные участки. Удобно точки встречи потоков и точки разделения расчетных участков располагать на пересечении уличных проездов. Порядок нумерации произвольный, так как он на результаты расчетов влияния не оказывает. Головные участки, примыкающие к точке питания, должны быть взаимосвязанными, поэтому их расчетные расходы принимают примерно одинаковыми.

#### **2.4 Определение расходов газа потребителями района города**

<span id="page-9-0"></span>Годовое потребление газа системами газоснабжения населённых пунктов является основой при составлении проекта газоснабжения. Расчет годового потребления производится по средним нормам. Для расчета необходимо определить количество жителей. По заданному генплану района города выполняется нумерация кварталов с определением их площадей.

Все виды потребления газа условно поделены на четыре группы:

а) бытовое потребление (в квартирах);

б) коммунальные и общественные предприятия (бани, прачечные, столовые, выпечка хлеба);

в) промышленное потребление (расход газа на технологические нужды, отопление и вентиляцию промпредприятий);

г) потребление газа для отопления и вентиляции жилых и общественных зданий.

Количество жителей *N*, чел., определяется по формуле:

$$
N = F \cdot P \tag{25}
$$

где F – площадь квартала района города, га; P – расчетная плотность населения, чел./га (табл. 1).

Площадь кварталов вычисляют по генплану, не включая площади улиц, площадей, парков, территорий промышленных предприятий. Расчет количества жителей в городе сводим в табл. 2.

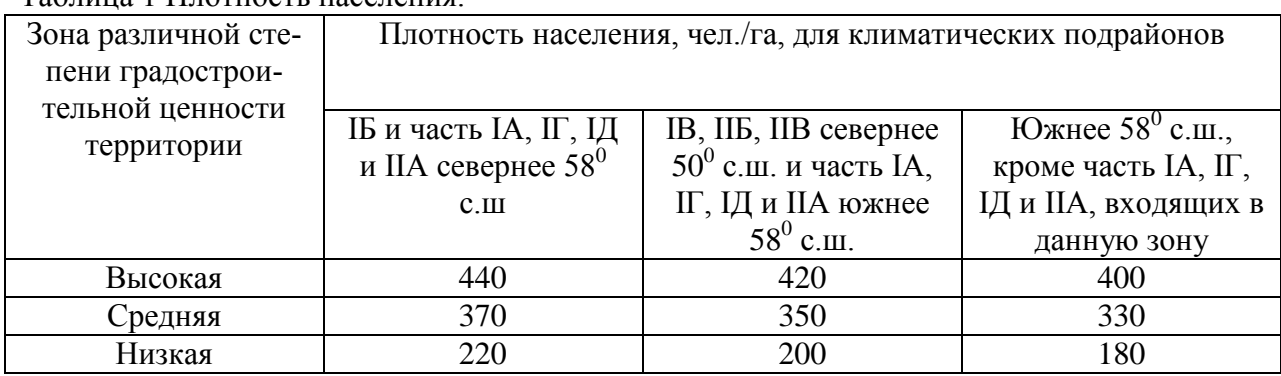

Таблица 1 Плотность населения.

Таблица 2 Расчет количества жителей в городе.

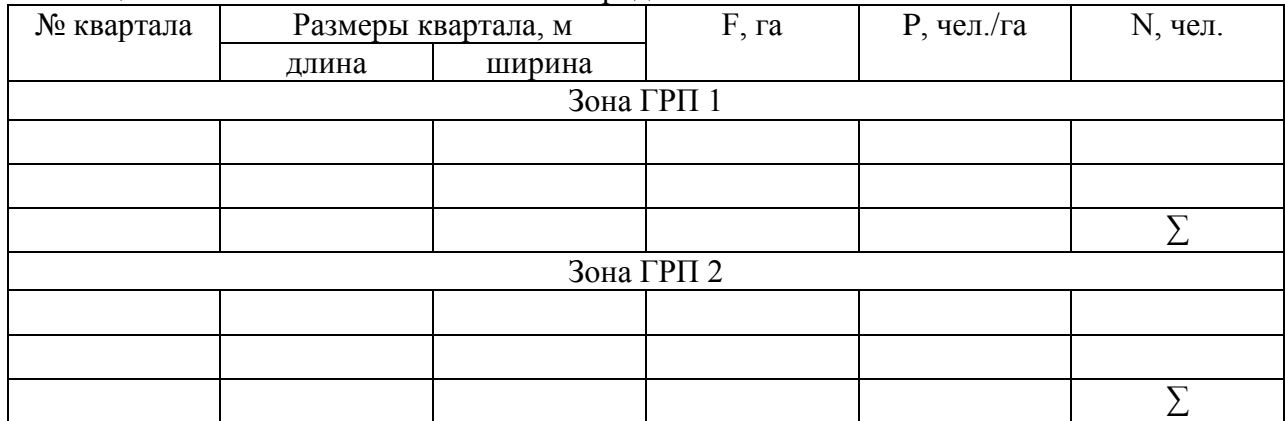

Годовой расход газа  $V_{\text{200}}^{\text{X03 - 66} \text{nm}}$ , м<sup>3</sup>/год, на хозяйственно-бытовые и коммунальные нужды (приготовление пищи и нагрев воды) равномерно распределенными потребителями определяется выражением:

$$
V_{\text{200}}^{\text{X03 - 66} \text{L}} = \frac{\beta \cdot N \cdot (q_1 \cdot \alpha_1 + q_2 \cdot \alpha_2 + q_3 \cdot \alpha_3)}{Q_n^P}, \qquad (26)
$$

где β – степень охвата газоснабжением квартир, т.е. отношение газифицируемых квартир к их общему числу:

$$
\beta = \frac{n_{_{2a3 \, \text{K6}}} }{n_{_{\text{102a \, \text{K6}}} + n_{_{2a3 \, \text{K6}}}}},
$$
\n(27)

где *N* – число жителей в газифицируемом квартале (зона действия ГРП), чел.; q<sup>1</sup> – норма расхода газа на одного человека в год в квартире с газовой плитой и централизованным горячим водоснабжением, МДж (см. [7], прил. А);  $q_2$  – норма расхода газа на одного человека в год в квартире с газовой плитой и газовым водонагревателем, МДж (см. [7], прил. А);  $q_3$  – норма расхода газа на одного человека в год в квартире с газовой плитой без централизованного горячего водоснабжения и газового водонагревателя, МДж (см. [7], прил. А);  $\alpha_1$ – часть населения, проживающего в квартирах с центральным горячим водоснабжением, % (по заданию);  $\alpha_2$  – часть населения, проживающего в квартирах с горячим водоснабжением от газовых водонагревателей, % (по заданию);  $\alpha_3$  – часть населения, проживающего в квартирах без горячего водоснабжения, % (по заданию).

Потребление газа на отопление, вентиляцию жилых и общественных зданий и горячее водоснабжение общественных зданий.

Расход газа на отопление и вентиляцию, м<sup>3</sup>/ч:

$$
V_{\text{vac}}^{\text{om}} = \frac{3.6 \cdot 1.1 \cdot N \cdot V_{\text{om}} \cdot a \cdot q_{\text{o}} \cdot (t_{\text{e}} - t_{\text{h}})}{Q_{\text{h}}^{\text{P}} \cdot 1000 \cdot \eta},
$$
 (28)

$$
V_{\text{vac}}^{\text{gerum}} = \frac{3.6 \cdot 1.1 \cdot N \cdot V_{\text{gerum}} \cdot q_{o} \cdot (t_{s} - t_{n})}{Q_{n}^{P} \cdot 1000 \cdot \eta}, \qquad (29)
$$

где *qо(qв)* – удельная тепловая характеристика здания на отопление (вентиляцию), Вт/(м3°C), показывающая тепловой поток, необходимый для повышения температуры 1 м<sup>3</sup> объема здания на 1°С (см. табл. 3);  $a$  – поправочный коэффициент для отопительной характеристики здания (см. табл. 4); *tв* – внутренняя температура воздуха в помещении, °С; *tн* – расчетная температура наружного воздуха, °С; *Vот* – объем жилых и общественных зданий, который необходимо отапливать, приходящийся на одного жителя, м<sup>3</sup>, рекомендуется принимать в пределах 50…60 м; *Vвент* – объем общественного здания, который необходимо вентилировать, приходящийся на одного жителя, м3, рекомендуется принимать в пределах 10...15 м<sup>3</sup>;  $\eta$  – КПД отопительной установки (для крупных котельных  $n = 0.8...0.9$ ).

| Здание            | Объем здания | Удельные тепловые характери- |       |  |
|-------------------|--------------|------------------------------|-------|--|
|                   |              |                              | стики |  |
|                   | тыс. м       | Чο                           | Чв    |  |
| Жилые, гостиницы, | до 3         | 0,49                         |       |  |
| общежития, залы   |              | ),44                         |       |  |
| ожидания          |              | U.4                          |       |  |
|                   |              | ).36                         |       |  |

Таблица 3 Теплотехнические характеристики здания [8].

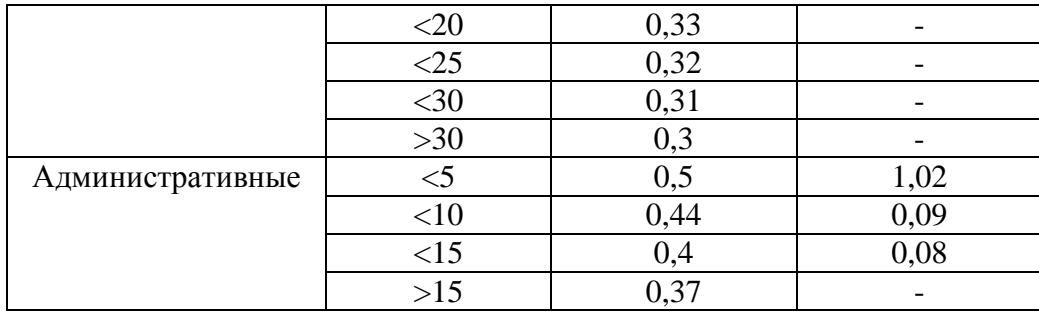

Таблица 4 Поправочный коэффициент *a* [8]

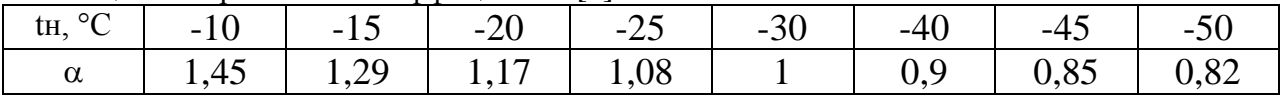

Расход газа на горячее водоснабжение общественных зданий, м<sup>3</sup>/ч:

$$
V_{\text{vac}}^{\text{2\text{ec}}} = \frac{3.6 \cdot N \cdot q_{\text{2\text{ec}}}}{Q_{\text{u}}^{\text{P}} \cdot 1000 \cdot \eta},\tag{30}
$$

где q<sub>гвс</sub> – среднечасовой расход теплоты на горячее водоснабжение общественных зданий (см. табл. 5).

Суммарное потребление газа на отопление, вентиляцию и ГВС:

$$
V_{\delta \delta u} = V^{\circ m} + V^{\circ e \circ m} + V^{\circ e c} \tag{31}
$$

Таблица 5. Укрупнённые показатели среднего теплового потока на горячее водоснабжение *qh*, Вт [9].

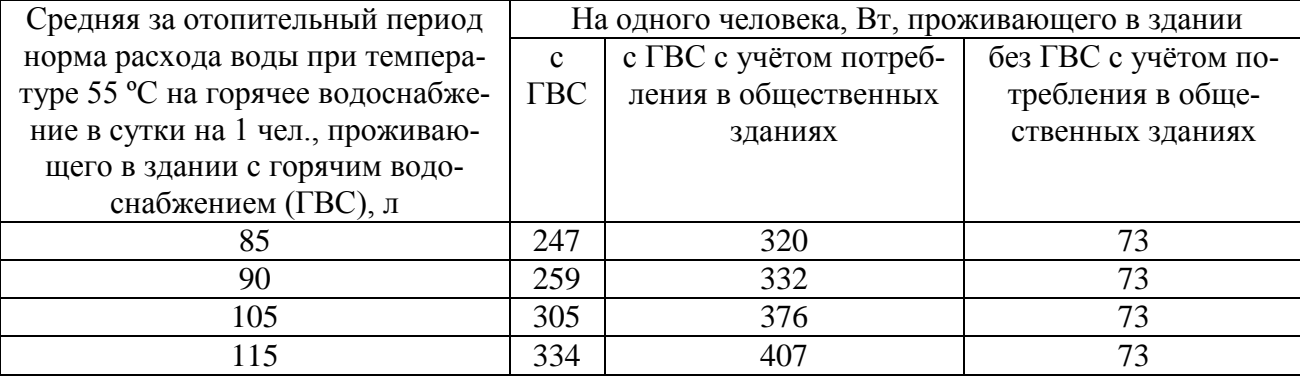

Расход газа в столовых, ресторанах и кафе, м<sup>3</sup>/год:

$$
V_{\text{200}}^{\text{cm}} = \frac{\beta_{\text{cm}} \cdot \alpha_{\text{cm}} \cdot N \cdot 360 \cdot (q_{\text{o}} + q_{\text{y},\text{s}})}{Q_{\text{u}}^{\text{P}}}, \qquad (32)
$$

где  $\alpha_{cm}$  – степень охвата населения обслуживанием предприятиями общественного питания, принимается в пределах 25...30%;  $\beta_{cm}$  – охват газоснабжением столовых, принимается в пределах  $25...30\%$ ;  $q_0$  – норма расхода теплоты на приготовление одного обеда (вне зависимости от пропускной способности предприятия), МДж (см. [7], прил. А); q( у)з – норма расхода теплоты на приготовление одного ужина или завтрака, МДж ( см. [7], прил. А).

Потребление газа в учреждениях здравоохранения, м 3 /год:

$$
V_{\text{200}}^{\text{601}} = \frac{0.012 \cdot \beta_{\text{601}} \cdot N \cdot (q_n \cdot \alpha_n + q_{\text{200}} \cdot \alpha_{\text{201}})}{Q_n^P},
$$
(33)

 $N \cdot (q_{n} \cdot \alpha_{n} + q_{\text{vac}} \cdot \alpha_{\text{vac}})$ <br>  $Q_{n}^{P}$ <br> **газоснабжением**, принения газа на приготовл<br>
вения газа на приготовл<br>
потребления газа на ник<br>
асхода теплоты на приг<br>
асхода теплоты на приг<br>
нужд и лечебных проц<br>
нужд где  $\beta_{60\pi}$  – степень охвата учреждений газоснабжением, принимается, что составляет  $100\%$ ;  $\alpha_n$  – степень потребления газа на приготовление пищи, принимается по заданию;  $\alpha_{\text{rec}}$  – степень потребления газа на нагрев воды, принимается по заданию;  $q_n$  – норма расхода теплоты на приготовление пищи, МДж (см. [7], прил. А);  $q_{\text{rbc}}$  – норма расхода теплоты на приготовление горячей воды для хозяйственно-бытовых нужд и лечебных процедур (без стирки белья), МДж (см. [7], прил. А).

Потребление газа в банях, м<sup>3</sup>/год, определяют из расчета 52 помывки на 1 чел. в год:

$$
V_{\text{200}}^{\text{6a}} = \frac{52 \cdot \beta_{\delta} \cdot N \cdot \alpha_{\delta} \cdot (q_{\delta} \cdot \alpha_{\epsilon} + q_{\delta \epsilon} \cdot \alpha_{\delta \epsilon})}{Q_{\text{N}}^{\text{P}}}, \qquad (34)
$$

где  $\alpha_6$  – часть населения, пользующаяся банями, принимается 10%;  $\beta_6$  – степень охвата бань газоснабжением, принимается  $100\%$ ;  $\alpha_{\rm B}$  – часть населения, которая пользуется банями с ваннами (20%);  $\alpha_{6R}$  – часть населения, которая пользуется банями без ванн (80%);  $q_B$  – норма расхода теплоты на помывку 1 человека в бане с ванной, МДж (см. [7], прил. А);  $q_{6B}$  – норма расхода теплоты на помывку одного человека в бане без ванны, МДж (см. [7], прил. А).

Потребление газа в прачечных, м 3 /год:

$$
V_{\text{200}}^{\text{npau}} = \frac{\sum G_{\text{20p}} \left( q_{\text{amp}} \cdot \alpha_{\text{amp}} + q_{\text{amp},\text{ce}} \cdot \alpha_{\text{amp},\text{ce}} \right)}{Q_{\text{m}}^P}, \tag{35}
$$

где  $q_{\text{min}}$ ,  $q_{\text{min.c.r}}$  – норма расхода газа на стирку белья в механизированных прачечных и стирку белья в механизированных прачечных, включая сушку и глажение соответственно (см. [7], прил. А)  $\alpha_{\text{min}}$ ,  $\alpha_{\text{min, c.r}}$  – доля населения, которая стирает белье в механизированных прачечных (принимаем 50%) и механизированных прачечных с сушкой и глажением (принимаем 50%) соответственно;  $\sum G_{\text{ro}}$  – количество грязного белья города, т/год.

Количество грязного белья города, т/год, складывается из количества грязного белья всех потребителей и определяется выражением:

$$
\sum G_{_{zop}} = G^{_{nacen}} + G^{^{cmou}} + G^{^{nouwa}} + G^{^{6oa}} + G^{^{cocm}} + \cdots
$$
  
+ 
$$
G^{^{a/c}} + G^{^{scuu}} + G^{^{6anu}}
$$
 (36)

где *G* <sup>*насел*</sup>, т/год, – грязное белье от населения:

$$
G^{\text{ \textit{uace1}}} = \frac{\alpha_{\text{ \textit{uac}}}}{1000}, \qquad (37)
$$

gнас – удельное количество стираемого белья населения (см. прил. В, табл. В.1);

*стол G* , т/год – грязное белье от столовых

$$
G^{c_{m o n}} = \frac{\alpha_{c_m} g_{c_m} N z n}{1000}, \qquad (38)
$$

где  $\alpha_{cr}$  – доля охват обслуживания населения (принимается 25–30%),  $z$  – число рабочих дней в году (360 д/год), n – число обедов, завтраков, ужинов на одного человека (принимаем 2),  $g_{cr}$  – удельное количество стираемого белья столовых (см. прил. В, табл. В.1);

 $G$   $n$ оликл , т/год – грязное белье от поликлиник:

$$
G^{nonu\kappa\tau} = \frac{g_{\nu\sigma\tau} Nzn}{1000}, \qquad (39)
$$

где z – число рабочих дней в году (310 день/год), n – число посещений (см. прил. В, табл. В.1), gпол – удельное количество стираемого белья поликлиник (см. прил. В, табл. В.1);

 $G\stackrel{\delta\scriptscriptstyle O\scriptscriptstyle I}{\;\circ}$ , т/год – грязное белье от больниц:

$$
G^{\delta o a} = g_{\delta o a} N n \t{40}
$$

где n – число коек (см. прил. В, табл. В.1),  $g_{60\pi}$  – удельное количество стираемого белья больниц (см. прил. В, табл. В.1);

 $G^{con}$ , т/год – грязное белье от гостиниц:

$$
G^{\text{norm}} = g_{\text{norm}} Nn \tag{41}
$$

где n – число мест (см. прил. В, табл. В.1),  $g_{\text{rocr}}$  – удельное количество стираемого белья гостиниц (см. прил. В, табл. В.1);

*д с G* / , т/год – грязное белье от детских садов:

$$
G^{\partial/c} = n g_{\partial/c} \beta N \t{,} \t(42)
$$

где  $\beta$  – охват обслуживанием, n – число детей от 4 до 7 лет (см. прил. В, табл. В.1), gд/с – удельное количество стираемого белья детских садов (см. прил. В, табл. В.1) ;

*ясли G* , т/год – грязное белье от детских яслей:

$$
G^{scuu} = ng_{s} \beta N , \qquad (43)
$$

где  $\beta$  – охват обслуживанием,  $g_s$  – удельное количество стираемого белья яслей (см. прил. В, табл. В.1);

*бани <sup>G</sup>* , т/год – грязное белье от бань:

$$
G^{\delta a n u} = \frac{g_{\delta} N \alpha_{\delta} m}{1000}, \qquad (44)
$$

где  $\alpha_6$  – доля населения, пользующегося банями, m – число помывок в год (см. прил. В, табл. В.1,  $g_6 -$ удельное количество стираемого белья бань (см. прил. В, табл. В.1).

Потребление газа на хлебозаводах и пекарнях, м<sup>3</sup>/год:

$$
V_{zoo}^{xne\delta} = \frac{\alpha \cdot z \cdot N \cdot (q_1 \cdot \alpha_1 + q_2 \cdot \alpha_2 + q_3 \cdot \alpha_3)}{1000 \cdot Q_n^P}, \qquad (45)
$$

где  $\alpha$  – норма суточной выпечки хлеба на 1000 жителей, т, принимается 0,6…0,8; z – число рабочих дней в году (365 дней/год);  $q_1$ ,  $q_2$ ,  $q_3$  – норма расхода газа на выпечку хлеба формового, сдобы, кондитерских изделий соответственно (см. [7], прил. А);  $\alpha_1$ ,  $\alpha_2$ ,  $\alpha_3$  – доля производства хлеба формового, сдобы, кондитерских изделий соответственно (принимаем 60%, 20%, 20%).

Часовой расход газа  $V_w^i$ *час V* , м 3 /ч, определяется как доля годового расхода:

$$
V_{_{vac}}^{i} = k_{_{m}} \cdot V_{_{zo\partial}}^{i} , \qquad (46)
$$

где k<sup>m</sup> – коэффициент часового максимума (см. прил. В., табл. В.2 и В.3).

Расчетный часовой расход газа определяется по зависимости (46) для сосредоточенных потребителей (столовые, больницы, бани, прачечные, хлебозаводы и пекарни). Для дальнейшей работы удобно свести результаты расчетов годовых и часовых расходов в табл. 6.

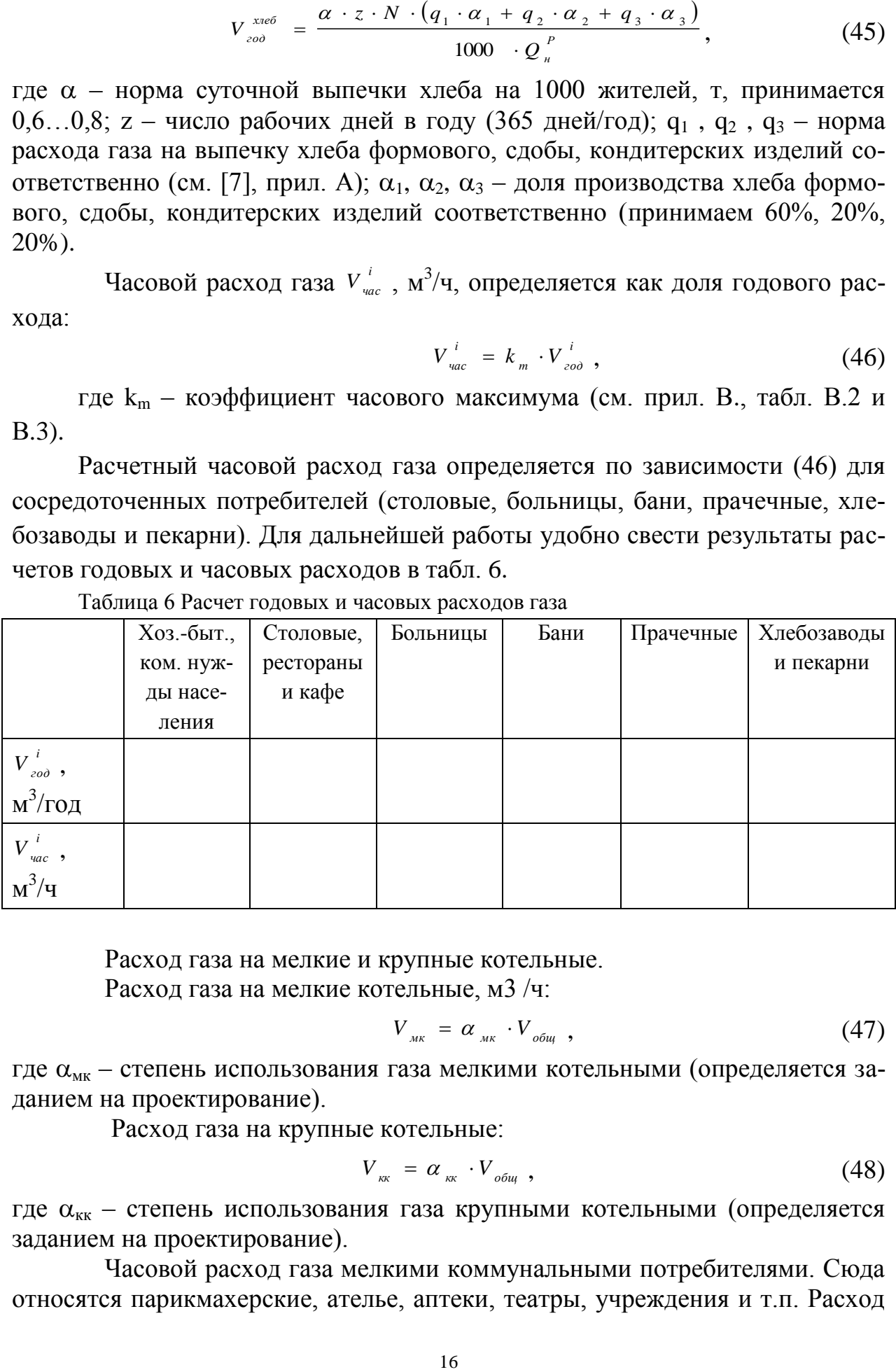

Таблица 6 Расчет годовых и часовых расходов газа

Расход газа на мелкие и крупные котельные. Расход газа на мелкие котельные, м3 /ч:

$$
V_{\scriptscriptstyle{MK}} = \alpha_{\scriptscriptstyle{MK}} \cdot V_{\scriptscriptstyle{o6u}} \,, \tag{47}
$$

где  $\alpha_{\text{MS}}$  – степень использования газа мелкими котельными (определяется заданием на проектирование).

Расход газа на крупные котельные:

$$
V_{\kappa} = \alpha_{\kappa} \cdot V_{\delta \delta u}, \qquad (48)
$$

где  $\alpha_{\kappa\kappa}$  – степень использования газа крупными котельными (определяется заданием на проектирование).

Часовой расход газа мелкими коммунальными потребителями. Сюда относятся парикмахерские, ателье, аптеки, театры, учреждения и т.п. Расход газа на мелкие коммунальные предприятия составляет 5% от потребления газа на хозяйственно-бытовые нужды:

$$
V_{\text{min}} = 0.05 \cdot V_{\text{vac}}^{x-6}, \qquad (49)
$$

Определение расхода газа на сети низкого и среднего давления: Расход газа на сеть низкого давления, м3 /ч:

$$
V_{\text{cm}\hat{\theta}} = V_{\text{vac}}^{x-\hat{\theta}} + \sum_{\text{KOM}} V_{\text{KOM}}^{uac} + V_{\text{MKB}}^{uac} + V_{\text{MKB}}^{uac}, \qquad (50)
$$

где  $\sum V_{k_0M,6}$  – расход на коммунально-бытовые предприятия (больницы, бани, прачечные и т.д.).

Расход газа на сеть среднего давления, м<sup>3</sup>/ч:

$$
V_{cc\partial} = V_{cn\partial} + V_{\kappa\kappa}^{uac} + \sum V_{np}^{uac}, \qquad (51)
$$

где V<sub>с.н.д</sub> – расход газа на сеть низкого давления, м<sup>3</sup> /ч;  $\sum V_{np}^{qac}$ *пр <sup>V</sup>* – расход газа промышленными предприятиями (по заданию).

#### **2.5 Гидравлический расчет газопроводов низкого давления**

<span id="page-16-0"></span>Газораспределительную сеть следует проектировать одно-, двух- или трёхступенчатой в зависимости от оптимальности при вариантной проработки принятой схемы газоснабжения.Сеть низкого давления проектируется многокольцевой тупиковой из полиэтиленовых труб.

Для газопроводов используются полиэтилены средней и высокой плотности. Квалификация трубных марок полиэтилена осуществляется в соответствии с международными стандартами ISO 12162 и ISO 9080 и определяет минимальную длительную прочность полиэтиленовых труб MRS (табл. 7).

| Классификация по- | MSR.<br>Длительная |                | Максимальное давление (МОР) в тру- |  |  |
|-------------------|--------------------|----------------|------------------------------------|--|--|
| лиэтилена         | МПа                | прочность, МПа | бах SDR 11 при коэффициенте запаса |  |  |
|                   |                    |                | прочности $C = 2.0$                |  |  |
| $\Pi$ 3 63        | 6,3                | $6,3-7,99$     | 0.63                               |  |  |
| $\Box$ 80         | 8,0                | $8,0-9,99$     | 0.80                               |  |  |
| ПЭ 100            | 10,0               | $10,0-11,19$   | 0.00                               |  |  |

Таблица 7 Длительная прочность полиэтилена по классификации MRS

Согласно [11] для строительства подземных газопроводов должны применяться трубы, соответствующие требованиям СТБ ГОСТ Р 50838. Трубы для газопроводов изготавливаются из полиэтилена с минимальной длительной прочностью MRS 8,0 МПа (ПЭ 80) и MRS 10,0 МПа (ПЭ 100). Трубы ПЭ 63 для строительства новых газопроводов не применяются. Тип полиэтилена и SDR трубы принимаются по табл. 8 в зависимости от максимального рабочего давления в газопроводе, условий эксплуатации и принятого с их учетом расчетного значения коэффициента запаса прочности C.

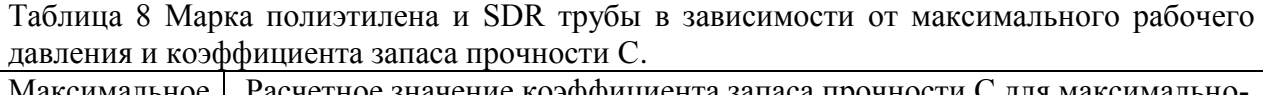

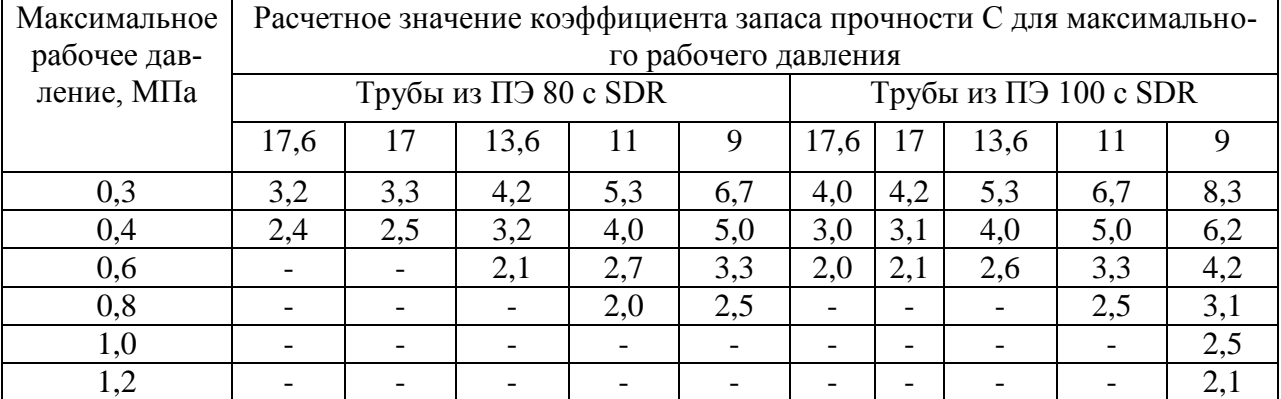

Полиэтиленовые трубы следует применять при строительстве: межпоселковых газопроводов давлением не более 1,2 МПа; - газопроводов от газораспределительных станций (ГРС) до линии перспективной застройки населенного пункта давлением не более 1,2 МПа; - распределительных газопроводов давлением не более 0,6 МПа на территории населенного пункта; вводов в жилые дома давлением не более 0,6 МПа при газификации кварталов и районов индивидуального жилищного строительства, жилого фонда в городах, поселках городского типа и сельских населенных пунктах. Область применения полиэтиленовых труб для прокладки газопроводов в зависимости от состава и давления газа следует принимать в соответствии с табл. 9.

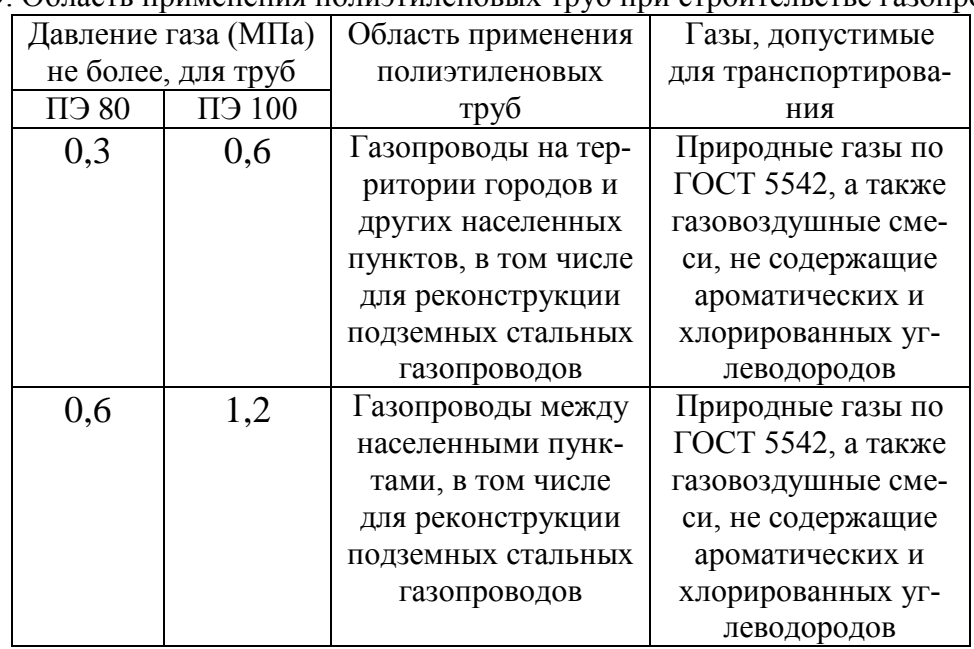

Таблица 9. Область применения полиэтиленовых труб при строительстве газопроводов

Типоразмеры труб, применяемые для строительства газопроводов, приведены в приложении Г.

Задача гидравлического расчёта газопроводов сводится к выбору диаметров труб в зависимости от расхода газа и допустимой потери давления. Расчёт следует вести, используя номограммы. Располагаемый перепад давления в распределительных газопроводах низкого давления – 1200 Па. При расчете кольцевых систем необходимо выполнить два условия:

1. Потери по полукольцам должны быть равны.

2. Сумма потерь давления от ГРП (или другого источника питания) до концевой точки или точки схода не должна превышать располагаемый перепад давления.

Для определения расчетных часовых расходов на участках сети с равномерно распределенным расходом необходимо определить удельный, путевой и транзитный расходы газа [10].

Для определения путевых расходов:

а) всю газифицируемую территорию разбивают на площади с одинаковым удельным потреблением газа, которые получают газ от определенных контуров или участков сети;

б) вычисляют количество газа, которое потребляют на этих площадях;

в) рассчитывают удельный путевой расход путем деления потребляемого газа на этих площадях на периметр сети, от которой подается газ.

Удельный путевой расход  $q_{y_{\vartheta, nym}}$  , м<sup>3</sup>/ч, вычисляют по формуле:

$$
q_{y\delta \text{ .}n y m} = \frac{\sum V_{\text{cm}\delta}}{\sum l_{\text{np}}},
$$
 (52)

где *пр <sup>l</sup>* - – приведенная длина сети (суммарная приведенная длина участков), использующей газ:

— при двухсторонней раздаче:  $l_{np} = l_{\text{deformed}}$ ;

— при односторонней раздаче:  $l_{_{np}} = 0.5 \cdot l_{_{\text{oeicms}}}$ ;

– при отсутствии раздачи:  $l_{np} = 0$ ;

*снд <sup>V</sup>* - общий расчетный часовой расход газа на сеть низкого давления.

г) определяют путевой расход участка, умножая удельный расход на его длину. Путевой расход газа  $V_{\tiny\rm{sym}}$  , м<sup>3</sup>/ч, определяется как

$$
V_{\text{nym}} = q_{\text{yd.nym}} \cdot l_{\text{np}}, \qquad (53)
$$

Расчетный расход: Расчетным расходом на участке, имеющем переменную нагрузку, называется такой постоянный расход, который эквивалентен по создаваемой потере давления совместному действию путевого и транзитного расходов

$$
V_{p} = V_{mp} + 0.55 \cdot V_{nym} , \qquad (54)
$$

Для определения диаметров труб найдем удельные потери  $R_{\rm vir, cp}$ , Па/м, по длине всей ветки:

$$
R_{y\delta.cp.} = \frac{1200}{1.1 \cdot \sum l_{\text{odicme}}}, \qquad (55)
$$

Затем, с помощью таблиц или номограмм (Прил. Г), подбираем диаметры и находим R<sub>VI</sub> для каждого участка.

Начальные потери давления на участке, Па:

$$
P_{yq} = 1.1 \cdot R_{y\partial} \cdot l_{\partial \text{eŭcme}} \quad , \tag{56}
$$

где 1,1 – коэффициент, учитывающий потери давления на местные сопротивления.

Дополнительное гидростатическое давление газа, Па:

$$
\Delta P_{\text{eusp}} = \Delta h \cdot (\rho_{\text{e}} - \rho_{\text{e}}) g \tag{57}
$$

где  $\Delta h$  – разность отметок, м;  $\rho_B$  – плотность воздуха, кг/м<sup>3</sup>;  $\rho_{\Gamma}$  – плотность газа, кг/м<sup>3</sup>; g = 9,81, м/с<sup>2</sup>.

При движении природного газа вниз по склону значение гидростатического давления прибавляется, вверх – отнимается.

Потери давления на участке, Па:

$$
\Delta P = \Delta P_{yq} + \Delta P_{\text{2udp}} \tag{58}
$$

В любом замкнутом контуре сумма потерь напора на участках в направлении движения газа по часовой стрелке должна равняться сумме потерь напора на участках с направлением движения газа против часовой стрелки, т.е.  $\sum \Delta P = 0$ .

Невязка суммарных потерь давления в каждом кольце на участках с положительными знаками не должна превышать 10%, и определяется она по формуле:

$$
\delta = \frac{\sum P_{\text{no}} - \sum P_{\text{IP}}}{0.5(\sum P_{\text{no}} + \sum P_{\text{IP}})} \cdot 100 \text{ %}, \qquad (59)
$$

где  $\sum P_{\textit{no}}$  –  $\sum P_{\textit{np}}$  – алгебраическая сумма потерь давления положительных и отрицательных участков каждого кольца (по часовой стрелке и против часовой стрелки);  $\sum P_{\text{no}} + \sum P_{\text{NP}}$  – абсолютная сумма потерь давления всех расчетных участков увязываемого кольца.

Результаты расчетов сводятся в табл. 10.

|             |                  |                            |          |           |                       |                 |    |     | таблица то і идравлический расчет тазопровода низкого давления |           |                 |              |                     |                     |                 |
|-------------|------------------|----------------------------|----------|-----------|-----------------------|-----------------|----|-----|----------------------------------------------------------------|-----------|-----------------|--------------|---------------------|---------------------|-----------------|
| $N_{\!0_K}$ | $N_{\rm Q_{VH}}$ | $\mathbf{I}_{\mathcal{A}}$ | $X.\Pi.$ | $I_{\Pi}$ | Расходы,              |                 | M3 | Δh, | $\Delta P_{\text{rupp}}$                                       | $D_{H}X$  | $R_{\text{VZ}}$ | $P_{\rm yq}$ | $\Delta P_{\rm yq}$ | $\Delta P_{\kappa}$ | $\delta$        |
|             |                  | M                          |          | М         | /ч                    |                 |    | M   | $\Pi$ a                                                        | S,        | $\Pi$ a/m       | $\Pi$ a      |                     |                     | $, \frac{9}{6}$ |
|             |                  |                            |          |           | $V_{\frac{\Pi VT}{}}$ | $V_{\text{rp}}$ |    |     |                                                                | <b>MM</b> |                 |              |                     |                     |                 |
|             |                  |                            |          |           |                       |                 |    |     |                                                                |           |                 |              |                     |                     |                 |
|             |                  |                            |          |           |                       |                 |    |     |                                                                |           |                 |              |                     |                     |                 |
|             |                  |                            |          |           |                       |                 |    |     |                                                                |           |                 |              |                     |                     |                 |
|             |                  |                            |          |           |                       |                 |    |     |                                                                |           |                 |              |                     |                     |                 |
|             |                  |                            |          |           |                       |                 |    |     |                                                                |           |                 |              |                     |                     |                 |
|             |                  |                            |          |           |                       |                 |    |     |                                                                |           |                 |              |                     |                     |                 |
|             |                  |                            |          |           |                       |                 |    |     |                                                                |           |                 |              |                     |                     |                 |

Таблица 10 Гидравлический расчет газопровода низкого давления

#### **2.6 Гидравлический расчет газопроводов среднего давления**

<span id="page-20-0"></span>Газовые сети высокого (среднего) давления являются верхним иерархическим уровнем городской системы газоснабжения. Для средних и больших городов их проектируют кольцевыми.

К газопроводам среднего давления подключаются потребители с расходом газа, превышающим 50 м<sup>3</sup>/ч. К ним относятся ГРП, мелкие и крупные (квартальные и районные) котельные, промышленные предприятия. Для гидравлического расчета необходимо выбрать диктующего потребителя, т.е. потребителя, при обеспечении у которого требуемого расхода и давления другие потребители будут заведомо обеспечены требуемым расходом и давлением. Расположить этого потребителя желательно максимально удаленно от ГРС.

При расчете кольцевых сетей необходимо оставлять резерв для увеличения пропускной способности системы при аварийных гидравлических режимах. Принятый резерв следует проверять расчетом при возникновении наиболее неблагоприятных аварийных ситуаций. Такие режимы обычно возникают при выключении головных участков сети.

Порядок расчета следующий:

1. Производим предварительный расчет диаметра кольца по приближенным зависимостям:

$$
V_p^3 = 0.59 \sum K_{o6} \cdot V_i, \ \mathbf{M}^3/\mathbf{q}
$$
 (60)

$$
A_{cp} = (P_{\mu}^{2} - P_{\kappa}^{2})/1,1 \cdot L_{\kappa}, \text{ M} \Pi a^{2}/\text{KM}
$$
 (61)

где  $V_p$  – расчетный расход газа, м ${}^{3}/{}$ ч;  $V_i$  – расчетные расходы газа потребителями, м<sup>3</sup>/ч; К<sub>об</sub> – коэффициенты обеспеченности (табл. 11); Р<sub>н</sub>, Р<sub>к</sub> – абсолютные давления газа в начале (после ГРС) и в конце сети (перед конечным потребителем);  $L_{k}$  – протяженность кольца; коэффициент 1,1 учитывает местные сопротивления;  $0.59$  – приближенное значение коэффициента  $\alpha$ , зависящего от отношения транзитного расхода к путевому; А<sub>ср</sub> - среднеквадратичный перепад давления в сети.

| Наименование потребителей  | $K_{\alpha 6}$ |
|----------------------------|----------------|
| $\Gamma$ P $\Pi$           | 0,80,85        |
| Котельные отопительные     | 0,70,75        |
| Промпредприятия            | 0,70,9         |
| Механизированные прачечные | 0,7            |
| Больницы                   | 0,85           |
| Бани                       | 0,6            |
| Хлебозаводы                | 0,7            |
| Мясокомбинаты              | 0,7            |
| Автохозяйства              | 0.5            |
| ТЭЦ (с резервным топливом) |                |

Таблица 11 Значение коэффициента обеспеченности газом потребителей в аварийном режиме [10].

На основании  $A_{cp}$  и  $V_p$  определяем по номограмме (Прил. Г) предварительный диаметра кольца сети среднего давления. Целесообразно принимать

постоянный диаметр кольца. Если такой диаметр подобрать не удастся, то участки газопроводов, расположенные диаметрально противоположно точке питания, следует прокладывать меньшего диаметра, но не менее чем 0,75 диаметра головного участка.

Для определения *А* используем номограмму (Прил. Г). Если плотность газа отличается от стандартной величины  $(\rho_{cr} = 0.73 \text{ Kr/m}^3)$ , то вводится поправка на плотность газа:

$$
A_{\phi} = A \frac{\rho_{0}}{\rho_{cm}}, \qquad (62)
$$

Затем рассчитываем перепад давления для известной расчетной длины участка –  $A_{\phi}$  *· L*<sub>p</sub>. Давление газа в начале первого участка (на выходе из ГРС) задается. Давление газа в конце участка  $P_{k}$ , МПа (кПа), определяется по формуле:

$$
P_{K} = \sqrt{P_{\mu}^{2} - A_{\phi} \cdot L_{p}} \tag{63}
$$

Полученное давление  $P_k$  на первом участке является начальным для последующего участка. Диаметр корректируется таким образом, чтобы давление газа у последнего потребителя не понижалось ниже минимально допустимого значения.

2. Выполняется два варианта гидравлического расчета при отключенных участках слева и справа от точки питания.

3. Рассчитываем распределение потоков при нормальном режиме и определяем давление газа во всех узловых точках.

4. Проверяем диаметры ответвлений к сосредоточенным потребителям при расчетном гидравлическом режиме. При недостаточности диаметров увеличиваем их до необходимых размеров.

Расчет считается верным, если конечное давление на участке, примыкающем к диктующему потребителю, больше или равно требуемому давлению. Невязка составляет 5–10%. Аналогично должны подойти потребители справа и слева, невязка 5–10%.

Результаты расчетов сводим в табл. 12.

| $N_2$ | Длина участка, км |                     | Расчетный           | Диаметр                            | Среднеквадра-<br>тичное падение | Фактическое сред-<br>неквадратичное па- | Среднеквадра-                            | Давление газа,<br>МПа |         |  |  |  |
|-------|-------------------|---------------------|---------------------|------------------------------------|---------------------------------|-----------------------------------------|------------------------------------------|-----------------------|---------|--|--|--|
| yч.   | по плану          | расчетная           | расход га-<br>за на | газопровода<br>$D_{H}X\delta$ , MM | давления А,                     | дение давления А <sub>ф</sub> ,         | тичные потери<br>давления на уч.         | в начале              | в конце |  |  |  |
|       | $L_{\rm A}$       | $L_p=1,1L_\text{A}$ | участке             |                                    | $M\Pi a^2/\kappa M$             | $M\Pi a^2/\kappa M$                     | $A_{\phi} L_{p}$ , $M\Pi a^{2}/\kappa M$ | участка               | участка |  |  |  |
|       |                   |                     | $V_p$ , $M^3/q$     |                                    |                                 |                                         |                                          | $P_{\rm H}$           | $P_{K}$ |  |  |  |
|       | $\overline{2}$    | 3                   | 4                   | 5                                  | 6                               | 7                                       | 8                                        | 9                     | 10      |  |  |  |
|       |                   |                     |                     |                                    | Аварийный режим 1               |                                         |                                          |                       |         |  |  |  |
|       |                   |                     |                     |                                    |                                 |                                         |                                          |                       |         |  |  |  |
|       | Аварийный режим 2 |                     |                     |                                    |                                 |                                         |                                          |                       |         |  |  |  |
|       |                   |                     |                     |                                    |                                 |                                         |                                          |                       |         |  |  |  |
|       |                   |                     |                     |                                    | Нормальный режим                |                                         |                                          |                       |         |  |  |  |
|       |                   |                     |                     |                                    | Полукольцо 1                    |                                         |                                          |                       |         |  |  |  |
|       |                   |                     |                     |                                    |                                 |                                         |                                          |                       |         |  |  |  |
|       |                   |                     |                     |                                    | Полукольцо 2                    |                                         |                                          |                       |         |  |  |  |
|       |                   |                     |                     |                                    |                                 |                                         |                                          |                       |         |  |  |  |
|       | Ответвления       |                     |                     |                                    |                                 |                                         |                                          |                       |         |  |  |  |
|       |                   |                     |                     |                                    |                                 |                                         |                                          |                       |         |  |  |  |
|       |                   |                     |                     |                                    |                                 |                                         |                                          |                       |         |  |  |  |

Таблица 12 Гидравлический расчет газопроводов среднего давления

## <span id="page-23-0"></span>**2.7 Гидравлический расчет внутриквартальной газовой сети низкого давления**

Предварительно выполняется разводка газовых сетей низкого давления внутри района (квартала) и составляется расчетная схема газопроводов. Для газоснабжения принимается разветвленная (или кольцевая) сеть, наиболее целесообразная для данной застройки. Число врезок в распределительный газопровод соответствует числу вводов в жилое здание. При кольцевой схеме назначается точка встречи потоков газа, направляемого по полукольцам. Она выбирается таким образом, чтобы последний участок каждого полукольца был нагружен путевым или транзитным расходом.

Схема газопроводов разбивается на расчетные участки с указанием их длины и расхода газа на них. Выделяются участки с путевым расходом газа, транзитным, с путевым и транзитным одновременно. Нумерация начинается с самого удаленного от ввода в квартал участка.

Расход газа на квартал определяем по выражению

$$
V_{_{\kappa\epsilon}} = \frac{N_{_{\kappa\epsilon}} V_{_{\it I\!P\!I}}^{^{_{\mathcal{H}\!O}}}}{N_{_{\it I\!P\!I}}},\tag{64}
$$

где  $N_{\kappa B}$  – число жителей, проживающих в данном квартале, чел.;  $V_{I\!\!P\!I\!\!I}^{\!\! \text{av}\! \alpha}$  – расход газа на жилые дома соответствующей этажности в зоне действия того ГРП, к которому относится квартал, м<sup>3</sup>/ч; N<sub>ГРП</sub> - количество жителей, проживающих в жилых домах соответствующей этажности в зоне действия данного ГРП, чел. Если в квартале имеются только сосредоточенные потребители, то расход газа на участках сети определяется суммированием сосредоточенных расходов, начиная с последнего потребителя. При наличии участков с путевым отбором газа для определения расчетных расходов находится удельный расход на таких участках:

$$
V_{y\partial} = \frac{V_{\kappa\sigma} - V_{\kappa\sigma\mu}}{\sum L_{\pi}}, \ \mathbf{M}^3/(\mathbf{q}^*\mathbf{M})
$$
 (65)

где  $V_{\kappa B}$  – расчетный расход газа на квартал, м<sup>3</sup>/ч;  $V_{\kappa om}$  – сосредоточенный расход газа мелкими коммунальными потребителями (столовые, кафе и др.),  $\int_{M}^{3}/4$ ;  $\Sigma L_{\text{n}}$  – суммарная длина участков с путевым отбором газа, м.

Для участков с односторонним отбором газа (при одностороннем присоединении вводов к распределительному газопроводу)  $L_n$  принимается равной половине их фактической длины; для участков с двухсторонним отбором  $L_{\Pi} = L$ .

По удельному расходу газа определяется величина полного путевого расхода на участках с путевым отбором газа  $V_{\pi} = V_{y\partial} L_{\pi}$  (м<sup>3</sup>/ч), и эквивалентного (по создаваемой потере давления) расхода  $V_a = 0.5V_{\pi}$  (м<sup>3</sup>/ч), а затем и расчетного на участках  $V_p$  по выражению

$$
V_{p} = V_{TP} + 0.5V_{\pi}, \ \mathbf{M}^{3}/\mathbf{q}
$$
 (66)

После определения расчетных расходов по всем участкам приступают к подбору диаметров газопроводов. Расчет начинается с наиболее протяженной и нагруженной ветки. Для нее находят средние удельные потери давления по формуле

$$
R_{cp} = \frac{\Delta P}{1.1 \sum L}, \quad \Pi a/M \tag{67}
$$

где ΔР – расчетный перепад давления в сети, Па (для района действия ГРП располагаемое давление составляет 1200 Па, для квартала – указывается в задании);

ΣL – суммарная фактическая длина участков газопроводов расчетной ветки, м;

1,1 – коэффициент, учитывающий потери давления в местных сопротивлениях.

На величину  $R_{cp}$  ориентируются при выборе диаметров газопроводов по номограммам (см. рис. Г.1, прил. Г). Приняв диаметры участков газопроводов, находят удельные потери давления на участках R (Па/м) и в случае необходимости вносят в них поправку на плотность газа

$$
R_{\phi} = R \frac{\rho_0}{\rho_{0cm}}, \Pi a/M \qquad (68)
$$

где  $R_{\phi}$  – фактические удельные потери давления, Па/м;  $\rho_0$  – плотность используемого газа, кг/м<sup>3</sup>;  $\rho_{0{\rm cr}}$  – плотность стандартного газа, кг/м<sup>3</sup>.

Далее определяют расчетную длину участков  $L_p = 1,1*L$  (м), потери давления на них  $R_{\phi}L_{p}$  (Па) и суммарные потери давления на расчетном направлении  $\Sigma R_{\phi}L_{\phi}$  (Па). Если невязка по отношению к располагаемому давлению не превышает допустимую (5%), то расчет не требует корректировки.

Затем приступают к расчету ответвлений и других веток системы.

Возможны случаи, когда в ближайших ко вводу в квартал ответвлениях не представляется возможным израсходовать располагаемое давление. Тогда диаметр ответвления назначается конструктивно – не менее диаметра ввода в здание, и определяется действительная потеря давления в ответвлении.

<span id="page-24-0"></span>Диаметр распределительных газопроводов кольцевых сетей принимается не менее 50 мм.

# **2.8 Устройство внутреннего газоснабжения**

## **2.8.1. Общие требования к устройству внутренних газопроводов**

В жилые дома газ поступает по газопроводам от городской распределительной сети. Система газоснабжения зданий состоит из вводов, подводящих газ к зданию, и внутренних сетей, которые транспортируют газ внутри здания и распределяют его между отдельными газовыми приборами.

В жилых зданиях допускается использование газа только низкого давления: для природного газа – до 3 кПа.

В многоквартирных жилых домах делаются отдельные вводы в каждую секцию и устанавливаются стояки для распределения газа по этажам. Ввод газопровода в здание осуществляется через нежилые помещения (кухни, коридоры). На вводе газопровода в здание устанавливается отключающее устройство – кран с изоляцией – КШИ, предотвращающий движение по газопроводу блуждающих токов. Места установки должны быть доступны для обслуживания и быстрого отключения газопровода [10].

Газопровод до ввода в здание прокладывается открыто с креплением к стенам здания при помощи кронштейнов над окнами первого этажа по дворовому фасаду здания. Газопроводы внутри здания прокладываются также открыто с креплением к несгораемым стенам при помощи кронштейнов. Газовые стояки располагаются на кухнях. Прокладка газопроводов в жилых помещениях, лестничных клетках, ванных комнатах и санитарных узлах, а также на путях эвакуации на случай пожара не допускается. Нельзя прокладывать газопроводы через вентиляционные каналы, шахты лифтов, помещения мусоросборников, дымоходы.

Если от одного ввода в жилое здание газ подают к нескольким стоякам, то на каждом из них (при обслуживании более пяти этажей) устанавливается отключающее устройство. Необходимость установки устройств для отключения стояков 5-этажных и менее жилых домов следует решать в зависимости от местных конкретных условий: этажности здания и количества квартир, подлежащих отключению в случае проведения аварийных и других работ.

Прокладка газопроводов из указанных труб должна предусматриваться согласно требованиям [7, 11]. Для внутренних газопроводов применяются стальные и медные трубы, соединяемые сваркой. Резьбовые и фланцевые соединения допускаются только в местах установки отключающих устройств, газовых приборов и арматуры. Газопроводы прокладывают открыто. В местах пересечения строительных конструкций их заключают в футляры. Пространство между газопроводом и футляром заделывают эластичным несгораемым материалом [10].

Выбор устанавливаемых в жилых домах газовых приборов зависит от этажности здания. Газовые плиты разрешается устанавливать в зданиях до девяти этажей включительно. Газовые водонагреватели не допускается устанавливать в жилых домах выше пяти этажей.

Газовые плиты устанавливают в кухнях высотой не менее 2,2 м, имеющих окно с форточкой (фрамугой) и вытяжной вентиляционный канал. При этом внутренний объем кухни должен быть не менее: для газовой плиты с двумя горелками – 8 м<sup>3</sup>; для плиты с тремя горелками – 12 м<sup>3</sup>; для плиты четырехгорелочной – 15 м<sup>3</sup>.

Установку водонагревателей следует предусматривать также в кухнях. При установке в кухне газовой плиты и проточного водонагревателя объем помещения принимается как при установке одной плиты. При установке в кухне плиты и емкостного водонагревателя (отопительного аппарата, теплогенератора) объем ее должен быть на 6 м3 больше необходимого для газовых плит. При установке плиты, проточного водонагревателя и одного отопительного прибора объем помещения должен быть не менее 21 м<sup>3</sup>. В кухнях, где устанавливаются газовые водонагреватели или отопительные аппараты (теплогенераторы), должен быть канал для удаления продуктов сгорания. Не допускается устанавливать газовые водонагреватели в ванной комнате.

При установке газовой плиты должно быть обеспечено удобство пользования ей и свободный подход не менее чем с двух сторон. Расстояние от плиты до стен помещения должно быть не менее 7 см, расстояние между плитой и противоположной стеной – не менее 1 м.

Газовые проточные водонагреватели следует устанавливать на стенах из негорючих материалов на расстоянии не менее 2 см от стены (в том числе от боковой стены). Расстояние по горизонтали в свету между выступающими частями проточного водонагревателя и газовой плиты следует принимать не менее 10 см. Расстояние от мойки до водонагревателя должно быть не менее 30 см.

Емкостные газовые водонагреватели, теплогенераторы, отопительные котлы и отопительные аппараты следует устанавливать у стен из негорючих материалов на расстоянии не менее 10 см от стены. При установке газовых приборов следует предусматривать отключающие устройства перед каждым газовым прибором или установкой. Номинальное давление газа перед газовыми приборами составляет 1100 Па.

При газоснабжении многоквартирных жилых домов учет расхода газа производится поквартирно. Выбор счетчика определяется максимальным газопотреблением установленных приборов. В зависимости от типа четырехгорелочной плиты с духовым шкафом максимальный расход газа на нее составит 1,2...1,6 м<sup>3</sup>/ч, а для проточного водонагревателя - 2,1...2,9 м<sup>3</sup> /ч. Исходя из этих расходов и принимаются газовые счетчики, основные технические характеристики которых приведены в приложении Д.

Газовые счетчики устанавливаются на кухне. Перед входным штуцером счетчика следует обязательно ставить отключающее устройство (кран). Счетчик рекомендуется устанавливать возле газового стояка на отводе к плите. Место установки и габариты монтажного узла газового счетчика должны занимать минимальный полезный объем помещения. Счетчики размещаются, как правило, на капитальных стенах на высоте от  $1,0$  до  $1,6$  м от пола до низа счетчика. При установке счетчика расстояние по горизонтали от края счетчика до оси ближайшей горелки плиты должно составлять не менее 0,4 м.

Горизонтальная разводка газопроводов выполняется на высоте 2.1...2.2 м от пола. Подключение плиты осуществляется на отметке 0,8 м от пола (уточняется по паспорту прибора), проточного водонагревателя – 0,9...1,2 м от пола. Перед шаровым краном необходимо предусматривать установку термозапорного клапана, предназначенного для перекрытия газовой магистрали при повышении температуры в помещении при пожаре. Необходимо также устанавливать индивидуальный датчик – сигнализатор загазованности, сблокированный с электромагнитным клапаном, который отключает подачу газа в случае его утечки, а также подает звуковую и световую сигнализацию.

## **2.8.2. Гидравлический расчет внутридомовых газопроводов**

Гидравлический расчет начинается с самого удаленного от ввода газового стояка (с подводки к наиболее нагруженному прибору верхнего этажа),

а затем рассчитывается ближайший к вводу стояк, далее рассчитываются все остальные стояки. Невязка потерь давления по стоякам не должна превышать 10%. Расчетный перепад давления от врезки внутридомового газопровода (ввода) в квартальную сеть до наиболее удаленного прибора составляет 600 Па с учетом потерь давления в газовом приборе [7, 12]. Для плиты эти потери составляют 40–60 Па, для водонагревателя – 80–100 Па.

Режим внутренних газопроводов выполняется следующим образом:

1. Определяют расчетные расходы  $V_P$ , м<sup>3</sup>/ч, для всех участков:

$$
V_{p} = \sum_{i=1}^{m} \left( K_{o} \cdot V_{HOM} \cdot n_{i} \right), \tag{69}
$$

где К<sub>0</sub> – коэффициент одновременности (Прил. 3), V<sub>HOM</sub> – номинальный расход газа прибором или группой приборов, м<sup>3</sup>/ч; n<sub>i</sub> - число однотипных приборов или групп приборов; m – число типов приборов или групп приборов.

Расход прибора  $V_{HOM}$ , м<sup>3</sup>/ч, определяется

$$
V_{HOM} = N / Q_H^P, \qquad (70)
$$

где  $N$  – тепловая нагрузка прибора, ккал/ч;  $Q_{H}^{P}$  – низшая теплотворная способность газа, ккал/м<sup>3</sup>;

2. Задают диаметры участков. При этом для первого участка (самый удаленный прибор) диаметр трубопровода принимается равным диаметру присоединительного штуцера.

3. Определяют сумму коэффициентов местных сопротивлений. Для каждого местного сопротивления выбирают по приложению Е значение коэффициента  $\xi$ .

4. По номограмме Г.5 (Прил. Г) находим удельные потери на трение  $R_{VII}$  и эквивалентные длины  $L_3$  по приложению Ж.

5. Если плотность газа отличается от стандартной величины ( $\rho_{cr} = 0.73$ ) кг/м $^3$ ), то вводится поправка на плотность газа:

$$
R_{\phi} = R_{y\partial} \frac{\rho_0}{\rho_{0cm}}, \qquad (71)
$$

6. Определяют расчетные длины участков и потери давления на них. Расчетная длина участка L<sub>P</sub>, м, находится по формуле:

$$
L_p = L_{\mu} + \sum \xi \cdot L_{\text{AKB}} \quad , \tag{72}
$$

где  $L_{\text{I}}$  – действительная длина участка, м;  $L_{\text{3KB}}$  – эквивалентная длина участка, м;  $\Sigma \xi$  – сумма коэффициентов местных сопротивлений на участке.

Потери давления на участке  $\Delta P$ , Па, вычисляются по формуле:

$$
\Delta P = L_p \cdot R_{y\partial} , \qquad (73)
$$

Рассчитывают дополнительное избыточное давление Pд, Па, по формуле:

$$
P_{\mu} = \pm \Delta h (1,29 - \rho_{\text{IA3}}) \cdot 9,81 , \qquad (74)
$$

Определяют потери давления на участках Р<sub>уч</sub>, Па, с учетом дополнительного давления:

$$
P_{yq} = \Delta P + P_{\mu}, \qquad (75)
$$

Определяют суммарные потери в газопроводах с учетом потерь в трубах и арматуре прибора (газовых горелок). Примерные потери давления в трубах и арматуре газовых приборах составляют: в плитах – 40–60 Па, в водонагревателях – 60–100 Па.

Полученные суммарные потери давления сравнивают с требуемым перепадом, величина которого должна быть меньше располагаемого напора. Полученные результаты сводим в табл. 13.

|          | таблица тэ. тасчет внутридомовой ести            |           |                                      |                     |                     |          |                                 |                                                                                 |                            |                                       |                                                       |                                                                       |                                             |                                                     |                                                    |
|----------|--------------------------------------------------|-----------|--------------------------------------|---------------------|---------------------|----------|---------------------------------|---------------------------------------------------------------------------------|----------------------------|---------------------------------------|-------------------------------------------------------|-----------------------------------------------------------------------|---------------------------------------------|-----------------------------------------------------|----------------------------------------------------|
| ຌ        | $\tilde{F}$<br>$\mathbf{V}_{\text{HOM}},$ M $\!$ | $\rm K_o$ | $\mathbf{M}^3/\mathbf{q}$<br>$V_{p}$ | Σ<br>$\mathcal{L},$ | MМ<br>$D_{\hat{y}}$ | $\Sigma$ | $\mathbf{z}$<br>$\mathcal{L}_9$ | Σ<br>$\cdot$ <sub>5</sub> $\cdot$ <sub>5</sub><br>Ţ<br>$\overline{\phantom{0}}$ | Σ<br>$+ \vec L_3,$<br>I-q1 | $\Pi$ a/M<br>$\mathbf{R}_{\text{YM}}$ | $\Pi$ a/M<br>$R_{\phi} = R \cdot \rho_0 / \rho_{0cr}$ | $\mathbb{H}$<br>$\mathring{\mathcal{L}}_{\mathrm{p}}$<br>$R_{\Phi}$ . | $\Box$ a<br>$\mathbf{P}_{\vec{\mathrm{H}}}$ | $\mathbb{H}$<br>.ਜੰ<br>$P_{\rm p}$<br>$R_{\Phi}$ -I | $\Sigma(R_{\Phi} \cdot L_{p} + P_{\pi})$ , $\Pi$ a |
| $\bf{1}$ | 2                                                | 3         | 4                                    | 5                   | 6                   | 7        | 8                               | 9                                                                               | 10                         | 11                                    | 12                                                    | 13                                                                    | 14                                          | 15                                                  | 16                                                 |
|          |                                                  |           |                                      |                     |                     |          |                                 |                                                                                 |                            |                                       |                                                       |                                                                       |                                             |                                                     |                                                    |

Таблица 13. Расчет внутридомовой сети

# **2.9 Газорегуляторные пункты (ГРП) 2.9.1 Устройство и основные требования к ГРП**

<span id="page-28-0"></span>Газорегуляторными пунктами (установкам и) называется комплекс технологического оборудования и устройств. Газорегуляторные пункты и установки (ГРУ, ГРП, ГРПШ) предназначены для предварительной очистки газа, автоматического снижения давления газа и поддержания его на заданных уровнях независимо от изменения расхода газа в пределах номинальных расходных характеристик регуляторов давления газа, контроля входного и выходного давлений и температуры газа. А также газорегуляторные пункты могут с высокой точностью производить учет расхода газа плавно меняющихся потоков неагрессивных газов. В зависимости от назначения и технической целесообразности газорегуляторное оборудование размещают в отдельно стоящих зданиях, в пристройках к зданиям, в шкафах.

Устройство ГРП в подвальных и полуподвальных помещениях зданий, в пристройках к зданиям школ, больниц, детских учреждений, жилых домов, зрелищных и административных зданий не разрешается

ГРП и ГРУ предназначены для снижения давления газа и поддержания его в заданных пределах.

Газорегуляторные пункты размещаются:

– в отдельно стоящих зданиях;

– встроенными в одноэтажные производственные здания или котельные:

– в шкафах на наружных стенах или отдельно стоящих опорах;

– на покрытиях производственных зданий I и II степени огнестойкости с негорючим утеплителем;

– на открытых огражденных площадках под навесом.

Газорегуляторные установки размещаются:

– в газифицированных зданиях, как правило, вблизи от входа;

– непосредственно в помещениях котельных или цехов, где находятся газоиспользующие агрегаты, или в смежных помещениях, соединенных с ними открытыми проемами и имеющими не менее чем трехкратный воздухообмен в час. Подача газа от ГРУ к потребителям в других отдельно стоящих зданиях не допускается.

Помещения, в которых расположены газорегуляторные установки (ГРУ), а также отдельно стоящие ГРПШ и ГРПБ, должны отвечать требованиям для помещений категории А. Материал полов, устройство окон и дверей помещений регуляторных залов должны исключать образование искр. Стены и перегородки, отделяющие помещения категории А от других помещений, следует предусматривать противопожарными I класса опасности, газонепроницаемыми.

В помещениях ГРП следует предусматривать естественное и (или) искусственное освещение и естественную постоянно действующую вентиляцию, обеспечивающую не менее чем трехкратный воздухообмен в час. Для помещений объемом более 200 м<sup>3</sup> воздухообмен производится по расчету, но не менее чем однократный воздухообмен в час.

Рассмотрим схему ГРП, принцип работы и назначение основного оборудования ГРП (рис. 10.1).

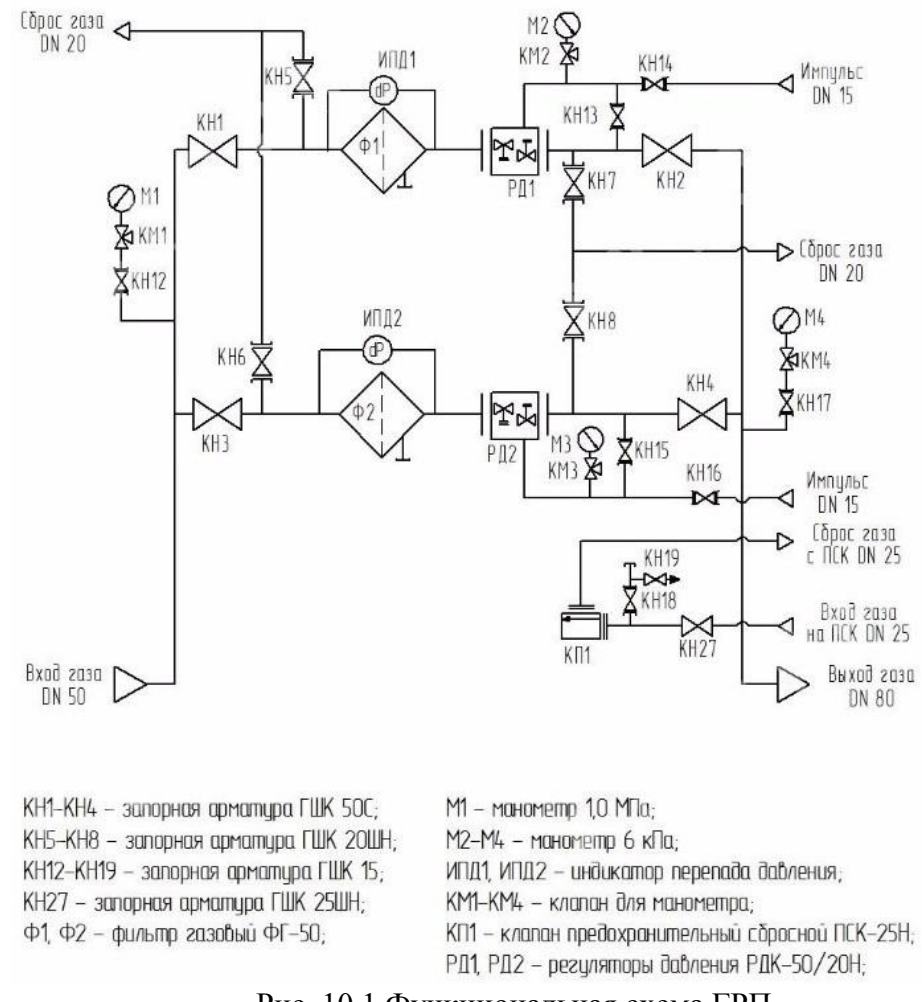

Рис. 10.1.Функциональная схема ГРП.

Газ по входному трубопроводу поступает на две параллельные линии редуцирования, последовательно через входные краны КН и фильтры  $\Phi - \kappa$ регуляторам давления газа РД, где происходит снижение давления газа до установленного значения и поддержание его на заданном уровне, и далее через выходные краны поступает к потребителю по двум выходным линиям.

Контроль выходного давления производится выходными манометрами. При повышении выходного давления выше допустимого заданного значения открывается сбросной клапан, в том числе встроенный в регулятор, и происходит сброс газа в атмосферу. При дальнейшем повышении или понижении контролируемого давления газа сверх допустимых пределов срабатывает предохранительно-запорный клапан, встроенный в регулятор, перекрывая вход газа в регулятор.

На входном газопроводе установлен манометр М1, предназначенный для замера входного давления и определения перепада давления на фильтрующей кассете. Максимально допустимое падение давления на кассете фильтра — 10 кПа.

## **2.9.2. Расчет и выбор оборудования газорегуляторного пункта (ГРП)**

В курсовом проекте предстоит выбрать регулятор давления, ПЗК, ПСК, фильтр только для одного ГРП. Схему и спецификацию на выбранный ГРП привести в графической части проекта.

## **2.9.2.1. Выбор регулятора давления газа**

Выбор типа и размера регулятора давления зависит от расхода газа, его входного и выходного давлений. Основными параметрами, определяющими пропускную способность регулятора, являются условный диаметр проходного сечения дросселирующего органа и соответствующий ему коэффициент пропускной способности. При выборе регулятора давления газа следует руководствоваться обязательными требованиями п.5.34 СП 42-101-2003 [7].

На основании технических характеристик регулятора давления газа РДБК по табл. 14 подбирается регулятор давления. Затем производится расчет расхода газа выбранного регулятора на основании его технических характеристик и приведенной ниже методики расчета.

Расчетная пропускная способность регулятора принимается от 10 до 80 % выше полученной при расчете нагрузки на сеть.

Пропускная способность регулятора, выбранного из табл. 14, м 3 /ч, определяется по формуле

$$
V_{\scriptscriptstyle H} = 1595 \cdot f \cdot k \cdot \varphi \cdot p_{\scriptscriptstyle 1} \sqrt{\frac{1}{\rho_{\scriptscriptstyle F}}},\tag{76}
$$

где:  $f$  – площадь сечения условного прохода входного фланца, см<sup>2</sup>, принимаемая по таблице 14; *k* – коэффициент расхода, отнесенный к площади условного прохода входного фланца, принимаемый по таблице 14; *φ*- коэффициент, определяемый по формуле

$$
\varphi = \sqrt{\frac{k_a}{k_a - 1} \left[ \left( \frac{p_2}{p_1} \right)^{\frac{2}{k_a}} - \left( \frac{p_2}{p_1} \right)^{\frac{k_a + 1}{k_a}} \right]},
$$
\n(77)

где:  $k_a = c_p / c_v = 1.4$  - показатель адиабаты при нормальных условиях;

 $P_1$ ,  $P_2$  – абсолютное давление на входе и выходе из ГРП, Па;  $\rho_{\Gamma}$ – плотность газа, кг/м $^3.$ 

|                                |              |            |              |              | $\cdots$   |            |
|--------------------------------|--------------|------------|--------------|--------------|------------|------------|
| Характеристики                 | РДБК1-50     | РДБК1П-    |              | РДБК1-100    |            | РДБК1П-100 |
| регулятора давле-              |              | 50         |              |              |            |            |
| ния                            |              |            |              |              |            |            |
| Диаметр d <sub>v</sub> входно- | 50           | 50         | 100          | 100          | 100        | 100        |
| го фланца, мм                  |              |            |              |              |            |            |
| Диаметр седла, мм              | 35           | 35         | 50           | 70           | 50         | 70         |
| Максимальное                   | 1,2          | 1,2        | 1,2          | 1,2          | 1,2        | 1,2        |
| входное давление,              |              |            |              |              |            |            |
| МПа                            |              |            |              |              |            |            |
| Диапазон настрой-              | $0,001-0,06$ | $0,03-0,6$ | $0,001-0,06$ | $0,001-0,06$ | $0,03-0,6$ | $0,03-0,6$ |
| ки выходного дав-              |              |            |              |              |            |            |
| ления, МПа                     |              |            |              |              |            |            |

Таблица 14. Технические характеристики регулятора давления газа РДБК

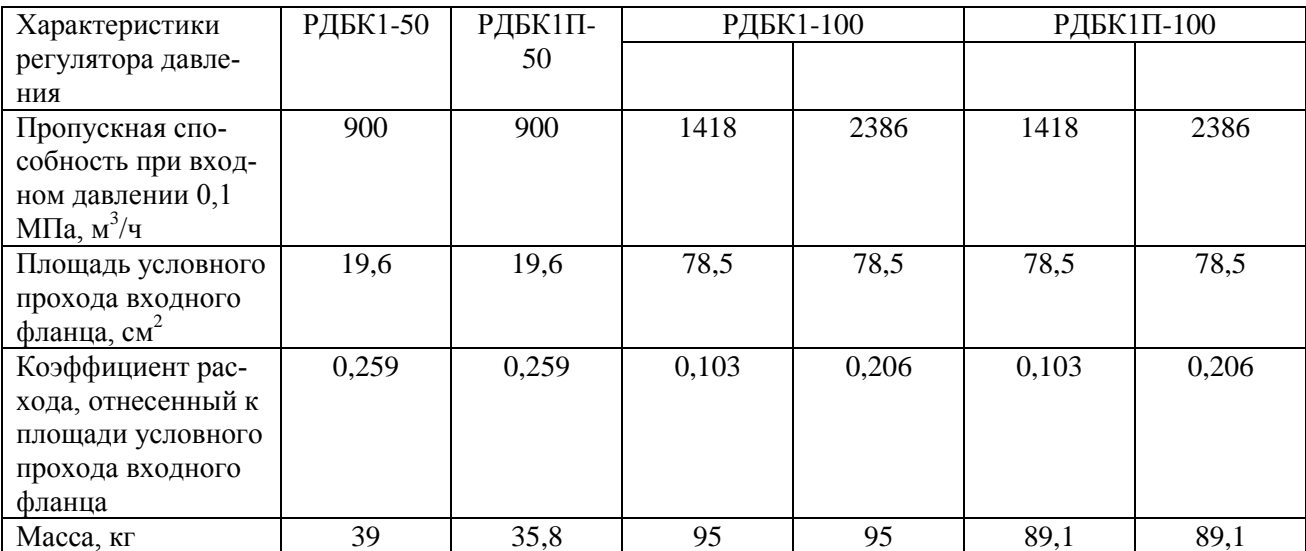

Для устойчивой работы регулятора давления необходимо, чтобы расход газа через него был в интервале от 10 до 85 % от пропускной способности регулятора, т. е.:

$$
10\% \leq \frac{V^{IPI}}{V_{\scriptscriptstyle H}} \leq 85\% \tag{78}
$$

где:  $V^{IPII}$  - расход газа через ГРП по проекту, м<sup>3</sup>/ч;

 $V_{\pi}$  -пропускная способность регулятора, выбранного из табл. 14.

На основании формулы (78) проверяется устойчивость работы выбранного регулятора. Если полученный результат попадает в данное процентное соотношение, то это означает, что регулятор давления работает устойчиво.

#### **2.9.2.2. Выбор газового фильтра.**

Фильтры газовые предназначены для очистки газа от пыли, ржавчины, смолистых веществ и других твердых частиц. Для сетчатых фильтров максимально допустимый перепад давления не должен превышать 5 000 Па, для волосяных — 10 000 Па. Технические характеристики фильтров приведены в табл. 15.

| Марка                     | Пропускная способность                    | Максимальное      | Диаметр соедини-   |
|---------------------------|-------------------------------------------|-------------------|--------------------|
|                           | (при плотности газа 0,7-                  | рабочее давление, | тельного патрубка, |
|                           | $0.73$ кг/м <sup>3</sup> и указанном дав- | МПа               | <b>MM</b>          |
|                           | лении в скобках, МПа), $M^3/q$            |                   |                    |
|                           |                                           | Сетчатые фильтры  |                    |
| $\Phi$ C-25               | 1350(1,2)                                 | 1,6               | 25                 |
| $\Phi$ C-40               | 1700(1,2)                                 | 1,6               | 40                 |
| $\Phi$ C-50               | 6500(1,2)                                 | 1,6               | 50                 |
| $\Phi$ F-50               | 7000(1,2)                                 | 1,6               | 50                 |
| $\Gamma \Phi C - 16 - 50$ | 2100(1,2)                                 | 1,6               | 50                 |
| $\Gamma$ $\Phi$ C-75-50   | 2100(1,2)                                 | 7,5               | 50                 |
| $\Gamma$ $\Phi$ C-16-80   | 5400(1,2)                                 | 1,6               | 80                 |

Таблица 15. Технические характеристики фильтров

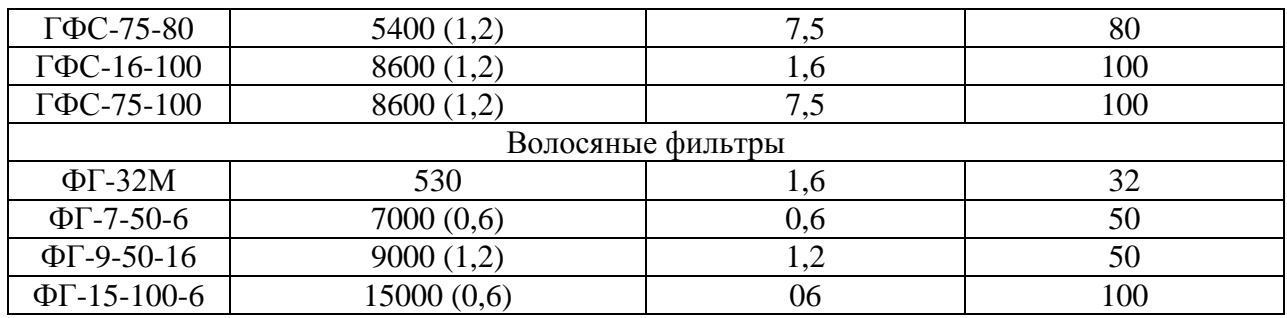

## **2.9.2.3. Выбор предохранительно-запорного клапана**

В ГРП для предотвращения недопустимого повышения или понижения выходного давления газа устанавливают быстродействующий предохранительно-запорный клапан (ПЗК). Настройка ПЗК осуществляется на отклонение выходного давления газа от заданных параметров на 25 %. Основные технические характеристики ПЗК приведены в табл. 16.

Тип клапана Диаметр соединительного патрубка, мм Максимально е рабочее давление, МПа Пределы настройки контролируемого давления, МПа Масса, кг Нижний Верхний  $\Pi$ KH-50 50 1,2 0,0003–0,003 0,002–0,06 33,2  $\Pi$ KH-100 100 1,6 0,0003–0,003 0,002–0,06 72,7  $\Pi$ KH-200 200 1,6 0,0003–0,003 0,002–0,06 143,3  $\Pi$ KB-50 50 1,2 0,003–0,03 0,03–0,65 33,2 ПКВ-100 100 1,6 0,003–0,03 0,03–0,65 72,7 ПКВ-200 200 1,6 0,003–0,03 0,03–0,65 143,2  $KII3-50H$  50 1,2 0,0003–0,003 0,002–0,06 20 КПЗ-100Н 100 1,2 0,003–0,03 0,03–0,6 36

Таблица 16.Технические характеристики предохранительно-запорных клапанов

Примечание: Н — низкое давление; В — среднее и высокое давление.

#### **2.9.2.4. Выбор предохранительно-сбросного клапана.**

Предохранительно-сбросной клапан (ПСК) предназначен для сброса в атмосферу определенного избыточного объема газа из газопровода после регулятора с целью предотвращения повышения давления на выходе из ГРП сверх заданных значений. Настраивается ПСК на повышение выходного давления газа на 15 %. Основные технические характеристики ПСК приведены в табл. 17.

Таблица 17. Технические характеристики предохранительно-сбросных клапанов

| Тип клапана    | Диаметр соеди- | Максимальное   | Пределы         | Масса, кг |
|----------------|----------------|----------------|-----------------|-----------|
|                | нительного     | рабочее давле- | настройки кон-  |           |
|                | пат рубка, мм  | ние, МПа       | тролируемого    |           |
|                |                |                | давления,       |           |
|                |                |                | МПа             |           |
| $\Pi$ CK-50H/5 | 50             | 0,005          | $0,002 - 0,005$ | 6,82      |
| ПСК-50С/50     | 50             | 0,05           | $0,02-0,05$     | 6,82      |
| ПСК-50С/125    | 50             | 0,125          | $0,05-0,125$    | 6,82      |
| ПСК-50В/400    | 50             | 0,4            | $0,125-0,4$     | 7,0       |

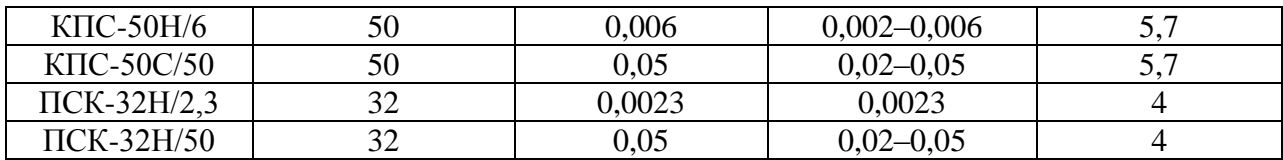

При выборе предохранительно-сбросного клапана следует руководствоваться обязательными требованиями п.5.40 СП 42-101-2003 [7].

# **3 Список использованных источников**

<span id="page-35-0"></span>1. ГОСТ 21.710-2021. СПДС. Правила выполнения рабочей документации наружных сетей газоснабжения. - М., 2021. – 16 с.

2. ГОСТ 21.609-2014. СПДС. Правила выполнения рабочей документации внутренних систем газоснабжения. - М., 2015. – 17 с.

3. ГОСТ 2.105-2019. Единая система конструкторской документации. Общие требования к текстовым документам. – М., 2021. – 44 с.

4. СП 131.13330.2012. Строительная климатология. Актуализированная версия СНиП 23-01-99\*. - М., 2012. - 113 с.

5. Хрусталев Б.М. Теплоснабжение и вентиляции. Курсовое и дипломное проектирование. М.: АСВ, 2007. 784 с.

6. Ионин А.А. Газоснабжение. М.: ВЗИСИ, 1980. 88 с.

7. СП 42-101-2003. Общие положения по проектированию и строительству газораспределительных систем из металлических и полиэтиленовых труб. М.: ЗАО «Полимергаз», 2004. 166 с

8. МДК 1-01. 2002. Методические указания по проведению энергоресурсоаудита в жилищно-коммунальном хозяйстве. Государственный комитет Российской Федерации по строительству и жилищно-коммунальному комплексу. М., 2002.

9. СП 124.13330.2012. Тепловые сети. Актуализированная редакция СНиП 41-02-2003. М., 2012. – 78 с.

10. Газоснабжение района города: учебное пособие / сост. А.В. Кобзарь, А.А. Еськин, Н.С. Ткач; Инженерная школа ДВФУ. – Владивосток: Дальневост. федерал. ун-т, 2013. – 65 с.

11. СП 62.13330.2011. Газораспределительные системы. Актуализированная редакция. СНиП 42-01-2002; ДЕАН - Москва, 2012. - 128 c

12. СНБ 4.03.01-98. Газоснабжение. Мн., 1999. 94 с.

13. Колпакова, Н.В. Газоснабжение: учеб. пособие / А.С. Колпаков, Урал. федер. ун-т, Н.В. Колпакова.— Екатеринбург: Издательство Уральского университета, 2014 .— 202 с.

14. ГОСТ 3262-75. Трубы стальные водогазопроводные. Технические условия. М.: Изд-во стандартов, 1977. 8 с.
## **4 Организация защиты, критерии и нормы оценки курсового проекта**

Подведение итогов курсового проектирования включает следующие этапы:

- сдача курсового проекта на проверку руководителю;

- доработка курсового проекта с учетом замечаний руководителя (в случае необходимости);

- защита курсового проекта.

Срок сдачи готового курсового проекта определяется заданием на курсовой проект, но не позднее предпоследней недели учебных занятий в семестре.

Выполненный курсовой проект подписывается студентом и представляется на проверку. Курсовой проект, удовлетворяющий предъявленным требованиям, допускается к защите, о чем руководитель делает запись в пояснительной записке. Кафедра устанавливает день и час защиты, вывешивая график защиты курсовых проектов.

Защита курсового проекта, как правило, проводится публично, в присутствии студенческой группы.

Защита курсового проекта состоит в коротком докладе (8-10 минут) студента, ответах на вопросы по существу проекта.

После успешной защиты скан титульного листа с оценкой и подписью руководителя загружается студентом в свое портфолио в электронную информационную образовательную среду университета.

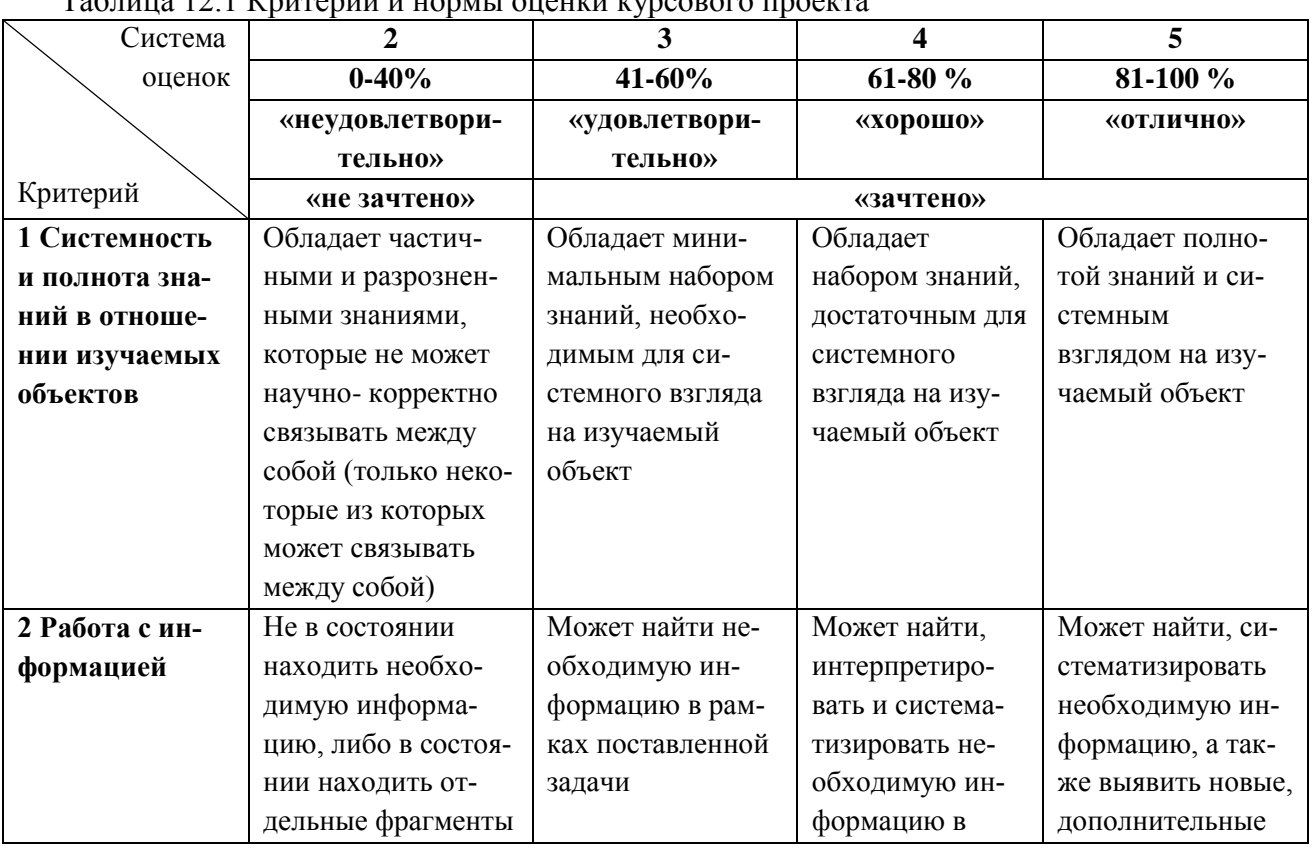

 $T_0$ блица 12.1  $V$ ритерии и норми оценки курсового проекта

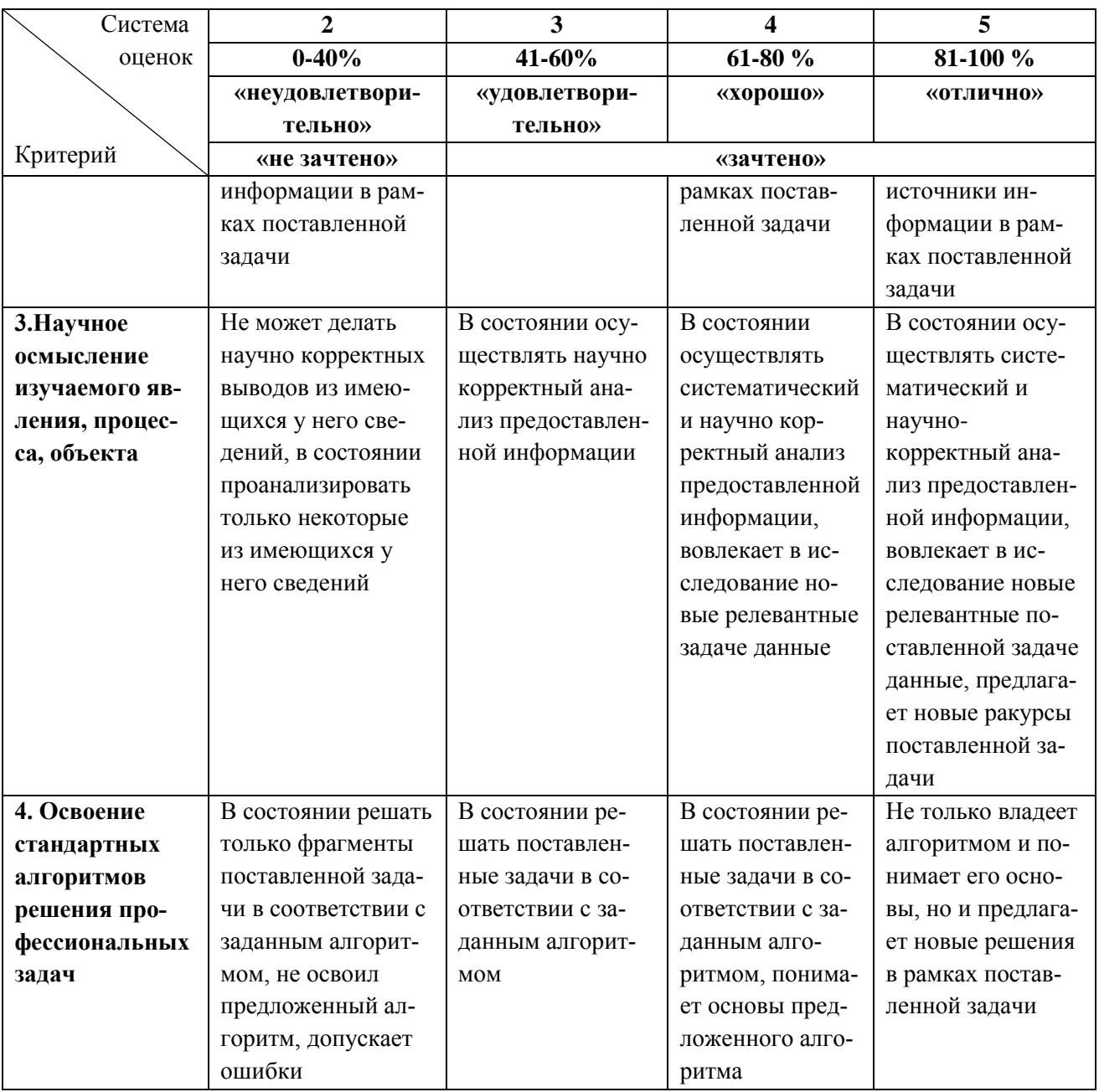

## **5 Рекомендуемая нормативная и учебная литература**

- 1. ГОСТ 21.710-2021. СПДС. Правила выполнения рабочей документации наружных сетей газоснабжения. - М., 2021. – 16 с.
- 2. ГОСТ 21.609-2014. СПДС. Правила выполнения рабочей документации внутренних систем газоснабжения. - М., 2015. – 17 с.
- 3. ГОСТ 2.105-2019. Единая система конструкторской документации. Общие требования к текстовым документам. – М., 2021. – 44 с.
- 4. СП 131.13330.2012. Строительная климатология. Актуализированная версия СНиП 23-01-99\*. - М., 2012. - 113 с.
- 5. Хрусталев Б.М. Теплоснабжение и вентиляции. Курсовое и дипломное проектирование. М.: АСВ, 2007. 784 с.
- 6. СП 124.13330.2012. Тепловые сети. Актуализированная редакция СНиП 41-02-2003. М., 2012. – 78 с.
- 7. СП 62.13330.2011. Газораспределительные системы. Актуализированная редакция. СНиП 42-01-2002; ДЕАН - Москва, 2012. - 128 c
- 8. ГОСТ 3262-75. Трубы стальные водогазопроводные. Технические условия. М.: Изд-во стандартов, 1977. 8 с.

#### **6 Примеры расчетов**

**Пример 6.1.** Определить теплофизические характеристики сухого природного газа следующего состава:

 $CH_4$  -91,2% ;  $C_2H_6$  -3,9% ;  $C_3H_8$  -1,2% ;  $C_4H_{10}$  -0,6% ;  $C_5H_{12}$  -0,1% ;  $N_2 - 2.6\%$ ;  $CO_2 - 0.4\%$ .

### **Решение:**

Для определения плотности газовой смеси находим по прил. Б значения плотности отдельных компонентов и подставляем их в формулу (1):

$$
\rho_{0\text{cm}} = 0.01 (0.717 \cdot 91.2 + 1.356 \cdot 3.9 + 2.004 \cdot 1.2 +
$$

$$
2,702 \cdot 0,6+3,457 \cdot 0,1+1,251 \cdot 2,6+1,977 \cdot 0,4) = 0,79
$$
,  $KF/M^3$ 

Определяем низшую объемную теплоту сгорания сухих газов (2):

$$
Q_H^P = 0.01 (35760 \cdot 91.2 + 63650 \cdot 3.9 + 91140 \cdot 1.2 +
$$
  
+ 118530 \cdot 0.6 + 146180 \cdot 0.1) = 37046 .51, k/LW/m<sup>3</sup>

Теоретическое количество сухого воздуха, необходимого для сжигания газа:

 $V_0 = 0,0476$   $[2 \cdot 91, 2 + 3,5 \cdot 3,9 + 5 \cdot 1,2 + 6,5 \cdot 0,6 + 8 \cdot 0,1] = 9,84$   $M^3/M^3$ 

Содержание водяных паров в воздухе при  $t<sub>B</sub> = 20$  °С и  $\varphi = 60\%$  составляет  $d\mathbf{B} = 17.3 \cdot 0.6 \approx 10 \text{ r/m}^3$ .

Тогда теоретический расход влажного воздуха по формуле (4) равняется:

$$
V_0^{^{67}} = 9,84 + 0,00124 \cdot 10 \cdot 6,84 = 9,96 \text{ M}^3/\text{M}^3
$$

Действительное количество воздуха, необходимого для сжигания газа, с учетом коэффициента избытка воздуха  $\alpha = 1,1$  находим по формуле (5):

$$
V_{\pi} = 1.1 \cdot 9.96 = 10.96 \text{ m}^3/\text{m}^3
$$

Объем углекислого газа определяем по формуле (6):

$$
V_{CO_2} = 0.01 (91.2 + 2 \cdot 3.9 + 3 \cdot 1.2 + 4 \cdot 0.6 + 5 \cdot 0.1 + 0.4) = 1.06 \text{ M}^3/\text{M}^3
$$

Объем водяных паров в продуктах сгорания по выражению (7) составит:

 $V_{H_2O} = 0,01 (2 \cdot 91, 2 + 3 \cdot 3, 9 + 4 \cdot 1, 2 + 5 \cdot 0, 6 + 6 \cdot 0, 1 +$  $M^{3}/M^{3}$ 

 $+ 0,00124 \cdot (0 + 1,1 \cdot 10 \cdot 9,84) = 2,026$ 

Количество кислорода в продуктах сгорания по формуле (8)

 $V_{O_2} = 0,21 (1,1 - 1)9,84 = 0,207 \text{ M}^3/\text{M}^3$ 

Количество азота в продуктах сгорания по формуле (9):

$$
V_{N_2} = 0.79 \cdot 1.1 \cdot 9.84 + 0.01 \cdot 2.6 = 8.58 \text{ M}^3/\text{M}^3
$$

Рассчитываем объем сухих продуктов сгорания (10):

 $V_{CIC}$  = 1,06 + 0,207 + 8,58 = 9,85  $M^3/M^3$ 

Полный объем продуктов сгорания 1 м<sup>3</sup> рассматриваемого газа составит по выражению (11):

$$
V_{\text{HC}} = 9,85 + 2,026 = 11,88 \text{ m}^3/\text{m}^3
$$

Объемное процентное содержание углекислого газа в составе сухих продуктов сгорания находится по формулам (12) – (14):

$$
CO_{2} = 100 \cdot (1,06 / 9,85) = 10,76 % ,
$$
  
\n
$$
O_{2} = 100 \cdot (0,207 / 9,85) = 2,1 % ,
$$
  
\n
$$
N_{2} = 100 \cdot (8,58 / 9,85) = 87,11 % .
$$

Состав влажных продуктов сгорания (15–18):

 $CO_{2} = 100 \cdot (1,06 / 11,88) = 8,92 %$  $O_2 = 100 \cdot (0,207 \t/11,88) = 1,74 %$  $N_2 = 100 \cdot (8,58 / 11,88) = 72,22 %$  $H_2 O = 100 \cdot (2,026 / 11,88) = 17,05 %$ .

Рассчитываем истинную энтальпию по формуле (20):

$$
J_0 = \frac{37046 \quad ,51}{11 \quad ,88} = 3118 \quad ,4 \quad \text{X/M}^3
$$

Энтальпии продуктов сгорания, кДж/м<sup>3</sup>, в первом и втором приближениях определяются по формулам (21) и (22):

$$
J (2000) = \frac{4910, 51 \cdot 1,06 + 3889, 72 \cdot 2,026 + 2970, 25 \cdot 8,58 + 3142, 76 \cdot 0,207}{11,88} = 3301, 4
$$
  

$$
J (1900) = \frac{4634, 76 \cdot 1,06 + 2808, 22 \cdot 2,026 + 971, 3 \cdot 8,58 + 3657, 85 \cdot 0,207}{11,88} = 3102, 1
$$

Калориметрическую температуру определяем по формуле (19)

$$
T_k = 1900 + \frac{3118 \cdot 4 - 3102 \cdot 1}{3102 \cdot 1 - 3301 \cdot 4} \cdot 100 = 1891 \cdot 8 \cdot C
$$

Действительная температура по формуле (23) составляет:

$$
T_{\pi} = 0.95 \cdot 1891
$$
,  $8 = 1797$ , 2, C

**Пример 6.2.** Определить расход газа на коммунально-бытовые нужды; определить расход газа для сосредоточенных потребителей, расход газа на сети низкого и среднего давления в жилом районе города Пермь с населением 87 125 человек. Используется газ с  $Q_{n}^{P} = 37333 \text{ K} \times 3$ .

### **Решение:**

1. Годовой расход газа на хозяйственно-бытовые и коммунальные нужды равномерно распределенными потребителями (26). Принимаем  $\beta = 1$ , т.е. все квартиры газифицированы, тогда:

$$
V_{\text{200}}^{\text{X03 - 664m}} = \frac{1 \cdot 87125 \cdot (0.5 \cdot 4100 + 0.4 \cdot 10000 + 0.1 \cdot 6000)}{37,333} = 15520526 \text{ M}^3/\text{FOJL}.
$$

 $(0.5 \cdot 4100 + 0.4 \cdot 10000 + 0.1 \cdot 6000)$ <br>
37, 333<br>
ОДА ТАЗА на отопление жилых и с<br>
иить величину удельной отопичение жилых и<br>
сить величину удельной отопичение<br>
множая норму отапливаемой илощи<br>
множая норму отапливаемой 2. Для расчета расхода газа на отопление жилых и общественных зданий необходимо определить величину удельной отопительной характеристики здания. Предположим, что жилой район города в основном застроен 9 этажными жилыми домами, со средним количеством жильцов, равным 145 человек на 1 дом. Тогда разделив количество жителей района на количество жителей в одном доме, получим, что в районе должно находиться порядка 600 жилых домов. Умножая норму отапливаемой площади (60 м<sup>3</sup>) на количество людей (87125 чел.), получаем, что на город должно приходится 5227 тыс. м<sup>3</sup> отапливаемой площади. Принимая средний объем здания 10 тыс. м<sup>3</sup>, получаем, что на жилой район приходится 523 здания (жилых и общественных). Получившееся число ниже числа жилых домов, следовательно, средний объем здания несколько ниже 10 тыс. м<sup>3</sup>. Следуя данной логике, можно получить значение удельной отопительной характеристики, интерполируя данные, приведенные в табл. 5.3. Расход газа на отопление жилых и общественных зданий (28):

$$
V_{\text{vac}}^{\text{om}} = \frac{3,6 \cdot 1,1 \cdot 87125 \cdot 60 \cdot 0,95 \cdot 0,42 \cdot (18 + 35)}{37,333 \cdot 1000 \cdot 0,85} = 13795 \text{ M}^3/\text{Y}.
$$

2.1. Расход газа на вентиляцию общественных зданий (29):

$$
V_{vac}^{eemm} = \frac{3,6 \cdot 1,1 \cdot 87125 \cdot 15 \cdot 0,09 \cdot 18 + 35}{37,333 \cdot 1000 \cdot 0,85} = 777,9 \text{ M}^{3}/\text{H}.
$$

2.2. Расход газа на горячее водоснабжение (30):

$$
V_{uac}^{2\text{sec}} = \frac{3,6 \cdot 87125 \cdot 73}{37,333 \cdot 1000 \cdot 0,85} = 721,5 \text{ M}^{3}/\text{H}.
$$

2.3. Суммарное потребление газа на отопление, вентиляцию и ГВС (31):

 $V_{\text{o6}uq}$  = 13795 + 777 ,9 + 721 ,5 = 15294 ,4  $\text{M}^3/\text{V}$ .

3. Годовой расход газа столовыми, ресторанами и кафе (32):

$$
V_{\text{200}}^{\text{cm}} = \frac{0.3 \cdot 0.25 \cdot 87125 \cdot 360 \cdot (4.2 + 2.1)}{37.333} = 396966 \cdot .8 \cdot M^3 / 4.
$$

4. Годовой расход газа учреждениями здравоохранения (33):

$$
V_{\text{200}}^{\text{601}} = \frac{0.012 \cdot 1 \cdot 87125 \cdot (3200 \cdot 0.4 + 9200 \cdot 0.6)}{37,333} = 190432 \text{ M}^3/\text{Y}.
$$

5. Годовой расход газа банями (34):

$$
V_{\text{200}}^{\text{6a}} = \frac{52 \cdot 1 \cdot 87125 \cdot 0.1 \cdot (50 \cdot 0.2 + 40 \cdot 0.8)}{37,333} = 509685 \quad ,8 \quad M^3/H.
$$

6. Для определения годового расхода газа прачечными найдем количество грязного белья, поступающего за год от потребителей (37–44):

6.1. Грязное белье от населения:  $G_{\text{hacer}} = \frac{1}{1000} = 3267$ 1000  $\frac{0,5 \cdot 75 \cdot 87125}{0}$  =  $G^{naccn} = \frac{0.5 \cdot 15 \cdot 81125}{1000} = 3267$  T/FOД; 6. 2. Грязное белье от столовых: 188 ,2 1000  $0, 3 \cdot 0, 01 \cdot 87125 \cdot 360 \cdot 2$  $=$  $0.01 \cdot 87125 \cdot 360$  $G^{c_{max}} = \frac{0.5 \cdot 0.01 \cdot 0.01 \cdot 0.00 \cdot 2}{1000} = 188.2$  T/TO<sub>H</sub>; 6.3. Грязное белье от поликлиник:  $G^{nonmax} = \frac{0.125 + 0.125 + 0.025}{0.125 + 0.025} = 84.4$ 1000  $0,125 \cdot 87125 \cdot 310 \cdot 0,025$  =  $G^{nonu\kappa\tau}$  =  $\frac{0.123 \cdot 0.123 \cdot 0.0123}{0.123 \cdot 0.0123}$  = 84,4 T/TOA; 6.4. Грязное белье от больниц:  $G^{\delta 0} = 0.48 \cdot 87125 \cdot 0.013 = 543 \cdot 7 \cdot T/\text{POJ};$ 6.5. Грязное белье от гостиниц:  $G^{norm} = 0.3 \cdot 87125 \cdot 0.006 = 156$ , 8 т/год; 6.6. Грязное белье от детских садов:  $G^{\delta/c} = 0.1 \cdot 0.36 \cdot 0.85 \cdot 87125 = 2666$  Т/год; 6.7. Грязное белье от детских яслей:  $G^{new} = 0.09 \cdot 0.48 \cdot 0.85 \cdot 87125 = 3199$ . 2 Т/год; 6.8. Грязное белье от бань:  $G^{o_{\text{dom}}} = \frac{1000}{1000} = 34$ 1000  $\frac{0,075 \cdot 87125 \cdot 0,1 \cdot 52}{0}$  $G^{6a_{\text{nu}}} = \frac{0.073 \cdot 0.0123 \cdot 0.1 \cdot 0.2}{1000} = 34 \text{ T/TOJ.}$ 6.9. Общее количество грязного белья, поступающего в прачечные от потребителей (36):  $\sum G_{\text{top}} = 3267 + 188, 2 + 84, 4 + 543, 7 + 156, 8 + 2666 + 3199, 2 + 34 = 10139, 3$  Т/ГОД. 6.10. Годовой расход газа прачечными (35):  $\frac{(8800 \cdot 0.5 + 18800 \cdot 0.5)}{2} = 3747953$ 37 ,333  $10139$  ,  $3(8800 \cdot 0.5 + 18800 \cdot 0.5)$  =  $V_{\text{200}}^{\text{npau}} = \frac{10139 \cdot 3(8800 \cdot 0.5 + 18800 \cdot 0.5)}{1000 \cdot 0.5 + 18800 \cdot 0.5}$ м<sup>3</sup>/год. 7. Потребление газа на хлебозаводах и пекарнях (45):  $0,6 \cdot 365 \cdot 87125 \cdot (2500 \cdot 0,6 + 5450 \cdot 0,2 + 7750 \cdot 0,2)$ *хлеб год <sup>V</sup>*

$$
= \frac{0.6 \cdot 303 \cdot 8/123 \cdot (2300 \cdot 0.6 + 3430 \cdot 0.2 + 7/30 \cdot 0.2)}{1000 \cdot 37,333} = 2115896 \text{ M}^3/\text{POA}.
$$

8. Часовой расход газа потребителями определяется по формуле (46) и сводится в таблицу. Значение коэффициента часового максимума принимается согласно табл. В.2 и табл. В.3 (Прил. В). Значение коэффициента часового максимума для предприятий, не указанных в табл. В.3, определяется согласно п. 3.18 [7]. Приближенно принимаем коэффициент часового максимума для предприятий здравоохранения равным 1/2200.

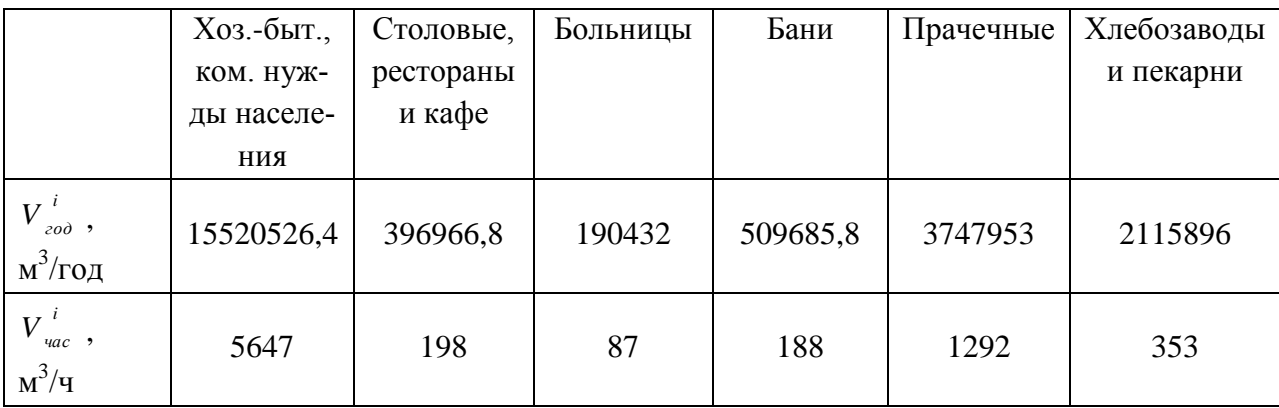

9. Расход газа на мелкие котельные (47):

 $V_{_{MK}} = 0.3 \cdot 15294$  .  $4 = 4588$   $M^3$ /час.

10. Расход газа на крупные котельные (48):

 $V_{\tiny \!\!K}^{} \; = \; 0\;\! , 7 \cdot 15294 \;\;$  ,  $4 = 10706$  $M^3$ /час.

11. Расход газа мелкими коммунальными потребителями (49):

 $V_{MRT} = 0,05 \cdot 5647 = 282 \text{ M}^3/\text{4}$ 

12. Определение расхода газа на сети низкого и среднего давления (50): Расход газа на сеть низкого давления, м3 /ч:

 $V_{\text{cm0}}$  = 5647 + 198 + 87 + 188 + 1292 + 353 + 282 + 4588 = 12635 м 3 /час.

**Пример 6.3.** Выполнить гидравлический расчет участка сети низкого давления (рис. 6.1) с расчетным расходом  $V_{CHA} = 900$  м<sup>3</sup>/ч. Используется природный газ с  $\rho_{\rm r}$  = 0,748 кг/м $^3$ .

#### **Решение:**

1. Определим величину приведенной длины квартальной сети низкого давления. Участки 1, 2, 4, 5 имеют двухстороннюю раздачу, участки 3, 6, 7 – одностороннюю раздачу, участки без раздачи отсутствуют, следовательно:

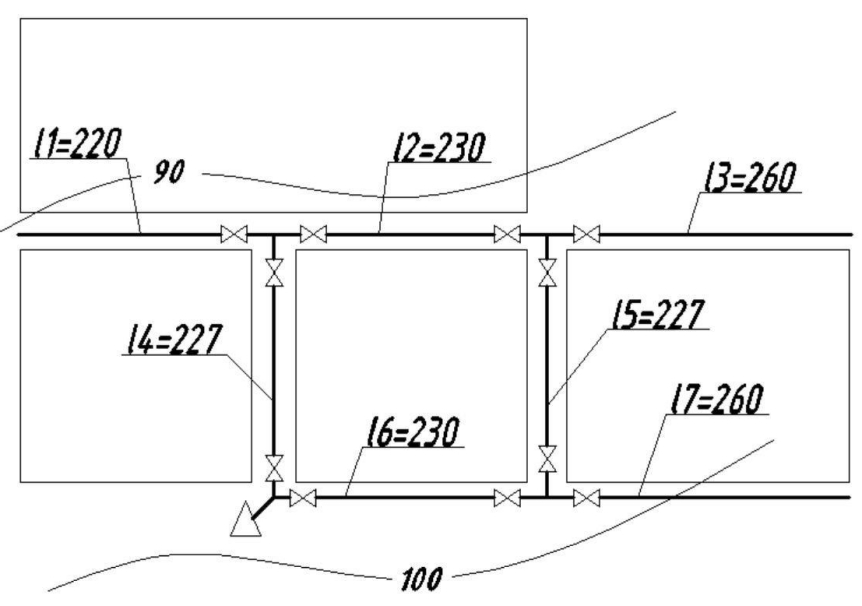

Рис. 6.1. Расчетная схема сети низкого давления

 $\sum l_{np} = 220 + 230 + 227 + 227 + 0,5 \cdot (260 + 260 + 230) = 1279$  M. Тогда удельный путевой расход определится (52):

$$
q_{y\delta \text{ .}nym} = \frac{900}{1279} = 0,704 \text{ M}^3/\text{vac.}
$$

2. Определяем путевые расходы газа для каждого участка сети (53):

$$
V_{nym}^{1} = 0,704 \cdot 220 = 154 , 9 \text{ m}^{3}/\text{4} \text{R}.
$$
  

$$
V_{nym}^{3} = 0,704 \cdot 0,5 \cdot 260 = 91,5 \text{ m}^{3}/\text{4} \text{R} \text{C}.
$$

После определения путевых расходов необходимо нанести их на расчетную схему. Сумма всех путевых расходов газа должна быть равна  $V_{\text{cm}}$ .

3. Распределяем потоки газа по сети низкого давления, применяя

правила, приведенные в п.2; направление движения газа обозначаем стрелками.

4. Определяем транзитный расход (т.е. расход, который должен проходить по заданному участку, но не расходоваться на нем). Он складывается из транзитных и путевых расходов следующих по ходу движения газа участков. Для первого участка транзитный расход равен нулю. Наносим транзитные расходы на расчетную схему (рис. 6.2). Если сложить транзитные и путевые расходы всех участков, примыкающих к ГРП, то их сумма должна быть равна  $V_{\text{cm}}$ .

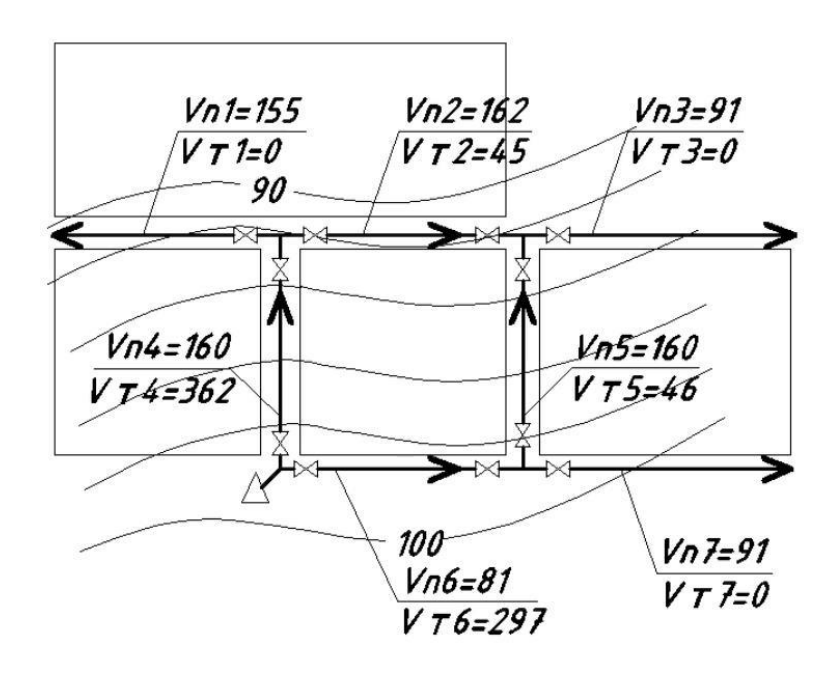

Рис. 6.2. Определение путевых и транзитных расходов

5. Определяем расчетный расход для каждого участка (54) и наносим на схему.

6. Определяем разность отметок между начальной и конечной точками каждого участка.

7. Из выражения (57) находим значение дополнительного гидростатического давления газа для каждого участка.

$$
\Delta P_{\text{2ulip}}^{y_q \, 4} = 6,6 \cdot (1,23 - 0,748) \cdot 9,81 = 31,2 \, \Pi a.
$$

8. Для определения диаметров трубопроводов найдем средние удельные потери по длине всей ветки (от ГРП до дальней точки сети) (55):

$$
R_{y\delta.cp.} = \frac{1200}{1,1 \cdot 717} = 1,5 \ \Pi a/M.
$$

Данное значение поможет определить наиболее эффективный диаметр трубопроводов.

9. Используя значение Rуд.ср и номограммы (Прил. Г), подбираем диа-

метр и определяем Rуд для каждого участка. Для участка 4 с расчетным расходом газа  $V_p = 450 \text{ m}^3/\text{4}$  принимаем  $D_y = 200$ , тогда  $R_{ya.cp} = 0,490$ .

10. Начальные потери давления на участке рассчитываются по формуле (56):

 $P_{yq} = 1,1 \cdot 0,49 \cdot 227 = 122,35 \text{ }\Pi \text{a}$ 

11. Потери давления на участке (58):

 $\Delta P = 122$ ,  $35 + 31$ ,  $2 = 153$ ,  $55$   $\Pi$ a

12. Аналогичным образом производим расчет потерь давления на всех участках.

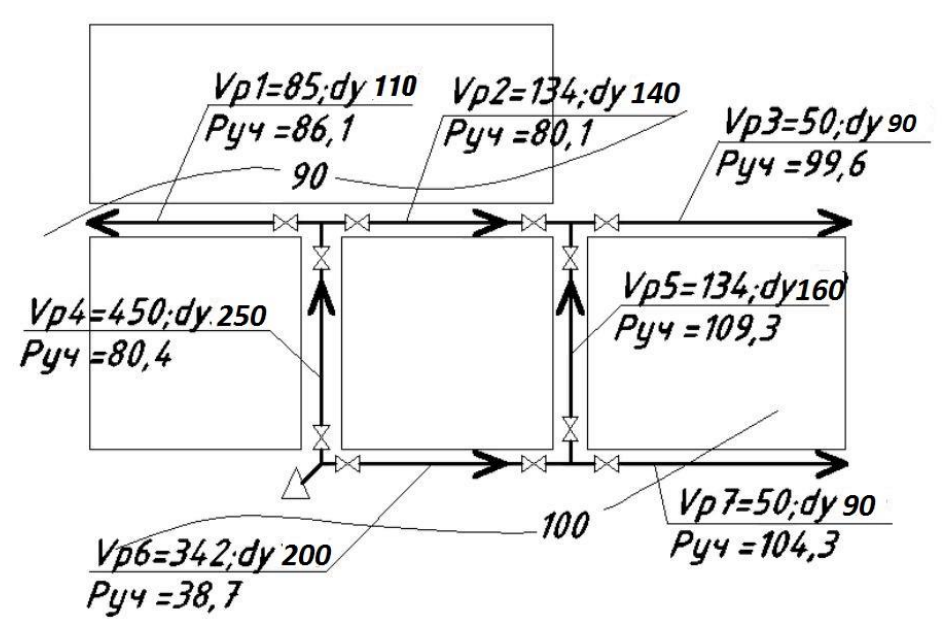

Рис. 6.3. Расчетная схема сети низкого давления с указанными значениями расчетных расходов, диаметров и потерь давления на участках

13. Производим уравнивание расчетных колец – потеря давления по полукольцу в направлении движения газа по часовой стрелке должна равняться сумме потерь давления на участках полукольца с направлением движения газа против часовой стрелки. Невязка не должна превышать 10%. Результаты расчетов сводятся в табл. 6.1

|       |               |                 |    | . .         |                  |                 |                |                       | .       | .            |                      |                      |                     |              |           |
|-------|---------------|-----------------|----|-------------|------------------|-----------------|----------------|-----------------------|---------|--------------|----------------------|----------------------|---------------------|--------------|-----------|
| $N_2$ | $N_{\rm 2vq}$ | $I_{\rm B}$ , M | Χ. | $I_{\Pi D}$ | Расходы, м3/ч    |                 | $\Delta h$ , м | $\Delta P_{fH\mu\nu}$ | $D_v$   | $R_{\rm vA}$ | $P_{\rm{yq}}, \Pi$ a | $\Delta P_{\rm{vq}}$ | $\Delta P_{\kappa}$ | $\mathbf{o}$ |           |
| к     |               |                 | П. | M           | $V_{\text{nyr}}$ | $V_{\text{rp}}$ | $V_p$          |                       | Па      | MM           | $\Pi$ а/м            |                      |                     |              | $\cdot\%$ |
|       |               | 220             | ∍  | 220         | 155              | $\theta$        | 85             | 0,1                   | 0,5     | 110          | 0,941                | 227,72               | 228,22              | -            |           |
|       | ⌒             | 260             |    | 130         | 91               | $\theta$        | 50             | $-2,8$                | $-13,2$ | 90           | 0.962                | 275,13               | 261,93              |              |           |
|       | $\mathbf{r}$  | 260             |    | 130         | 91               | $\theta$        | 50             | $-1,8$                | $-8,5$  | 90           | 0,962                | 275,13               | 266,63              |              |           |
|       | 4             | 227             |    | 227         | 160              | 362             | 450            | 6,6                   | 31,2    | 250          | 0,342                | 85,4                 | 116,59              | 279,6        | $-8%$     |
|       | $\sim$        | 230             | っ  | 230         | 162              | 45              | 134            | 0,2                   | 0,9     | 140          | 0,641                | 162.17               | 163,07              |              |           |
|       | 6             | 230             |    | 15          | 81               | 297             | 342            | 1,7                   | 8,0     | 200          | 0.642                | 162.43               | 170,43              | 283,0        |           |
|       |               | 227             |    | 227         | 160              | 46              | 134            | 6,6                   | 31,2    | 160          | 0,326                | 81,4                 | 112,6               | 3            |           |

Таблица 6.1 Гидравлический расчет газопровода низкого давления

$$
\delta = \frac{(279,67 - 283,03)}{0,5(279,67 + 283,03)} \cdot 100\% = -1,2\%
$$

**Пример 6.4.** Рассчитать кольцевую систему газоснабжения среднего давления. Расчетные расходы газа приведены на расчетных схемах (рис. 6.4, 6.5, 6.6). Давление газа после ГРС Р<sub>н</sub> = 0,35 МПа. Используется природный газ с плотностью 0,748 кг/м<sup>3</sup>.

#### **Решение:**

Расчет кольцевой системы выполняется для трех режимов ее работы:

– аварийного режима I – при отключенном участке 0–7;

– аварийного режима II – при отключенном участке  $0-1$ ;

– нормального режима работы.

В аварийном режиме I газ поступает к потребителям по направлению ГРС–0– 1–2–3–4–5–6–7–ПП–2. Общая протяженность газопроводов этого направления 9,05 км. Расчетный расход газа по формуле (60) составит:

$$
V_p = 0.59 \cdot (0.7 \cdot 8000 + 0.7 \cdot 6200 + 0.8 \cdot 3456 , 6 +
$$
  
+ 0.8 \cdot 1166 , 1 + 0.8 \cdot 4497 , 3 + 0.8 \cdot 3207 , 4 + 0.75 \cdot 8638 = 15505 , 5, M<sup>3</sup>/Y

Давление газа перед наиболее удаленным от ГРС потребителем в аварийных режимах принимают  $P_k = 0.20$  МПа. Тогда среднеквадратичный перепад давления (61) равняется:

$$
A_{_{cp}} = \left(0.35\ ^2 - 0.20\ ^2\right) / 1.1 \cdot 9.05 = 0.008\ ,\ \mathrm{M} \Pi a^2/\mathrm{km}
$$

(279, 67 – 283, 03)<br>
5(279, 67 – 283, 03)<br>
5(279, 67 + 283, 03)<br>
7TATLE KOJLIQBY<br>
DALE TATC P<sub>H</sub> = 1<br>
NOTE TPC P<sub>H</sub> = 1<br>
M<sup>3</sup>.<br>
ВЫПОЛНЯЕТСЯ Д<br>
ПРИ ОТКЛЮЧЕННИ ПРИ ОТКЛЮЧЕННИ<br>
ПРИ ОТКЛЮЧЕННИ ПОТИЖЕН ПОТИВЛЭГИ В 2017<br>
НО 7, Линии расхода  $V_p = 15\,505,5\;$ м ${}^{3}/$ ч и среднеквадратичного перепада давления пересекаются в точке, лежащей между диаметрами газопроводов 400х22,7 и 355х20,7. Целесообразно выполнять кольцо одного диаметра, если же на основании гидравлического расчета это невозможно, то допускается применять оба диаметра. При этом больший диаметр принимается на участках кольца, ближайших к ГРС, а меньший – на участках, расположенных диаметрально противоположно точке питания сети газом.

Расчет системы сводим в табл. 6.2. В аварийных режимах расходы газа потребителями определяют с учетом необходимой обеспеченности их газом. Расчет начинаем с последнего участка полукольца: на участке 6-7  $V_p$  = 8000 $\cdot$ 0,7 = 5600 м<sup>3</sup>/ч, на участке 5–6 = 8000 $\cdot$ 0,7 + + 0,8 $\cdot$ 3456,6 = 8365,3 м<sup>3</sup>/ч и т.д.

По номограмме для принятого диаметра и известного расхода находим действительные значения среднеквадратичного перепада давления на 1 км газопровода. Рассчитываем значение А<sub>ф</sub> для каждого участка. Давление газа в начале первого участка задано ( $P_H = 0.35$  МПа), давление в конце участка определяем по формуле (63). Полученное значение давления P<sub>к</sub> на участке ГРС-0 является начальным для последующего.

Диаметр ответвлений принимают меньше диаметров участков кольцевой сети. Расчет для аварийного режима I можно считать верным, если использован располагаемый перепад давления и величина давления в конце участка 6–7 будет равна принятой. Допускается невязка ±10%.

Аналогично выполняется расчет для аварийного режима II. При этом удается получить единый диаметр кольца.

Для расчета сети при нормальном режиме ее работы выбираем расчетные направления потоков газа от ГРС к потребителям. Участок 4–5 является перемычкой. Для расчетных расходов газа и принятых диаметров газопроводов (из расчета аварийных режимов выбираем наибольший из двух вариантов) определяем потери давления на участках расчетных направлений и величины давления в точках врезки ответвлений.

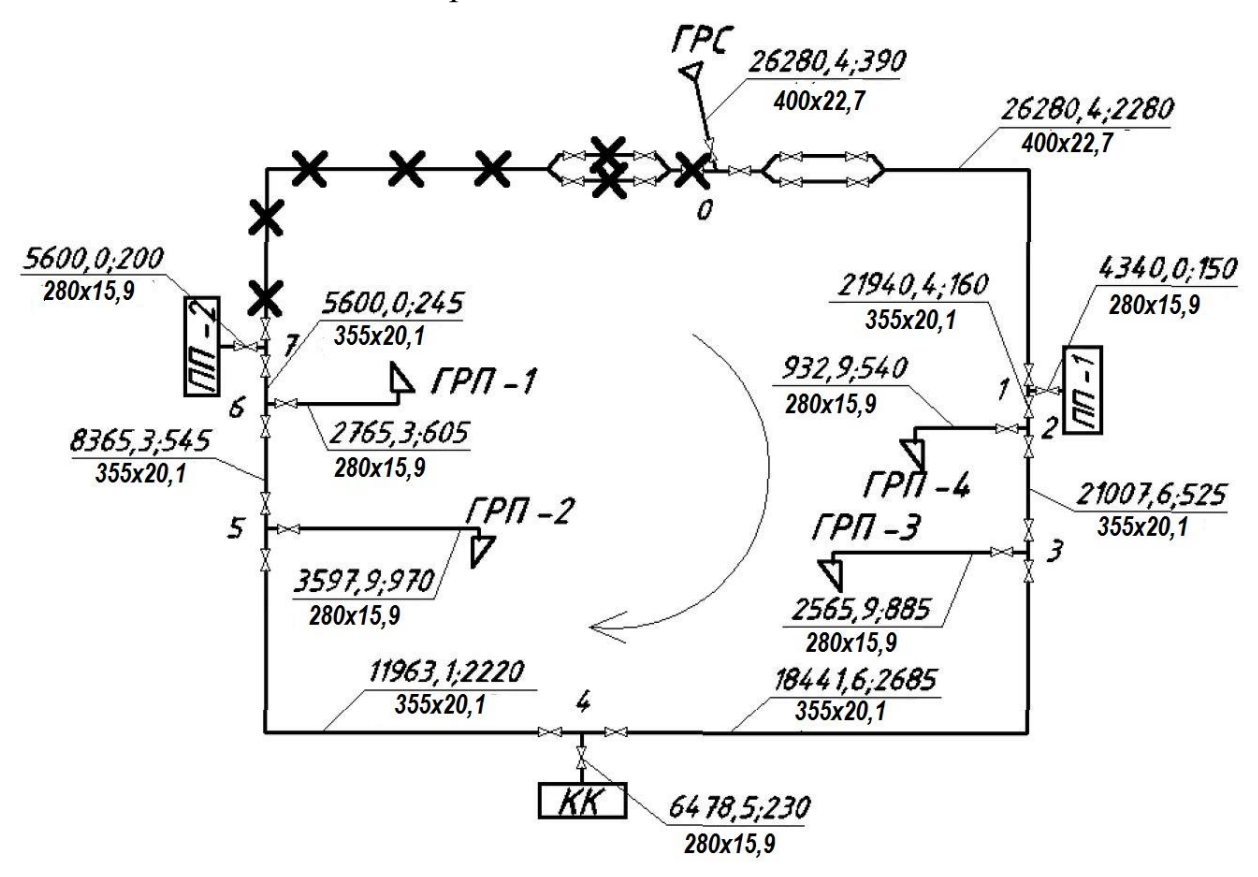

Рис. 6.4. Расчетная схема аварийного режима I сети среднего давления

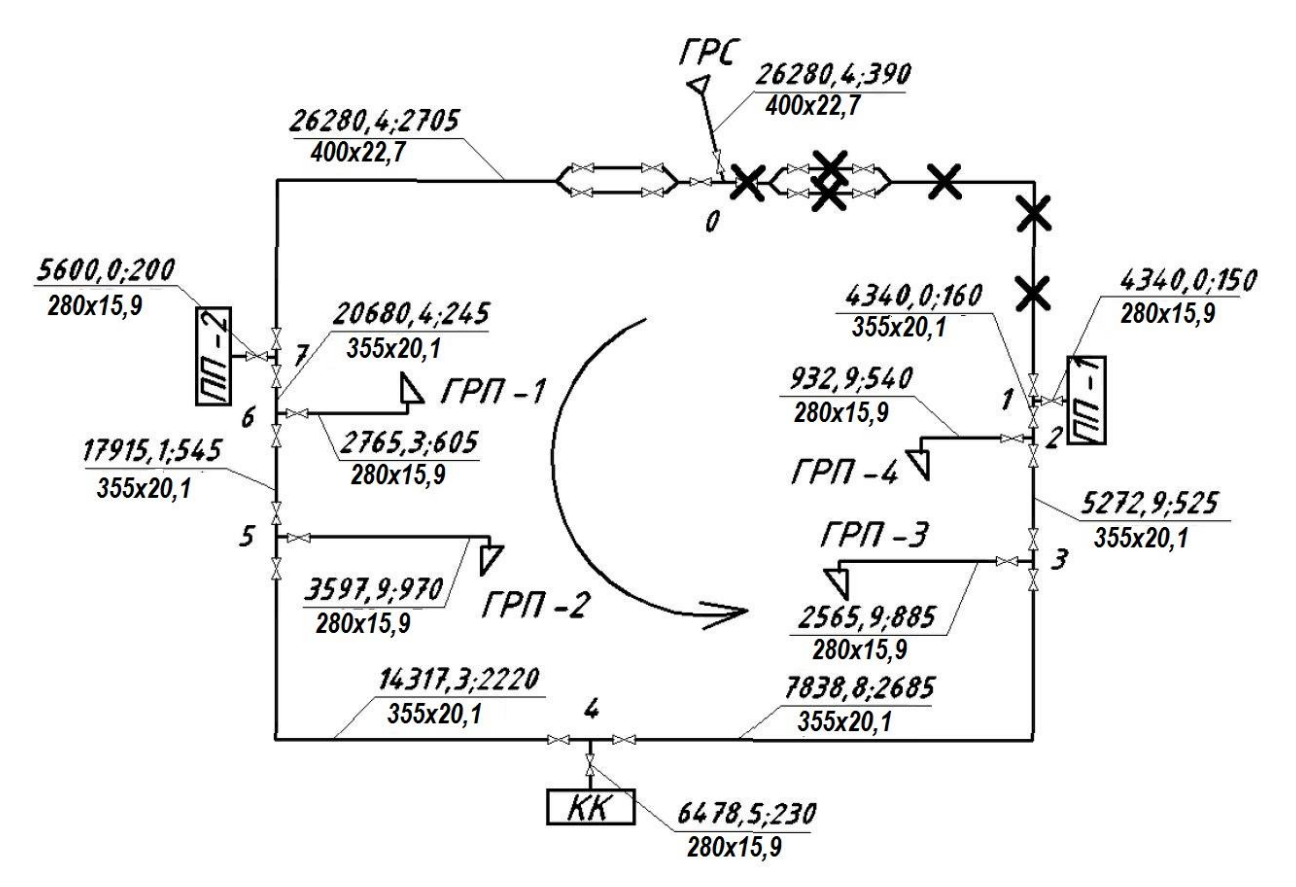

Рис. 6.5. Расчетная схема аварийного режима II сети среднего давления

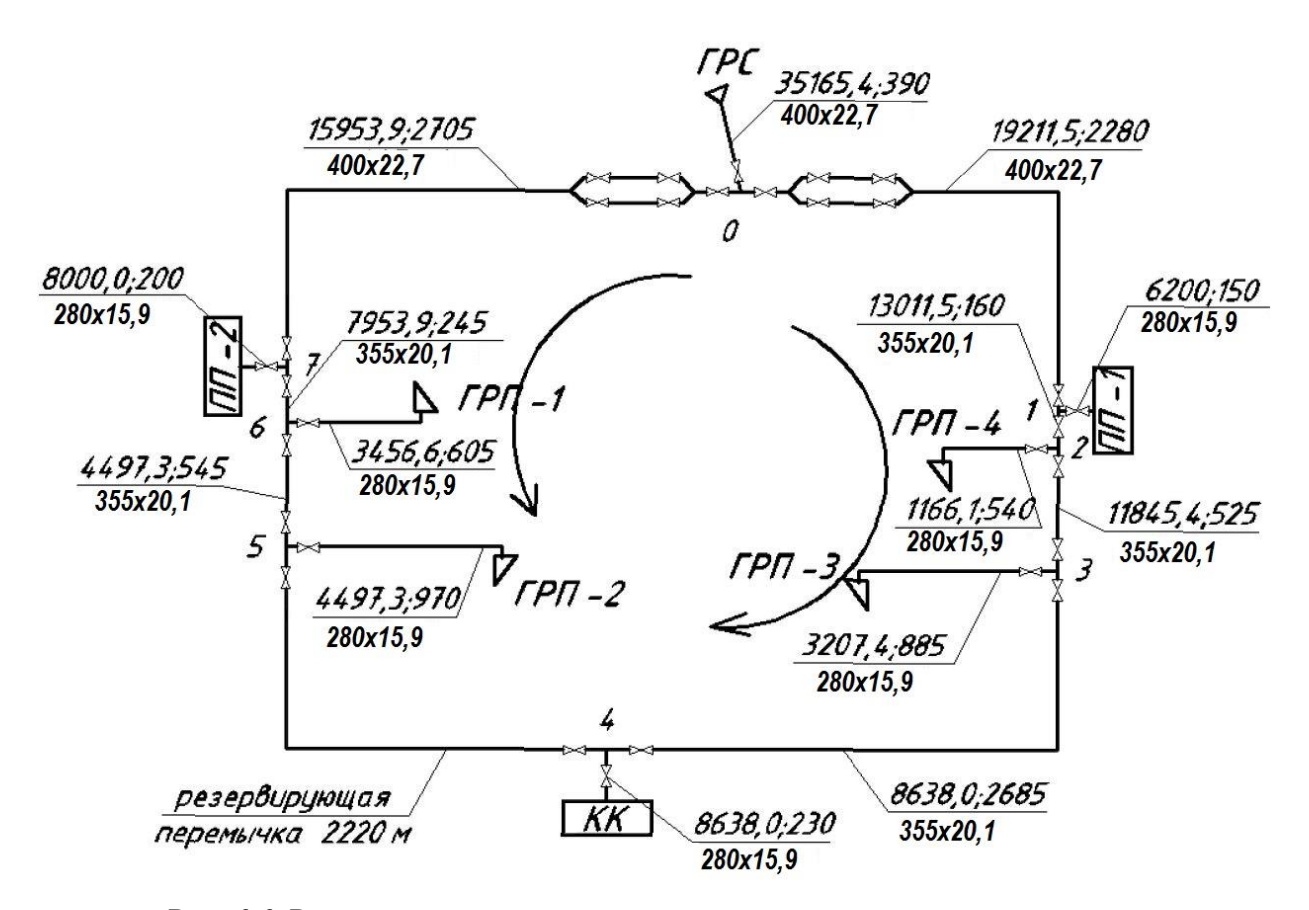

Рис. 6.6. Расчетная схема нормального режима сети среднего давления

| $N_2$ уч.<br>Длина участка, км      |                                                 |                     | Расчетный                 | Диаметр             | Среднеквадра-       | Фактическое сред-               | Среднеквадра-                            | Давление газа, |              |  |  |  |  |
|-------------------------------------|-------------------------------------------------|---------------------|---------------------------|---------------------|---------------------|---------------------------------|------------------------------------------|----------------|--------------|--|--|--|--|
|                                     |                                                 |                     | расход га-                | газопровода         | тичное падение      | неквадратичное па-              | тичные потери                            | МПа            |              |  |  |  |  |
|                                     | расчетная<br>по плану                           |                     | за на                     | $D_{H}X\delta$ , MM | давления А,         | дение давления А <sub>ф</sub> , | давления на уч.                          | в начале       | в конце      |  |  |  |  |
|                                     | $L_{\rm I}$                                     | $L_p=1,1L_\text{A}$ | участке                   |                     | $M\Pi a^2/\kappa M$ | $M\Pi a^2/kM$                   | $A_{\phi} L_{p}$ , $M\Pi a^{2}/\kappa M$ | участка        | участка      |  |  |  |  |
|                                     |                                                 |                     | $V_p$ , м <sup>3</sup> /ч |                     |                     |                                 |                                          | $P_{\rm H}$    | $P_{\kappa}$ |  |  |  |  |
| 1                                   | 2                                               | $\overline{3}$      | $\overline{4}$            | 5                   | 6                   | $\overline{7}$                  | 8                                        | 9              | 10           |  |  |  |  |
| Аварийный режим 1                   |                                                 |                     |                           |                     |                     |                                 |                                          |                |              |  |  |  |  |
| $0$ - $\Gamma$ PC                   | 0,390                                           | 0,429               | 26280,4                   | 400x22,7            | 0,0200              | 0,0205                          | 0,0088                                   | 0,35           | 0.337        |  |  |  |  |
| $1-0$                               | 2,280                                           | 2,508               | 26280,4                   | 400x22,7            | 0,0200              | 0,0205                          | 0,0214                                   | 0,337          | 0.304        |  |  |  |  |
| $2 - 1$                             | 0,176<br>0,160                                  |                     | 21940,4                   | 355x20,1            | 0,0150              | 0,01538                         | 0,0027                                   | 0,304          | 0.299        |  |  |  |  |
| $3 - 2$                             | 0,525<br>0,578                                  |                     | 21007,6                   | 355x20,1            | 0,0125              | 0,01281                         | 0,00741                                  | 0,299          | 0,28635      |  |  |  |  |
| $4 - 3$                             | 2,685                                           | 2,954               | 18441,6                   | 355x20,1            | 0,0100              | 0,01025                         | 0,03028                                  | 0,28635        | 0,22741      |  |  |  |  |
| $5 - 4$                             | 2,220                                           | 2,442               | 11963,1                   | 355x20,1            | 0,0040              | 0.0041                          | 0,01001                                  | 0,22741        | 0,20422      |  |  |  |  |
| $6 - 5$                             | 0,545                                           | 0,600               | 8365,3                    | 355x20,1            | 0,0020              | 0,00205                         | 0,00123                                  | 0,20422        | 0,20118      |  |  |  |  |
| $7-6$                               | 0,245                                           | 0,270               | 5600,0                    | 355x20,1            | 0,0012              | 0,00123                         | 0,00033                                  | 0,20118        | 0,20036      |  |  |  |  |
| $7 - \Pi \Pi - 2$                   | 0,200                                           | 0,220               | 5600,0                    | 280x15.9            | 0.0045              | 0,00461                         | 0,00101                                  | 0,20036        | 0,19781      |  |  |  |  |
|                                     | $((0,20-0,198)/(0,5*(0,198+0,20)))$ *100 = 1,5% |                     |                           |                     |                     |                                 |                                          |                |              |  |  |  |  |
|                                     | Аварийный режим 2                               |                     |                           |                     |                     |                                 |                                          |                |              |  |  |  |  |
| $0$ - $\Gamma$ PC                   | 0,390                                           | 0,429               | 26280,4                   | 400x22,7            | 0.02                | 0.0205                          | 0.0088                                   | 0.3500         | 0.3372       |  |  |  |  |
| $7-0$                               | 2,705                                           | 2,976               | 26280,4                   | 400x22,7            | 0.02                | 0.0205                          | 0.0610                                   | 0.3372         | 0.2295       |  |  |  |  |
| $6 - 7$                             | 0,245                                           | 0,270               | 20680,4                   | 355x20,1            | 0.0115              | 0.0118                          | 0.0032                                   | 0.2295         | 0.2225       |  |  |  |  |
| $5 - 6$                             | 0,545                                           | 0,600               | 17915,1                   | 355x20,1            | 0.0045              | 0.0046                          | 0.0028                                   | 0.2225         | 0.2162       |  |  |  |  |
| $4 - 5$                             | 2,220                                           | 2,442               | 14317,3                   | 355x20,1            | 0.0032              | 0.0033                          | 0.0080                                   | 0.2162         | 0.1968       |  |  |  |  |
| $3-4$                               | 2,685                                           | 2,954               | 7838,8                    | 355x20,1            | 0.0019              | 0.0019                          | 0.0058                                   | 0.1968         | 0.1815       |  |  |  |  |
| $2 - 3$                             | 0,525                                           | 0,578               | 5272,9                    | 355x20,1            | 0.0008              | 0.0008                          | 0.0005                                   | 0.1815         | 0.1802       |  |  |  |  |
| $1-2$                               | 0,160<br>0,176                                  |                     | 4340,0                    | 355x20,1            | 0.0005              | 0.0005                          | 0.0001                                   | 0.1802         | 0.1800       |  |  |  |  |
| $1 - \Pi \Pi - 1$<br>0,150<br>0,165 |                                                 |                     | 4340,0                    | 280x15.9            | 0.0018              | 0.0018                          | 0.0003                                   | 0.1800         | 0.1791       |  |  |  |  |
|                                     | $((0,20-0,179)/(0,5*(0,179+0,20)))$ *100 = 10%  |                     |                           |                     |                     |                                 |                                          |                |              |  |  |  |  |
|                                     |                                                 |                     |                           |                     |                     |                                 |                                          |                |              |  |  |  |  |

Таблица 6.2 Гидравлический расчет газопроводов среднего давления

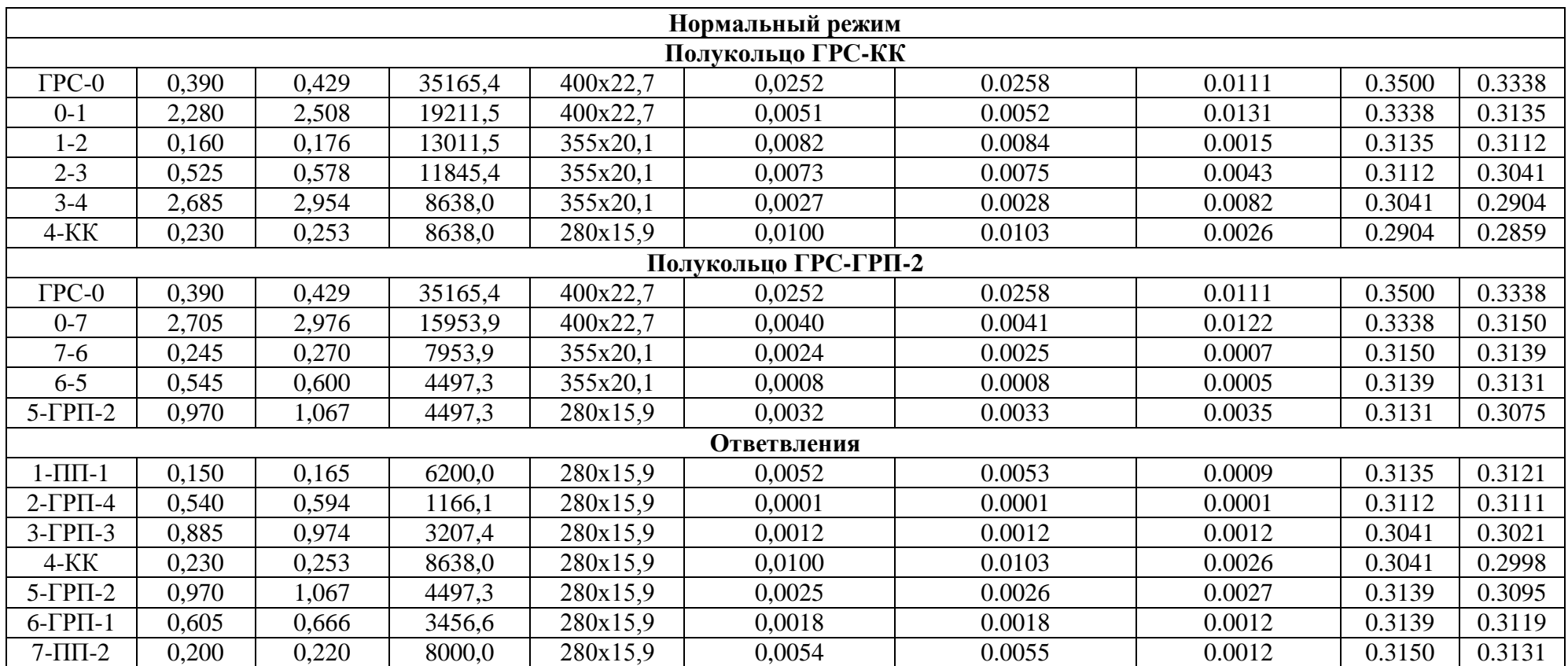

**Пример 6.5.** Для квартала города (рис. 6.7), застроенного 4- и 5 секционными 9-этажными жилыми домами, расход газа на приготовление пищи составляет 156,6 м<sup>3</sup>/ч. Расход газа 4-секционным жилым домом составляет 11,6 м<sup>3</sup>/ч, 5-секционным – 14,5 м<sup>3</sup>/ч. Используется природный газ с плотностью  $\rho_0 = 0.77$  кг/м<sup>3</sup>. Для газоснабжения потребителей квартала используются газопроводы низкого давления из полиэтиленовых труб с шероховатостью стенок трубы  $k_2 = 0.007$  см. Располагаемый перепад давления составляет  $\Delta P_{\kappa B} = 910$  Па. Необходимо произвести гидравлический расчет распределительных газопроводов низкого давления.

**Решение.** Принимаем тупиковую систему газоснабжения потребителей квартала, как наиболее целесообразную для данной застройки. Составляем расчетную схему квартальных газопроводов низкого давление (см. рис. 6.7). Определяем расчетные расходы газа на участках сети путем суммирования расходов жилыми домами, начиная от последнего потребителя (см. графу 3 табл. 6.3). Нумерацию начинаем с самого удаленного от ввода в квартал участка. Расход газа на участке 8 должен быть равен  $\rm V_{\kappa B}$  = 156,6 м<sup>3</sup>/ч.

После определения расчетных расходов газа по всем участкам приступаем к подбору диаметров газопроводов. Расчет начинаем с наиболее протяженной и нагруженной левой ветви. Для нее определяем по генплану квартала суммарную фактическую длину газопроводов ∑L и по формуле (67) находим среднюю удельную потерю давления  $R_{cn}$  (Па/м). Для рассматриваемой ветки  $\Sigma$ L равна сумме длин участков с 1 по 8, т. е.  $\Sigma$ L = 128,0 + 125,0 + 75,0 +  $62,0 +124,0 +136,0 + 70,0 + 85,0 = 805$  M.

Средние удельные потери давления составят

$$
R_{cp} = \frac{910}{1,1 \cdot 805} = 1,03 \text{ , } \Pi a/M
$$

Ориентируясь на величину R<sub>cp</sub>, подбираем диаметры газопроводов по номограмме (см. прил. Г). Для выбранных диаметров участков газопроводов находим по номограмме удельные потери на трение на участках R (графа 6) и вносим в них поправку на плотность газа по выражению (68) (графа 7). Затем определяем расчетную длину  $L_p = 1,1L$  (графа 8) и потери давления на участке длину Rф\*Lр (графа 9). Общие потери давления на расчетной ветке составили 937,8 Па. Так как невязка по отношению к располагаемому давлению меньше допустимой (5 %), то расчет не требует корректировки. Затем приступаем к расчету ответвления. Располагаемое давление для расчета участков 9-10 равно потерям давления на участках 1-2-3. Расчет производим в той же последовательности.

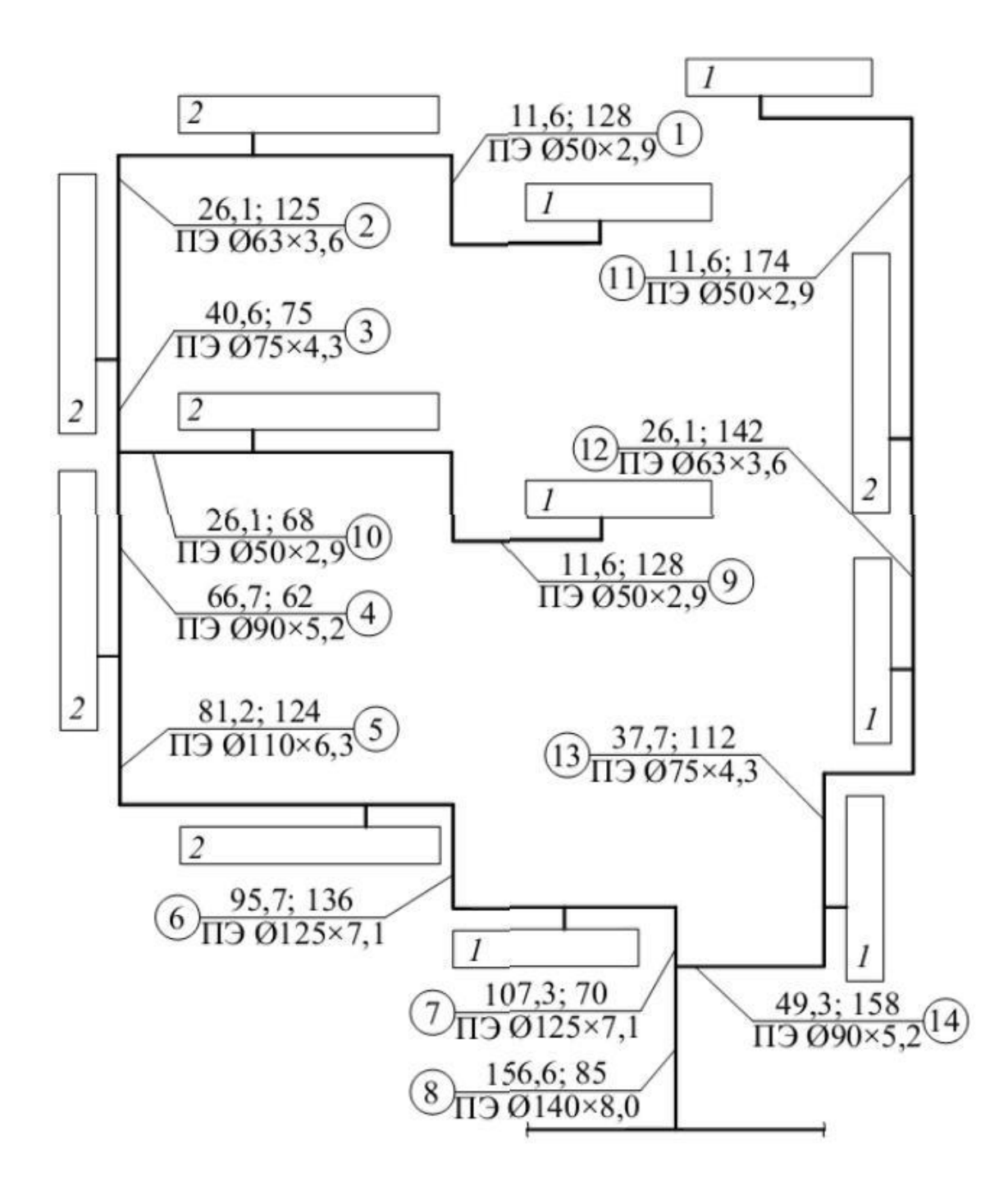

Рис. 6.7. Расчетная схема квартальных газопроводов низкого давления

После расчета ответвления аналогично левой рассчитываем правую ветку. Располагаемое давление для нее равно потерям давления на участках 1-2-3-4-5-6-7, т. е. 859,3 Па.

| Уча-                                                                  |            | Длина участка, м                                                         | $V_p$ ,<br>$M^3/H$ | $\overline{1}$<br>$D_{\rm H} \times \delta$ , MM | R,<br>$\Pi$ а/м | $R_{\Phi}$ ,<br>$\Pi$ а/м | $R_{\phi}L_{p}$<br>$\Pi$ a | $\sum R_{\Phi}L_{p}$<br>$\Pi$ a |  |  |  |  |
|-----------------------------------------------------------------------|------------|--------------------------------------------------------------------------|--------------------|--------------------------------------------------|-----------------|---------------------------|----------------------------|---------------------------------|--|--|--|--|
| CTOK                                                                  | по плану L | Расчетная                                                                |                    |                                                  |                 |                           |                            |                                 |  |  |  |  |
|                                                                       |            | $L_p = 1,1L$                                                             |                    |                                                  |                 |                           |                            |                                 |  |  |  |  |
|                                                                       |            | Располагаемое давление Р = 910 Па, Rcp = 1,03 Па/м                       |                    |                                                  |                 |                           |                            |                                 |  |  |  |  |
| $\mathbf{1}$                                                          | 128,0      | 140,8                                                                    | 11,6               | 50 x 2,9                                         | 1,20            | 1,26                      | 177,4                      | 177,4                           |  |  |  |  |
| $\overline{2}$                                                        | 125,0      | 137,5                                                                    | 26,1               | 63 x 3,6                                         | 1,60            | 1,68                      | 231,0                      | 405,4                           |  |  |  |  |
| $\overline{3}$                                                        | 75,0       | 82,5                                                                     | 40,6               | 75 x 4,3                                         | 1,62            | 1,70                      | 140,3                      | 545,7                           |  |  |  |  |
| $\overline{4}$                                                        | 62,0       | 68,2                                                                     | 66,7               | 90 x 5,2                                         | 0,60            | 0,63                      | 43,0                       | 588,7                           |  |  |  |  |
| 5                                                                     | 124,0      | 136,4                                                                    | 81,2               | $110 \times 6,3$                                 | 0,82            | 0,86                      | 117,4                      | 706,1                           |  |  |  |  |
| 6                                                                     | 136,0      | 149,6                                                                    | 95,7               | $125 \times 7,1$                                 | 0,60            | 0,63                      | 94,2                       | 800,3                           |  |  |  |  |
| $\overline{7}$                                                        | 70,0       | 77,0                                                                     | 107,3              | $125 \times 7,1$                                 | 0,73            | 0,77                      | 59,0                       | 859,3                           |  |  |  |  |
| 8                                                                     | 85,0       | 93,5                                                                     | 156,6              | $140 \times 8,0$                                 | 0,80            | 0,84                      | 78,5                       | 937,8                           |  |  |  |  |
| $\sum$                                                                | 805,0      | 885,5                                                                    |                    |                                                  |                 |                           |                            |                                 |  |  |  |  |
| Heвязка $\delta = \frac{937, 8 - 910}{0.00} * 100 = 3,06 %$<br>910    |            |                                                                          |                    |                                                  |                 |                           |                            |                                 |  |  |  |  |
|                                                                       |            | Располагаемое давление Р = 545,7 Па, Rcp = 545,7/1,1 · 196,0 = 2,53 Па/м |                    |                                                  |                 |                           |                            |                                 |  |  |  |  |
| 9                                                                     | 128,0      | 140,8                                                                    | 11,6               | 50 x 2,9                                         | 1,1             | 1,16                      | 163,3                      | 163,3                           |  |  |  |  |
| 10                                                                    | 68,0       | 74,8                                                                     | 26,1               | 50 x 2,9                                         | 5,1             | 5,36                      | 400,9                      | 564,2                           |  |  |  |  |
| $\sum$                                                                | 196,0      | 215,6                                                                    |                    |                                                  |                 |                           |                            |                                 |  |  |  |  |
| Heвязка $\delta = \frac{564, 2 - 545, 7}{545, 7} * 100 = 3,4\%$       |            |                                                                          |                    |                                                  |                 |                           |                            |                                 |  |  |  |  |
|                                                                       |            | Располагаемое давление Р = 859,3 Па, Rcp = 859,3/1,1 · 586,0 = 1,33 Па/м |                    |                                                  |                 |                           |                            |                                 |  |  |  |  |
| 11                                                                    | 174,0      | 191,4                                                                    | 11,6               | 50 x 2,9                                         | 1,10            | 1,16                      | 222,0                      | 222,0                           |  |  |  |  |
| 12                                                                    | 142,0      | 156,2                                                                    | 26,1               | 63 x 3,6                                         | 1,60            | 1,68                      | 262,4                      | 484,4                           |  |  |  |  |
| 13                                                                    | 112,0      | 123,2                                                                    | 37,7               | 75 x 4,3                                         | 1,30            | 1,36                      | 167,6                      | 652,0                           |  |  |  |  |
| 14                                                                    | 158,0      | 173,8                                                                    | 49,3               | 90 x 5,2                                         | 0,95            | 1,00                      | 173,8                      | 825,8                           |  |  |  |  |
| $\sum$                                                                | 586,0      | 644,6                                                                    |                    |                                                  |                 |                           |                            |                                 |  |  |  |  |
| $\frac{852, 8 - 859, 3}{859, 3} * 100 = -3,9\%$<br>Невязка $\delta =$ |            |                                                                          |                    |                                                  |                 |                           |                            |                                 |  |  |  |  |

Таблица 6.3 Гидравлический расчет распределительных газопроводов низкого давления из полиэтиленовых труб

**Пример 6.6.** Рассчитать внутридомовую систему газоснабжения для 5 этажного жилого дома. В кухнях квартир установлены газовые плиты, проточные нагреватели и газовые счетчики. Используется природный газ с плотностью  $\rho_0 = 0,843$  кг/м<sup>3</sup> и низшей теплотой сгорания  $Q_H^P = 35,45 \text{ M} \text{J} \text{m} / \text{m}^3$ .

**Решение:** Так как объем кухонь превышает 15 м<sup>3</sup>, то принимаем к установке четырехкомфорочные газовые плиты Gorenje G51103 (мощность 11 300 Вт) и проточный водонагреватель Bosch WR13–2G (мощность 22 600 Вт). Определяем номинальный расход газа водонагревателем (70):

$$
V_{HOM} = 3,6 \frac{22600}{35450} = 2,29, M^3/\text{V}
$$

Определяем номинальный расход газа плитой (70):

$$
V_{HOM} = 3,6 \frac{11300}{35450} = 1,15
$$
,  $M^3/q$ 

Суммарный номинальный расход газа квартирой:

$$
V_{HOM}^{P} = 2,29 + 1,15 = 3,44, M^{3}/q
$$

Максимальный расход газа плитой и водонагревателем равен 3,44 м<sup>3</sup>/ч, по приложению Д подбираем газовый мембранный счетчик BK-G2,5 с номинальным расходом 2,5 м<sup>3</sup>/ч, максимальным расходом 4 м<sup>3</sup>/ч.

На основе плана и аксонометрической схемы составляем расчетную схему внутридомовой системы газоснабжения. Расчет начинаем с самого отдаленного от ввода участка 1.

Расчетный перепад давления равен  $P_p = 600 - (60 + 100) = 440$  Па. Определяем расчетные расходы газа на участках (69). Гидравлический расчет газопроводов сводим в табл. 6.4. Вначале заполняем графы 1–5 известными для каждого расчетного участка значениями. Затем назначаем диаметры участков. Значение коэффициента местных сопротивлений принимается из приложения Е. Определяем удельные потери R по рис. Г.5, Па/м, и эквивалентные длины  $L_3$  по рис. Ж.1. Находим расчетные длинны участков  $L_n$ , м, по формуле (72) и вычисляем потери давления  $R_{\phi}L_{\phi}$ . Заполняем графы 8-13.

На вертикальных и наклонных участках газопроводов учитываем дополнительное избыточное давление  $P_{\pi}$  (74), возникающее за счет разности плотностей воздуха и газа. Заполняем графы 14–16. Аналогичным образом проводим расчет всех последующих участков расчетного направления.

Суммарное падение давление в системе должно быть ниже значения расчетного перепада давления. Данное условие обеспечит возможность прохода газа до самого удаленного прибора. Невязка потерь давления между стояками не должна превышать 10%. Если же потеря давления на стояке оказывается значительно меньше величины располагаемого давления, то устойчивое сжигание газа в горелках может быть обеспечено регулировкой кранами непосредственно у самих газовых приборов.

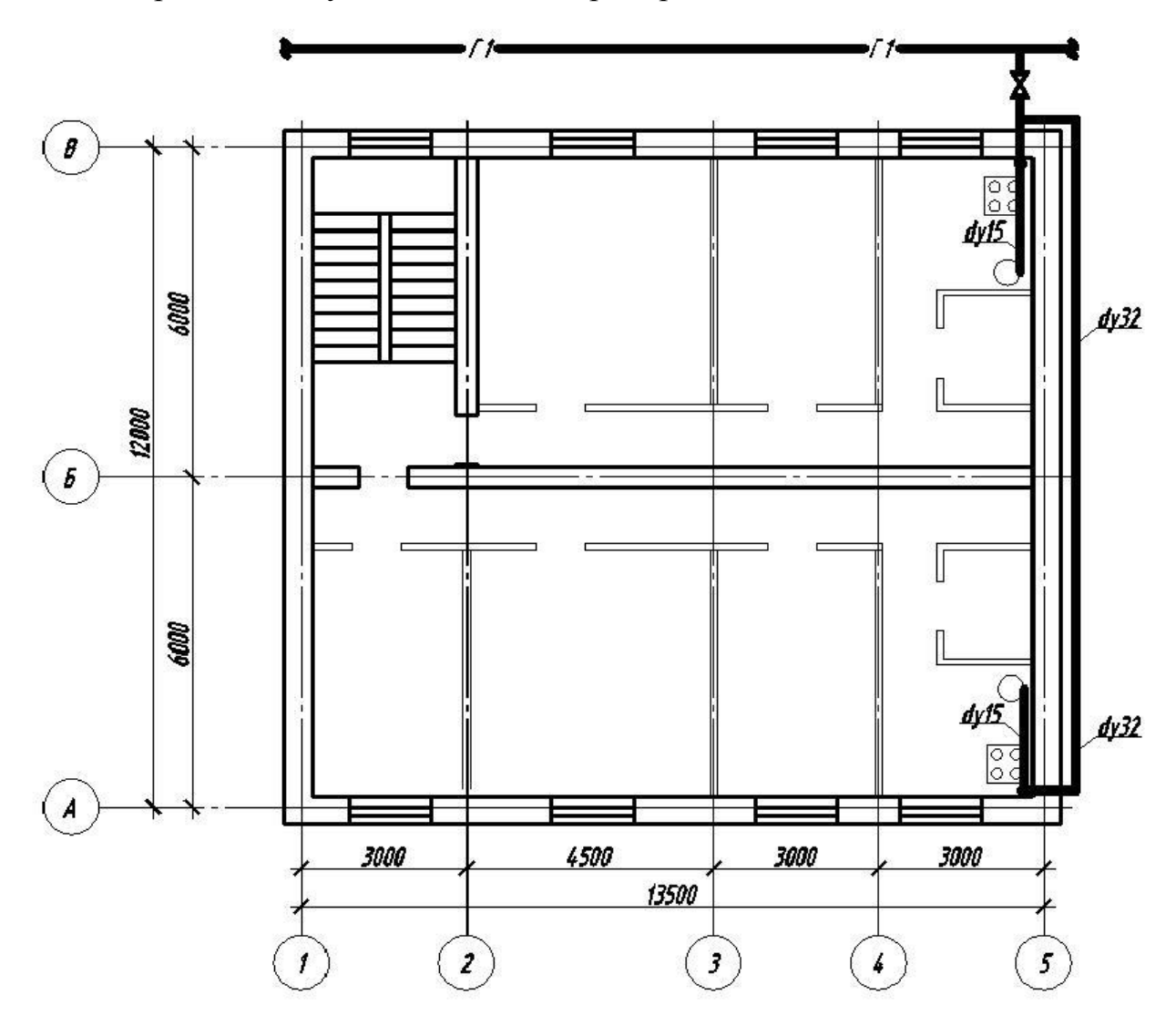

Рис. 6.8. План этажа.

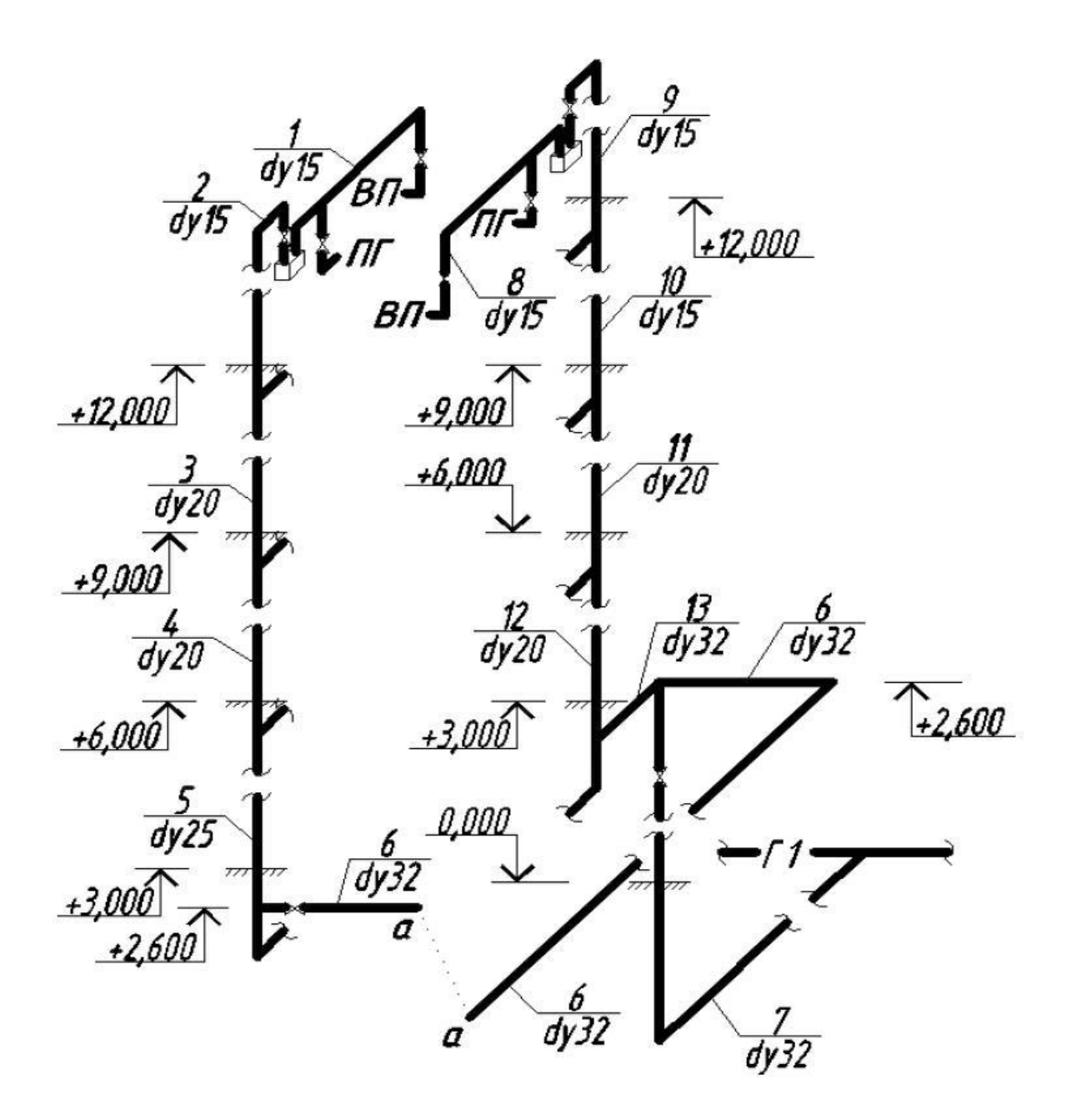

Рис. 6.9. Аксонометрическая схема внутридомового газопровода.

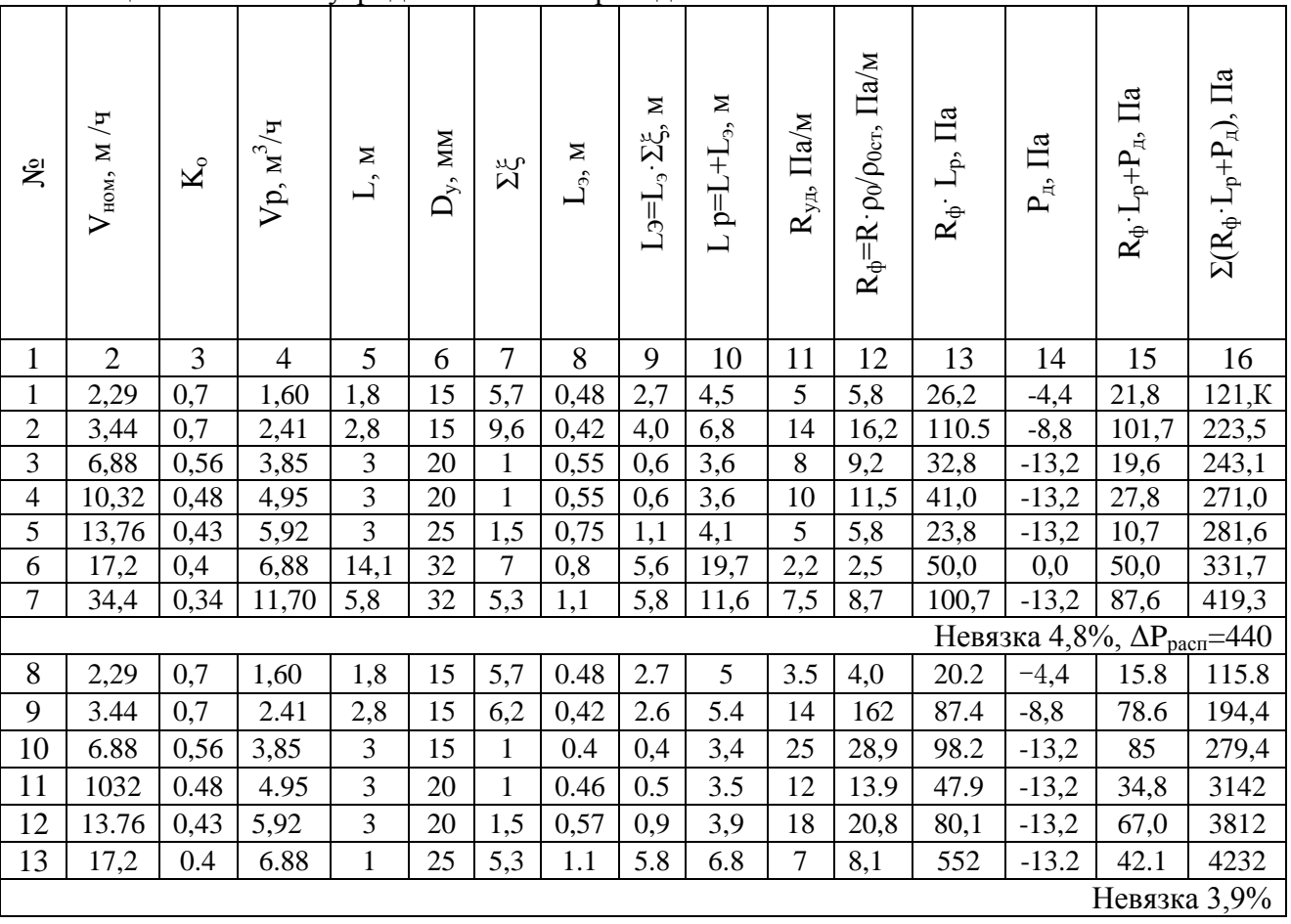

# Таблица 6.4 Расчет внутридомового газопровода.

# **Приложение А Бланк задания на курсовой проект**

# Калининградский государственный технический университет Кафедра строительства

# **Задание**

на разработку курсового проекта по дисциплине "Газоснабжение"

Студент \_\_\_\_\_\_\_\_\_\_\_\_\_\_\_\_\_\_\_\_\_\_\_\_\_\_\_ Группа

#### Тема проекта: **Газоснабжение района города**

Исходные данные к проекту :

- 1. Пункт строительства -
- 2. Номер генплана района города –
- 3. Этажность застройки кварталов –
- 4. Состав газа

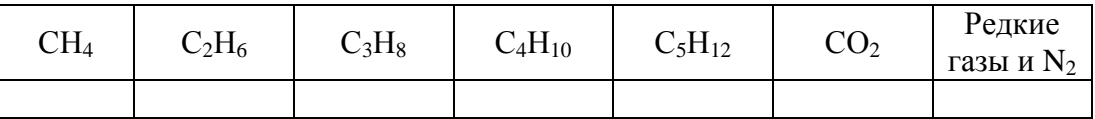

- 5. Расход газа промышленным предприятием-
- 6. Давление газа на выходе из АГРС-
- 7. Располагаемое давление для расчета квартальной сети низкого давления -

#### **Рабочая программа проектирования:**

Расчетная часть - пояснительная записка объемом 25 - 30 страниц. *Содержание расчетной части*

- 1. Характеристика района города и потребителей газа.
- 2. Определение свойств газа (плотность, теплота сгорания, количество воздуха для сжигания газа, выход продуктов сгорания).
- 3. Расчет количества сетевых ГРПШ.
- 4. Определение расходов газа потребителями района города.
- 5. Определение количества котлов в квартальной котельной.
- 6. Гидравлический расчет кольцевой сети среднего давления для аварийного и нормального режимов.
- 7. Гидравлический расчет сетей низкого давления.
- 8. Подбор газовых приборов и расчет внутридомовых газопроводов.
- 9. Подбор оборудования ГРП.

Графическая часть - 2 листа формата А1.

#### *Состав графической части проекта*

- 1. Генплан города с газовыми сетями среднего давления с нанесением АГРС, ГРПШ и всех сосредоточенных потребителей (М1:10000).
- 2. Расчетные схемы газопроводов среднего давления для аварийного и нормального режимов эксплуатации сети, на которых указывают расходы газа на участках, длины участков, диаметры газопроводов.
- 3. Расчетная схема газопроводов низкого давления.
- 4. План внутриквартального газопровода.
- 5. Продольный профиль внутриквартального газопровода.
- 6. План первого этажа секции жилого дома с нанесением газопроводов, стояков, газовых приборов, счетчиков, отключающих устройств, вентиляционных и дымовых каналов.
- 7. Аксонометрическая схема внутридомовой сети с указанием обозначения и диаметра газопровода, отключающих устройств.
- 8. Схема ГРП со спецификацией оборудования.

Задание выдано "<br>
»

Руководитель проектирования:

# **Генпланы районов строительства**

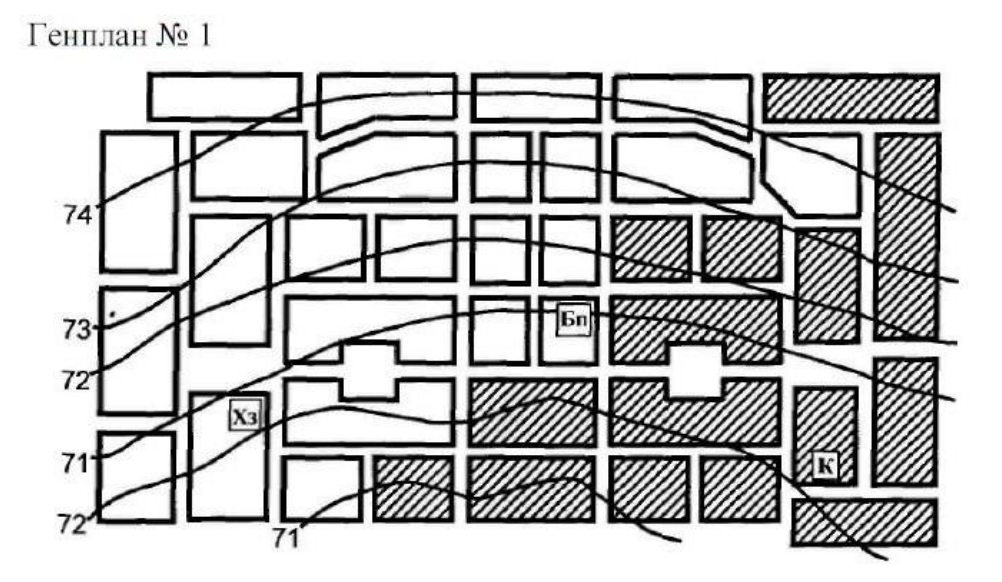

Генплан № 2

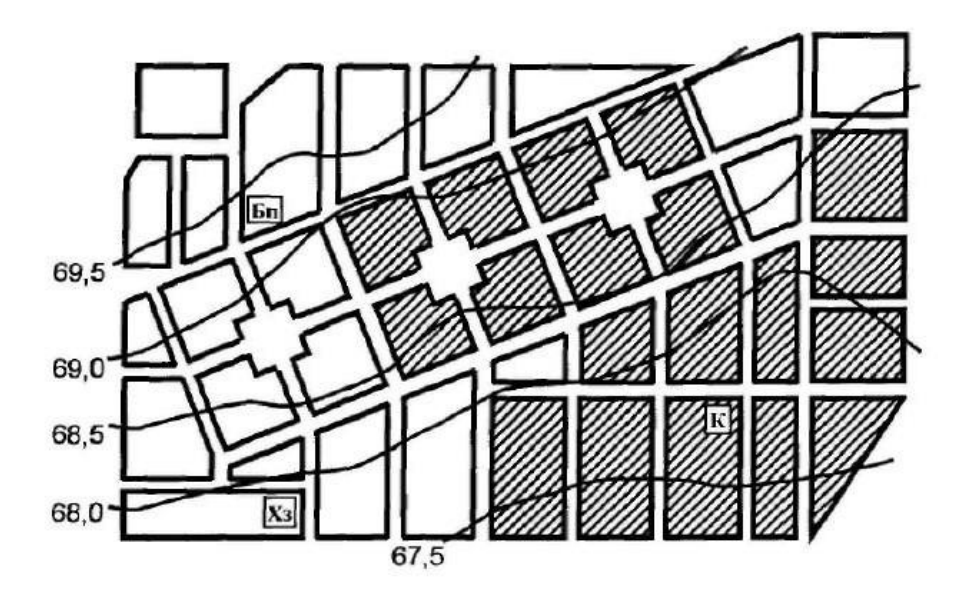

Условные обозначения:

Бп - банно-прачечный комбинат; Хз - хлебозавод; К - котельная;

- кварталы с газовыми плитами и централизованным горячим водоснабжением; Ø

 $\overline{a}$ 

кварталы с газовыми плитами и газовыми проточными водонагревателями.

Генплан № 1

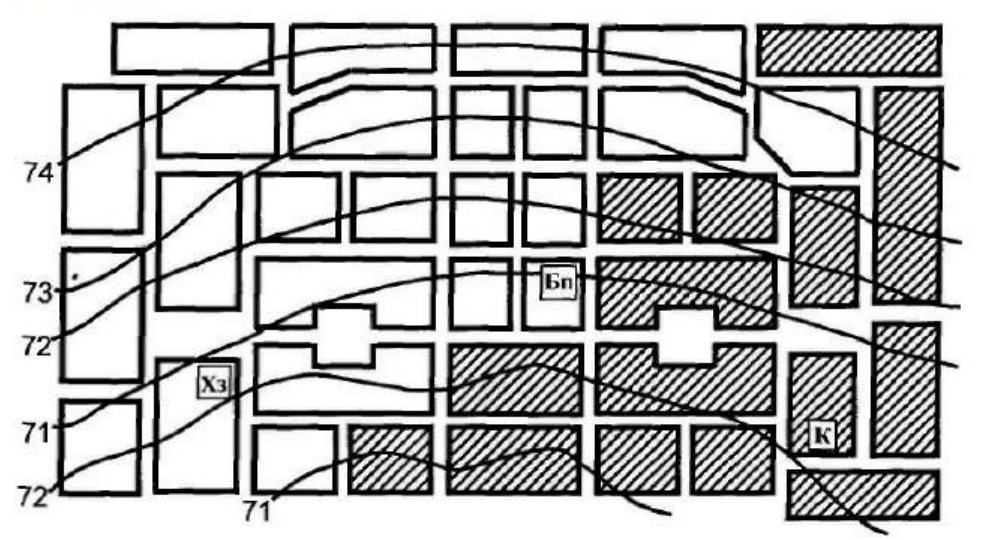

Генплан № 2

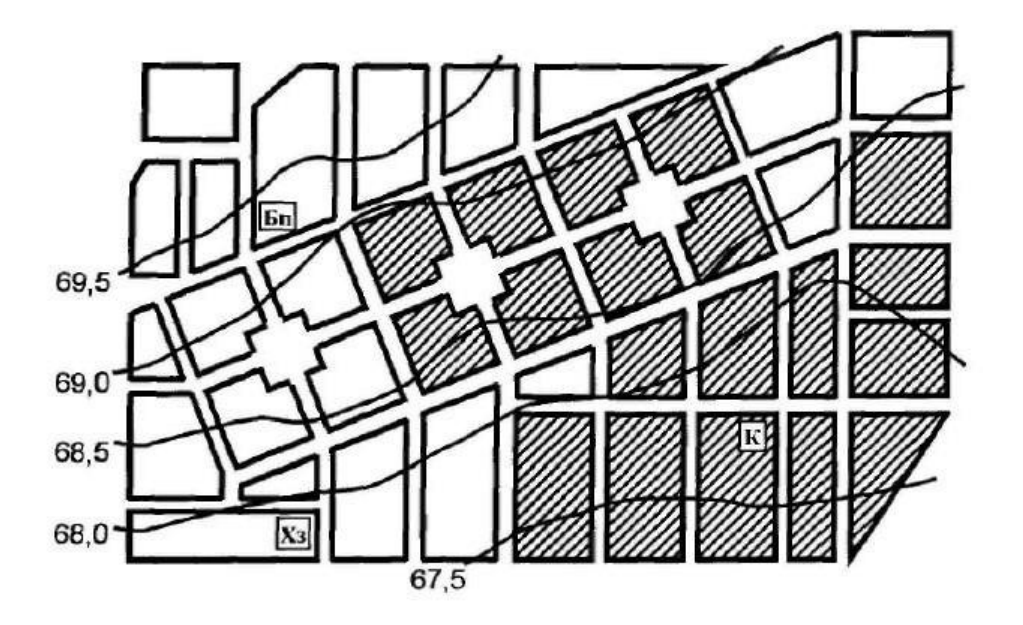

Условные обозначения:

Бп - банно-прачечный комбинат; Хз - хлебозавод; К - котельная;

- кварталы с газовыми плитами и централизованным горячим водоснабжением; Ø

кварталы с газовыми плитами и газовыми проточными водонагревателями.

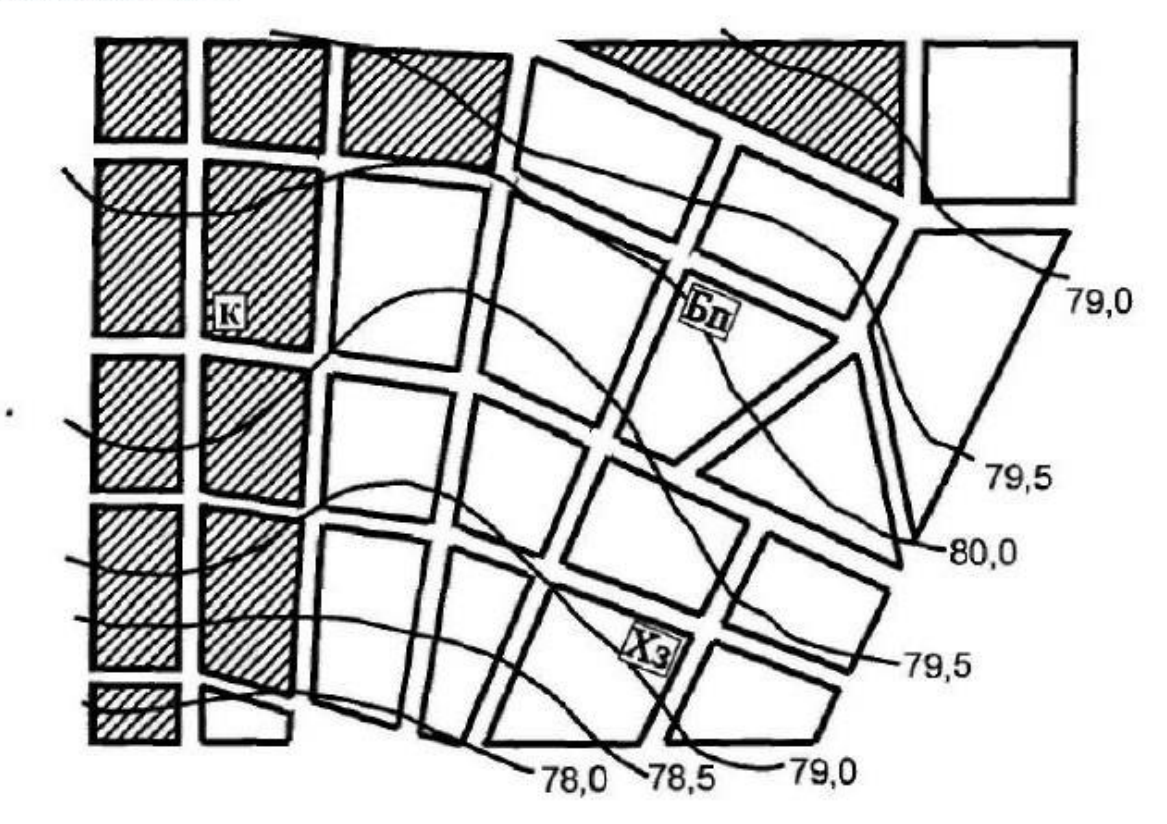

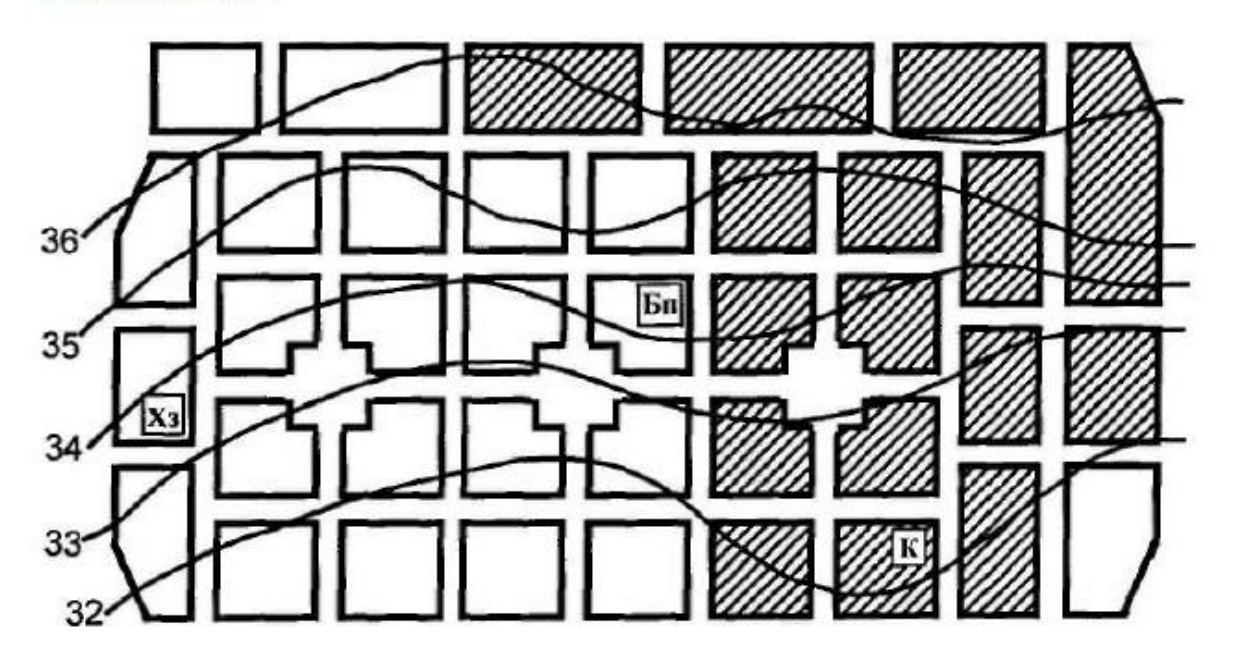

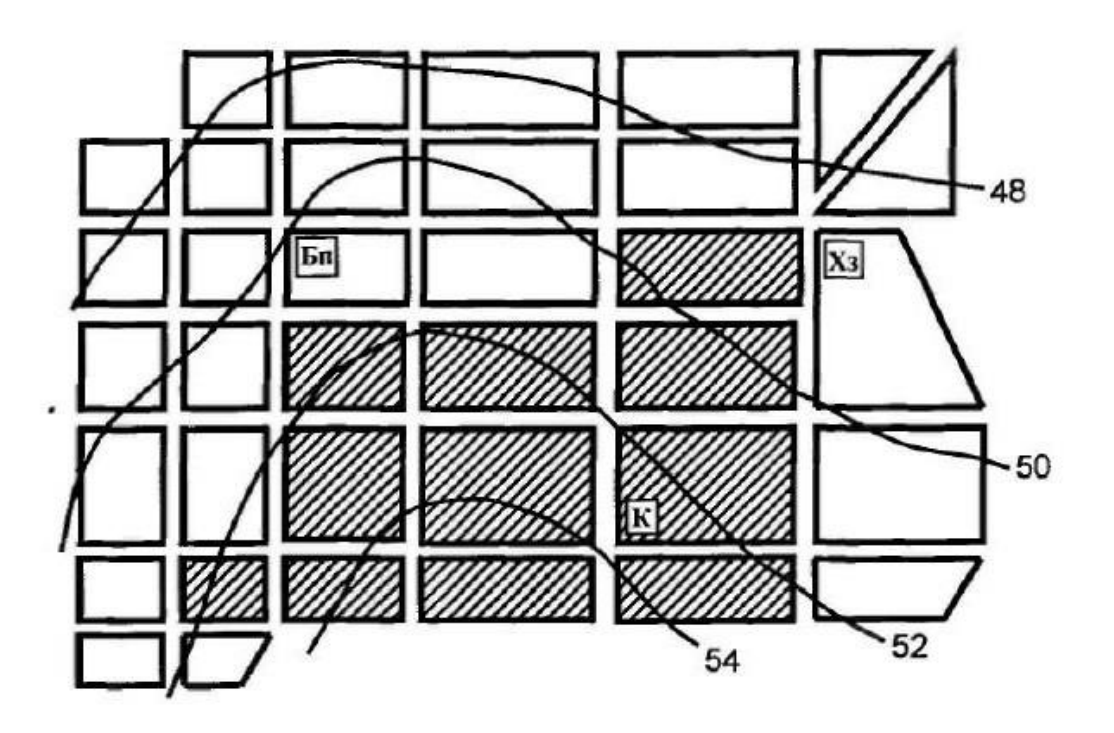

Генплан № 6

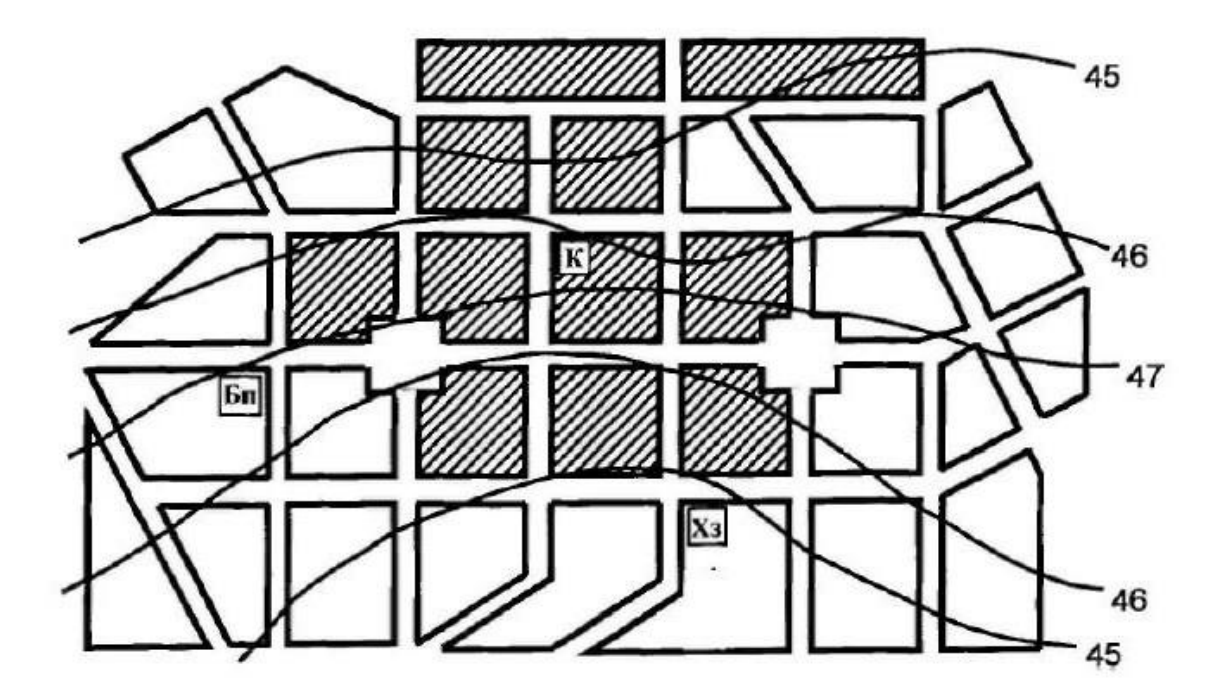

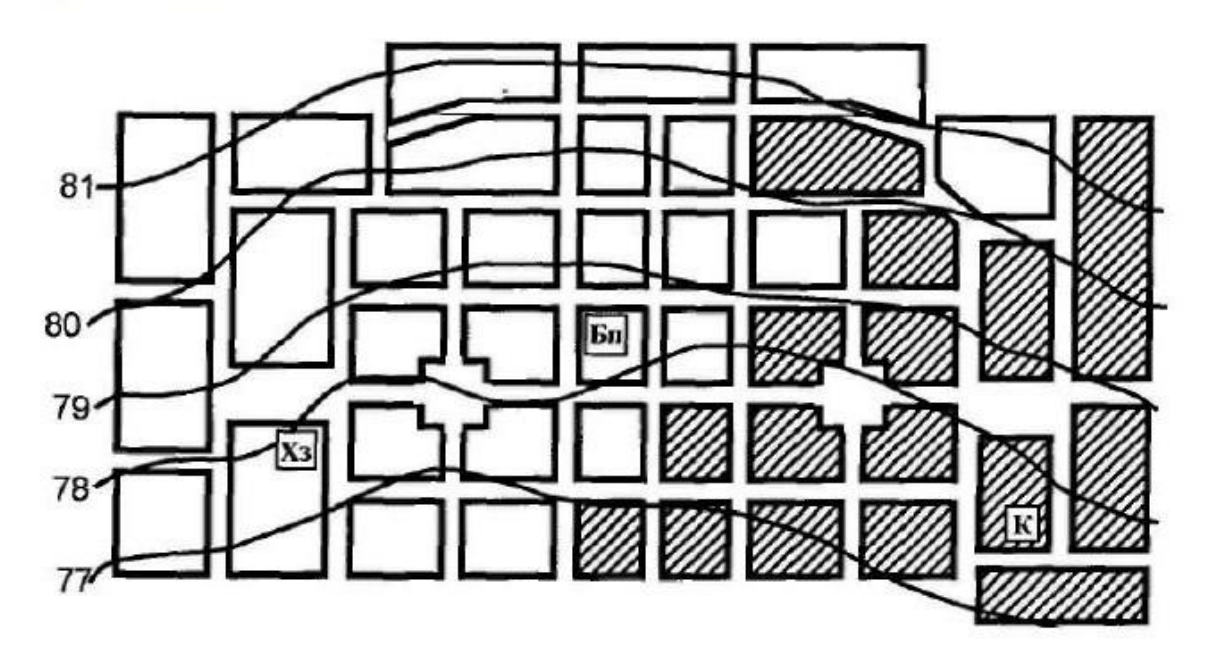

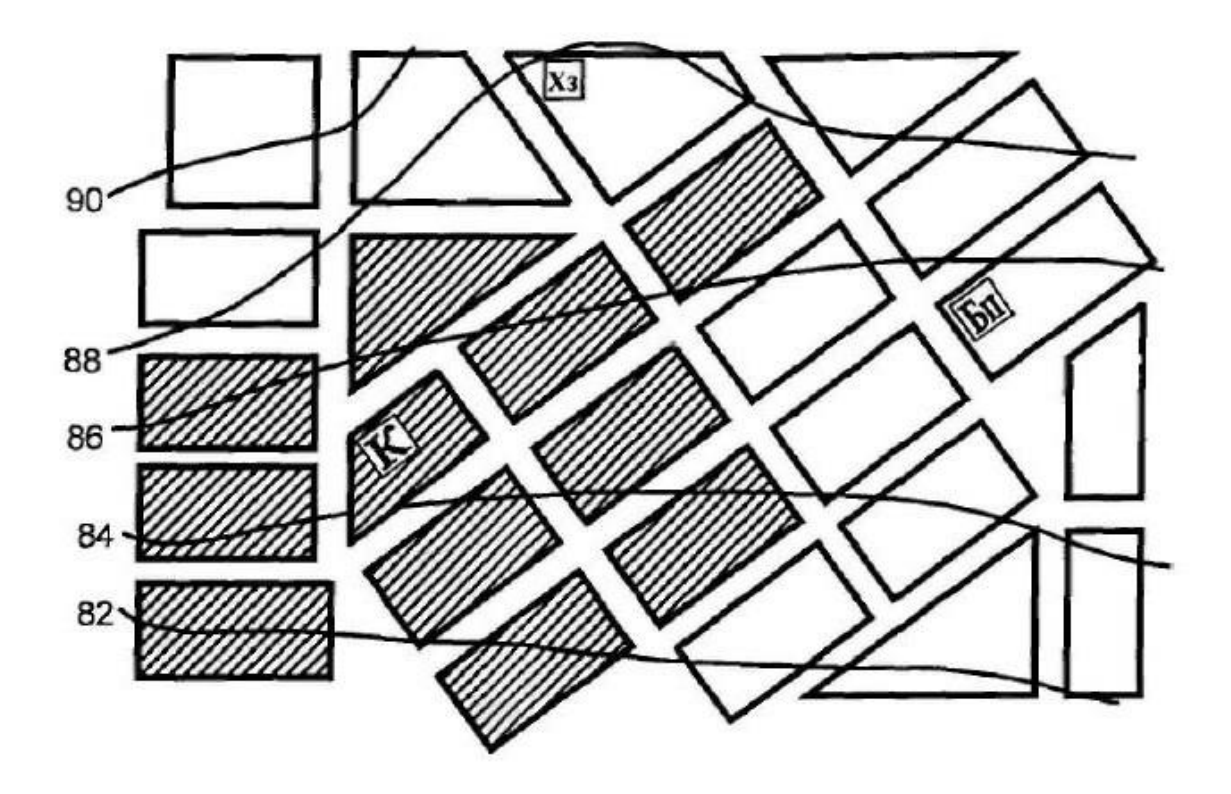

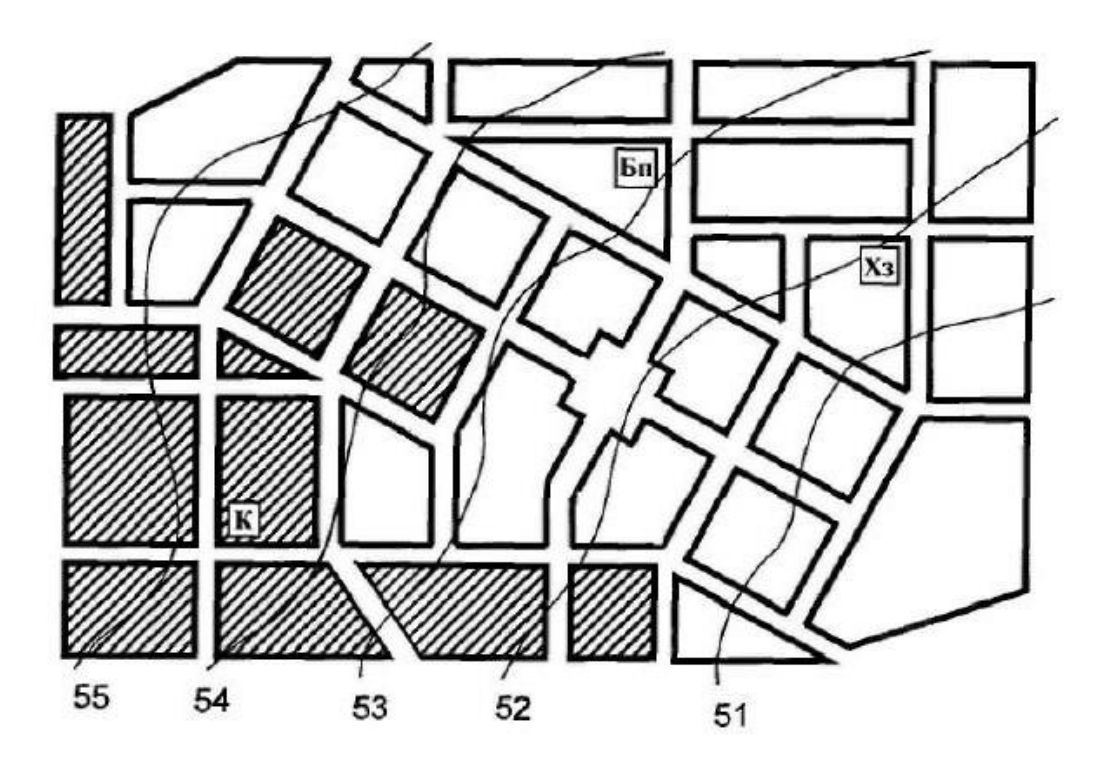

Генплан № 10

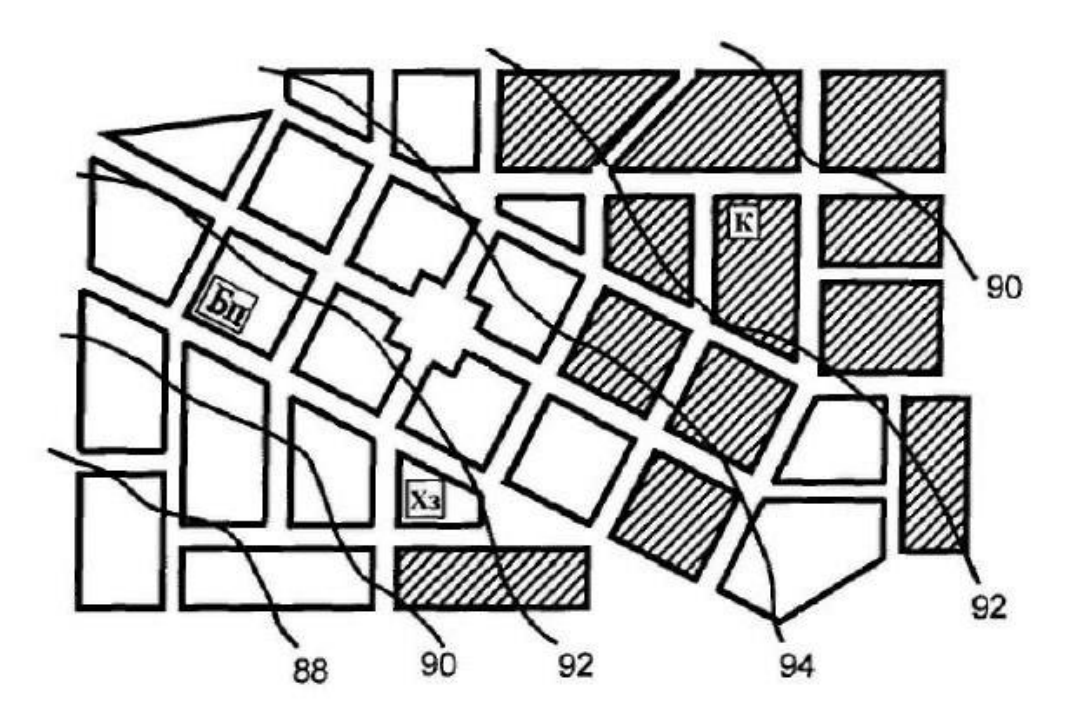

# **Приложение Б Основные характеристики газов, входящих в состав природных газов**

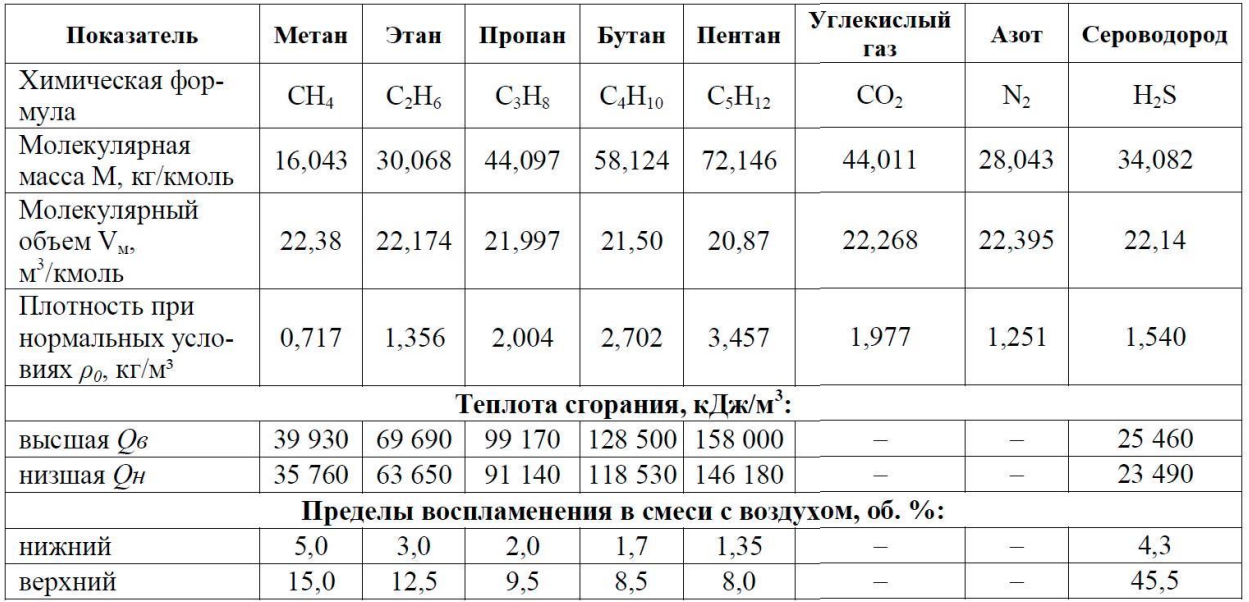

# **Приложение В Справочная информация для определения расходов газа потребителями**

Таблица В.1 Нормативные показатели для определения числа единиц потребления некоторых объектов [5]

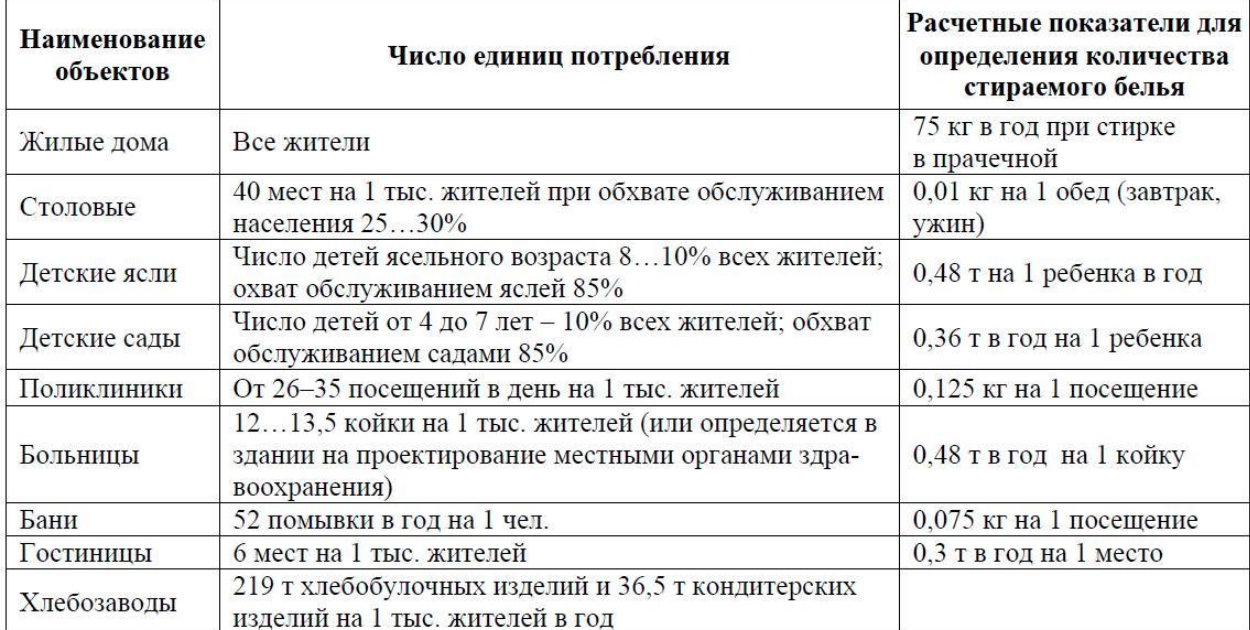

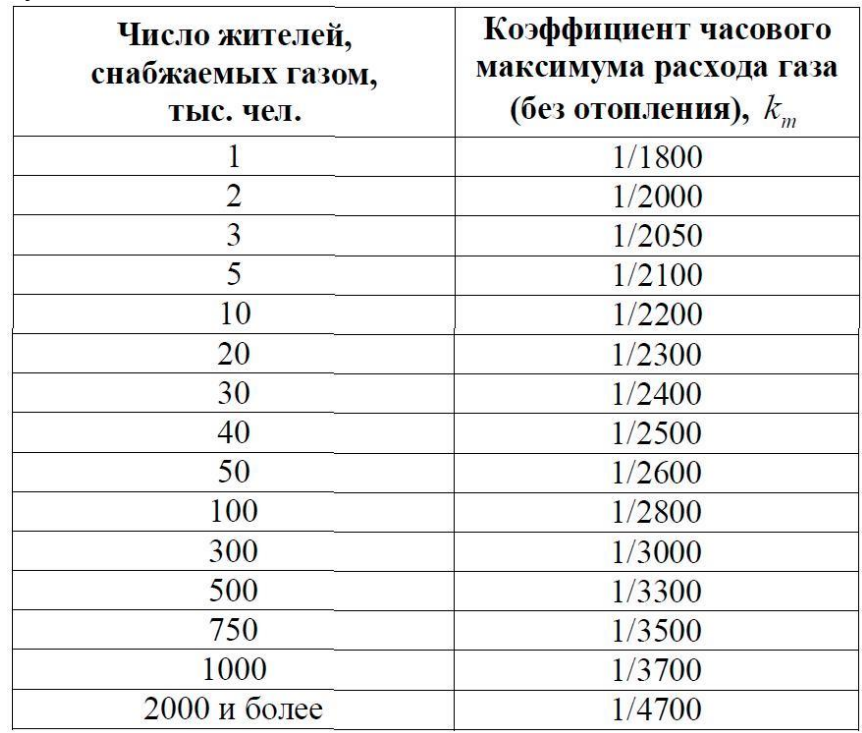

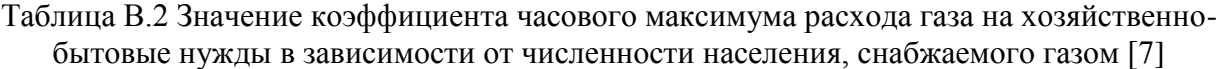

Таблица В.3 Значение коэффициента часового максимума расхода газа для бань, прачечных, предприятий общественного питания и предприятий по производству хлеба и кондитерских изделий [7]

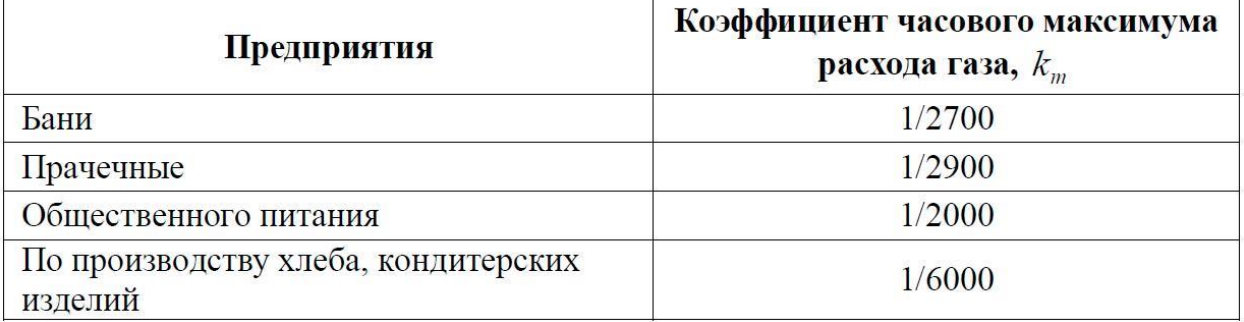

*Примечание:* Для бань и прачечных значения коэффициента часового максимума расхода газа приведены с учетом расхода газа на нужды отопления и вентиляции.

### **Приложение Г Типоразмеры полиэтиленовых труд и номограммы для расчета диаметра газопровода**

В приложении представлены номограммы для гидравлического расчета полиэтиленовых газопроводов всех давлений с эквивалентной абсолютной шероховатостью внутренней поверхности стенки трубы  $k_2 = 0.002$  см. При расчете газопроводов из полиэтиленовых труб диаметром до 225 мм (SDR 11) c kэ = 0,0007 см могут быть использованы номограммы, приведенные в российском «Своде правил по проектированию и строительству распределительных систем» [7].

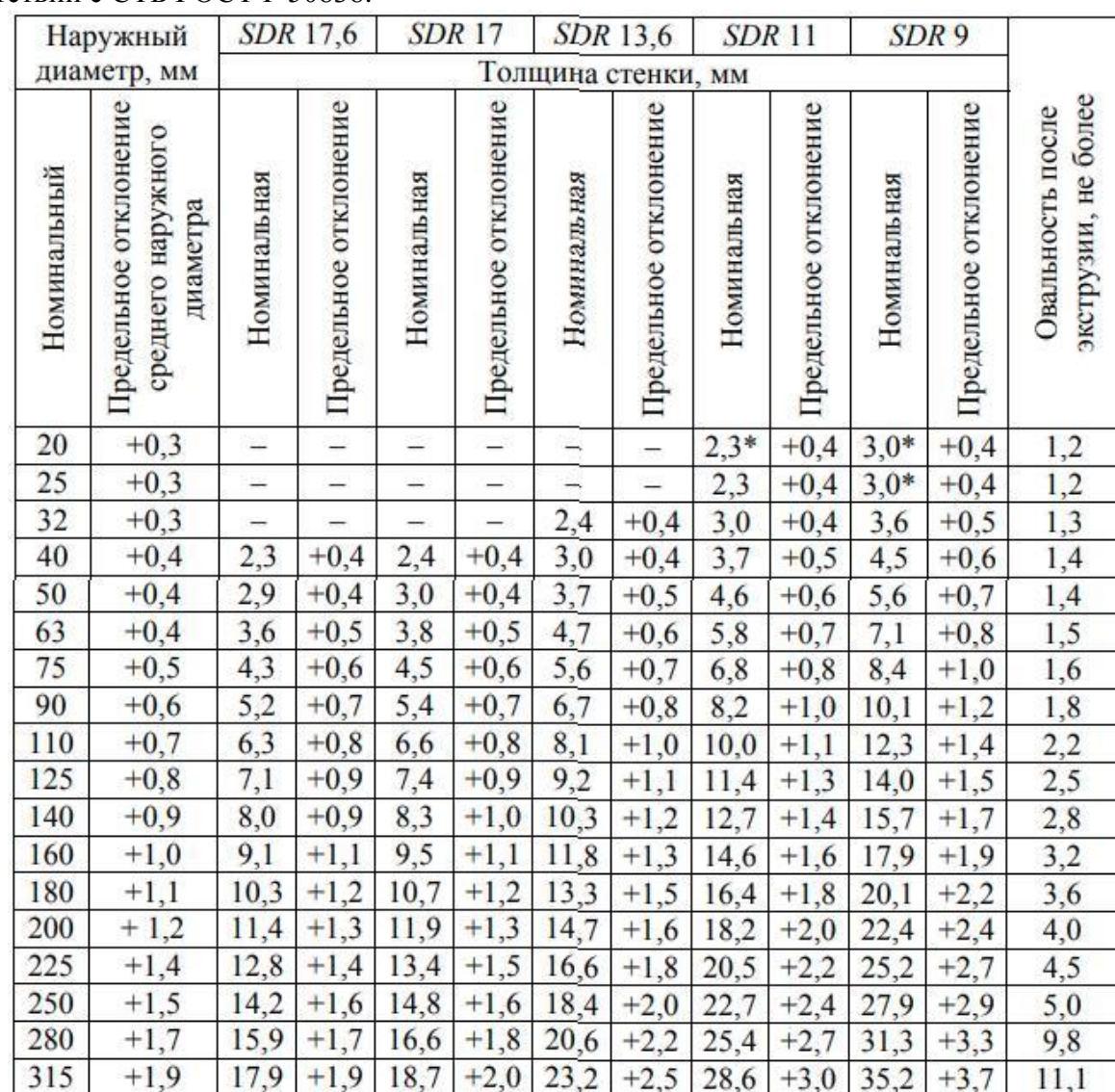

Таблица Г.1 Стандартные условные и наружные диаметры полиэтиленовых труб в соответствии с СТБ ГОСТ Р 50838.

Примечания. 1. Для значений, отмеченных знаком \*, расчетная толщина стенки округлена до 2,3 мм для SDR 11 и до 3,0 мм – для SDR 9. 2. Номинальный наружный диаметр соответствует минимальному среднему наружному диаметру.

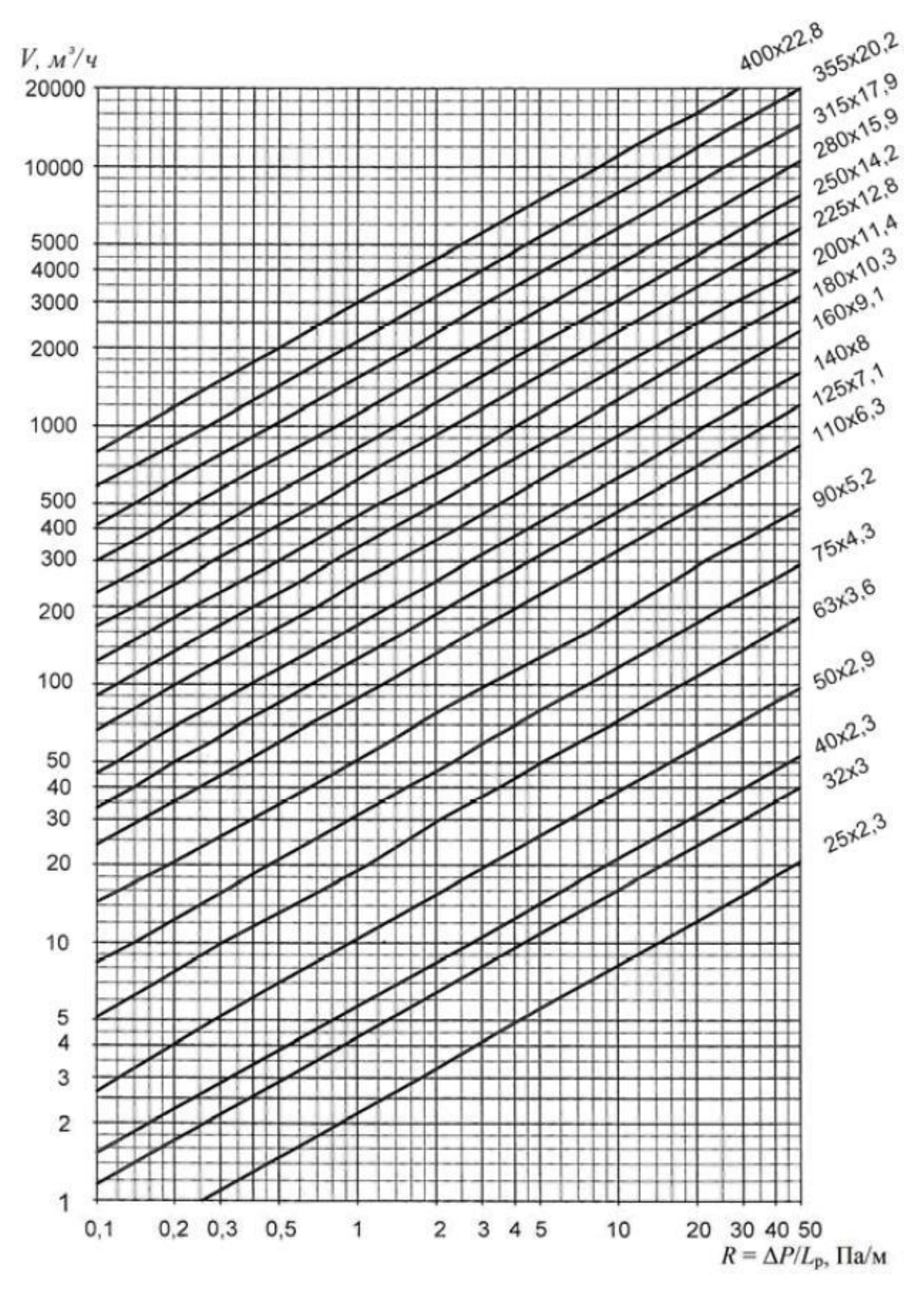

Рис. Г.1. Номограмма для определения потерь давления в газопроводах низкого давления из полиэтиленовых труб

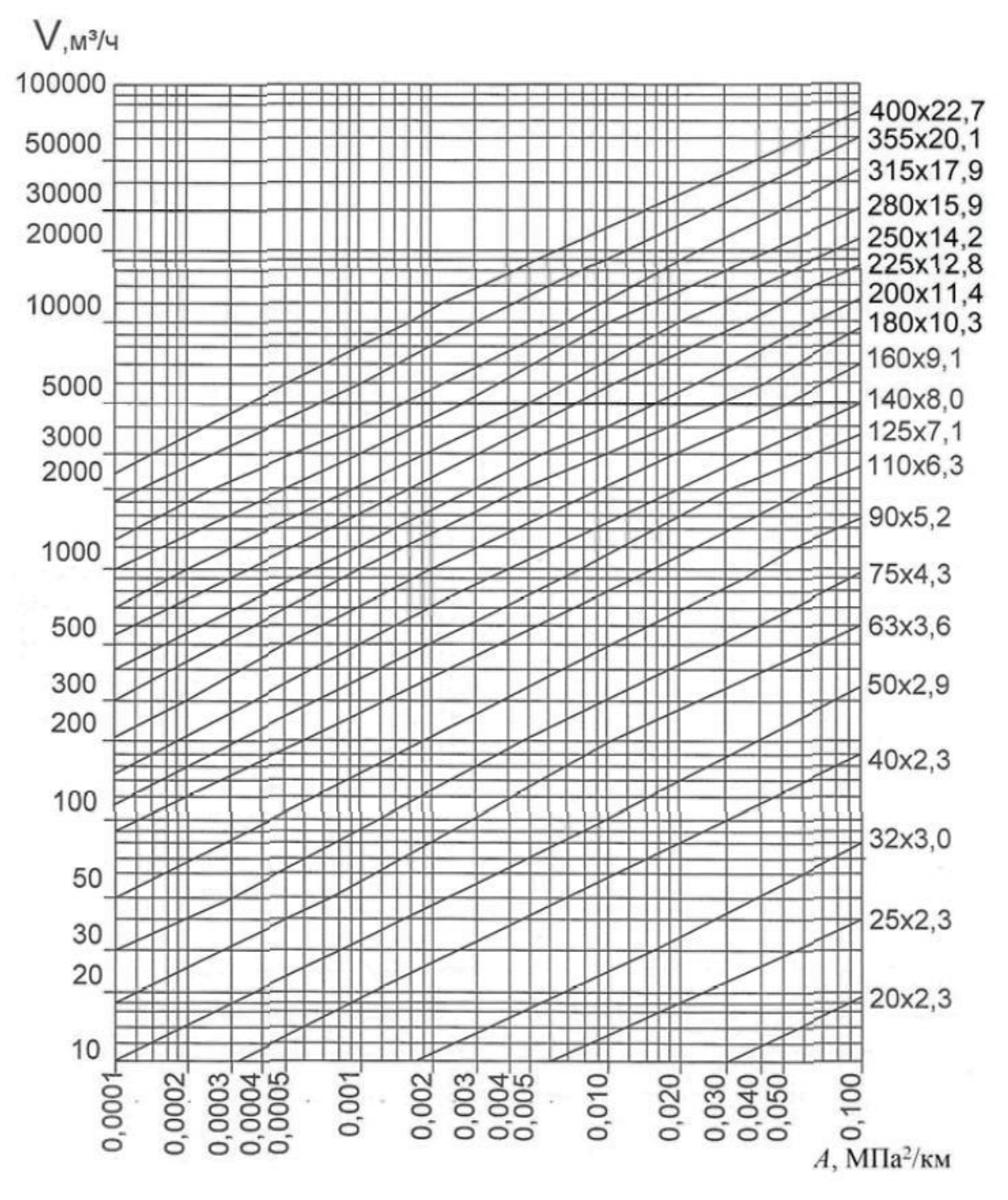

Рис. Г.2. Номограмма для определения потерь давления в газопроводах среднего давления из полиэтиленовых труб

 $V.M^3/4$ 

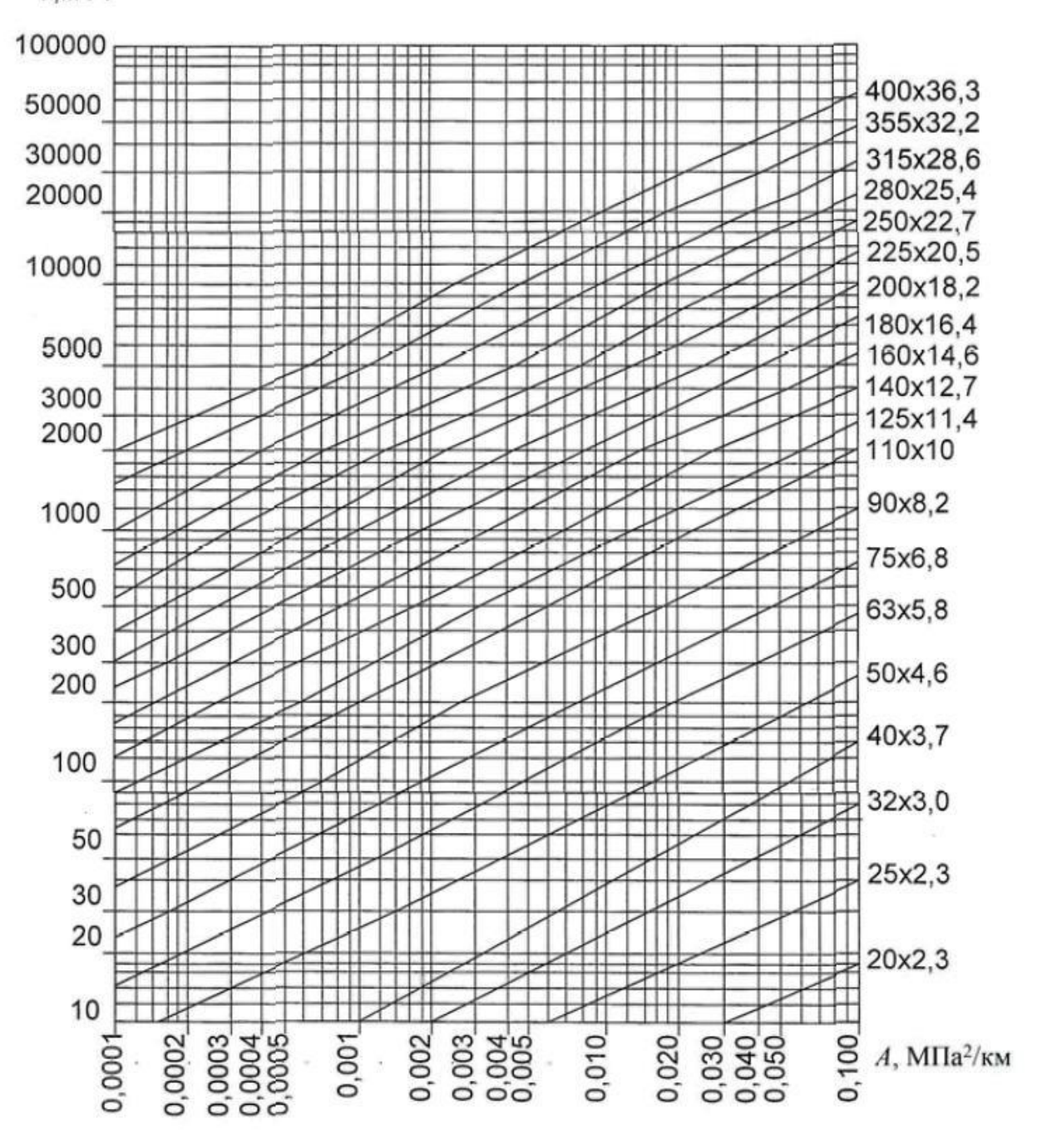

Рис. Г.3. Номограмма для определения потерь давления в газопроводах высокого давления из полиэтиленовых труб (SDR 11)

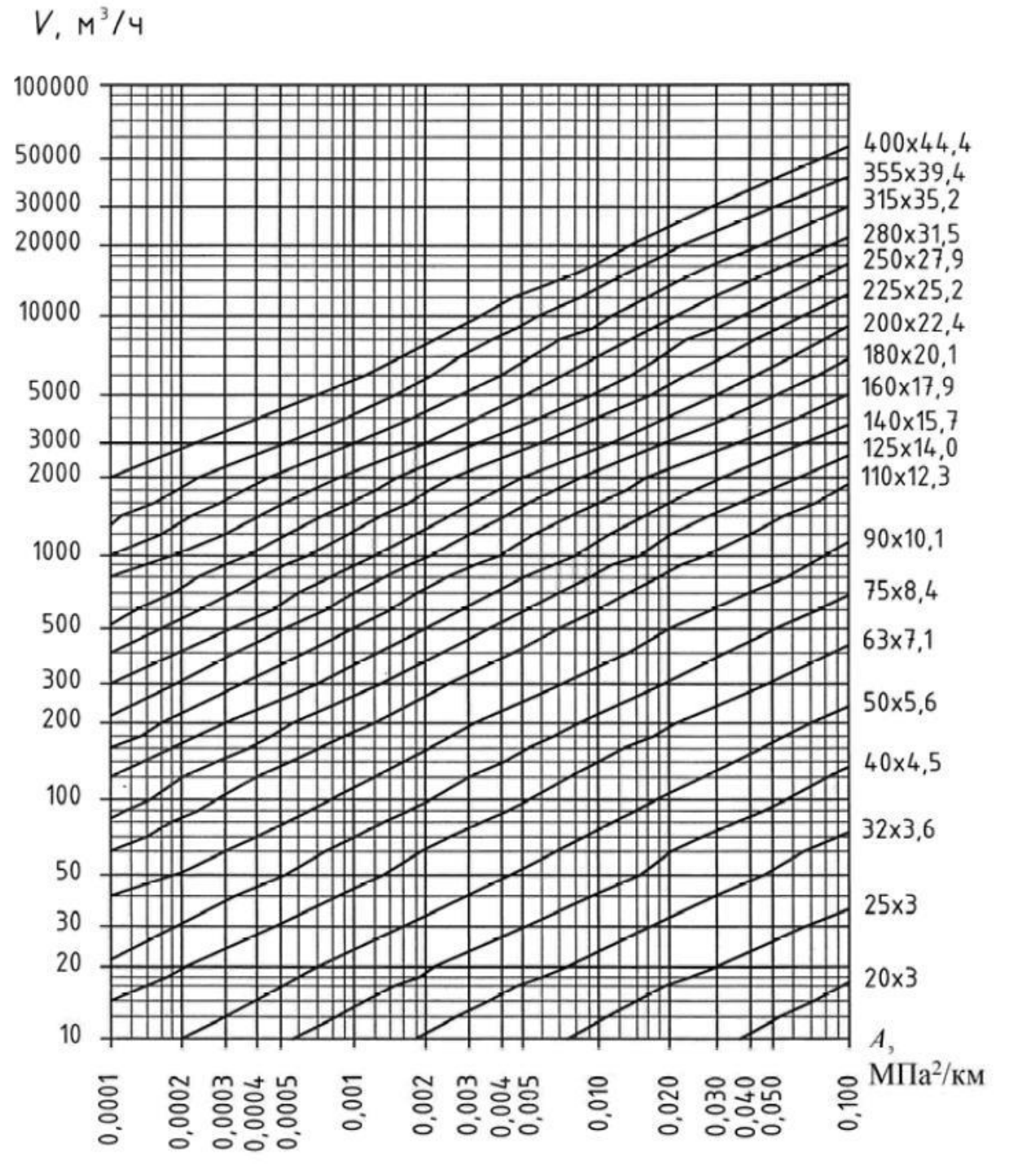

Рис. Г.4. Номограмма для определения потерь давления в газопроводах высокого давления из полиэтиленовых труб (SDR 9)
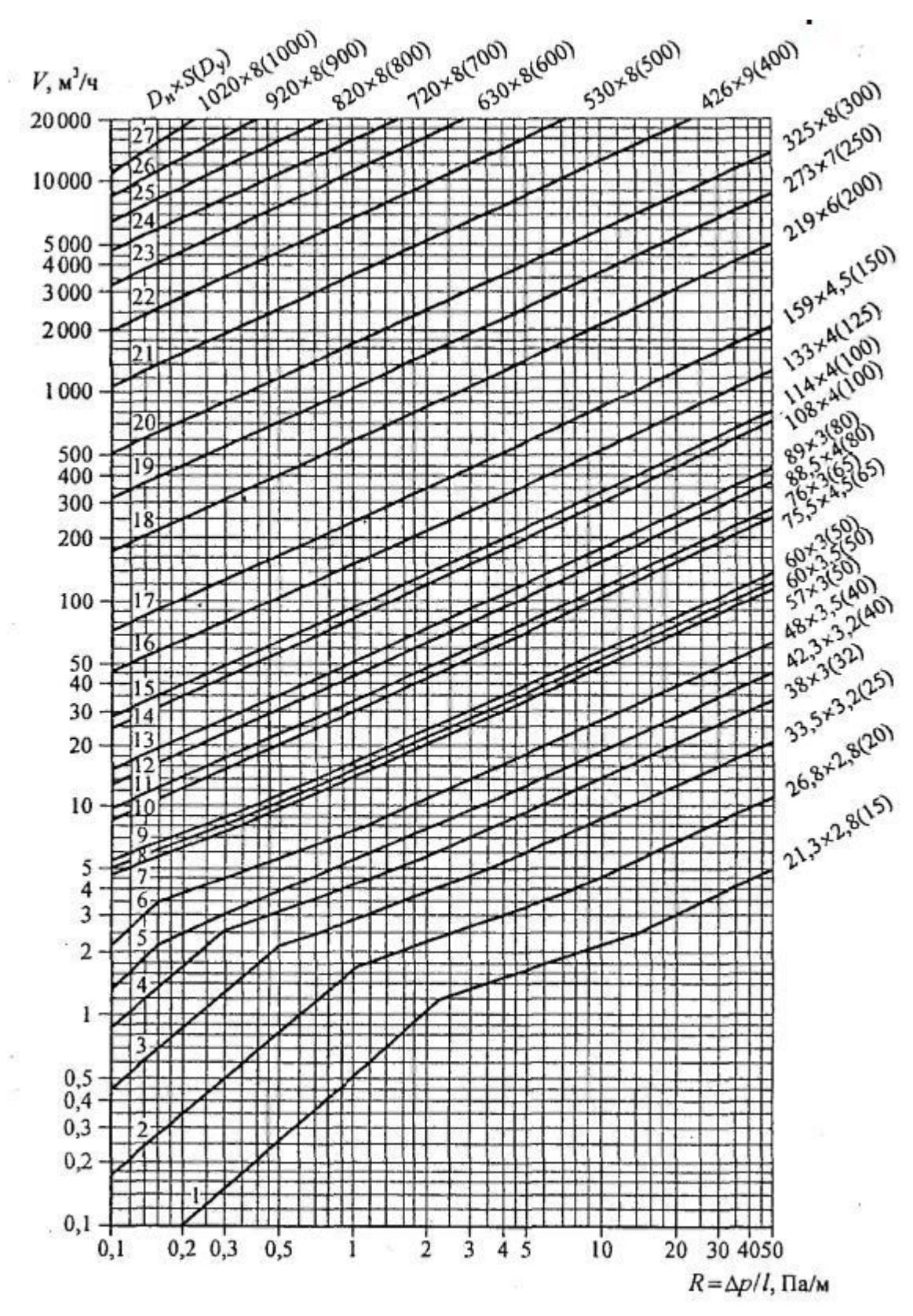

Рис. Г.5. Номограмма для определения потерь давления в газопроводах низкого давления (до 5 кПа) [5]: 1, 2, 3, 5, 6, 8, 9, 10, 12 – трубы водогазопроводные; 4, 7, 11, 13, 21– 27 – трубы электросварные; 14–20 – трубы стальные бесшовные горячедеформированные

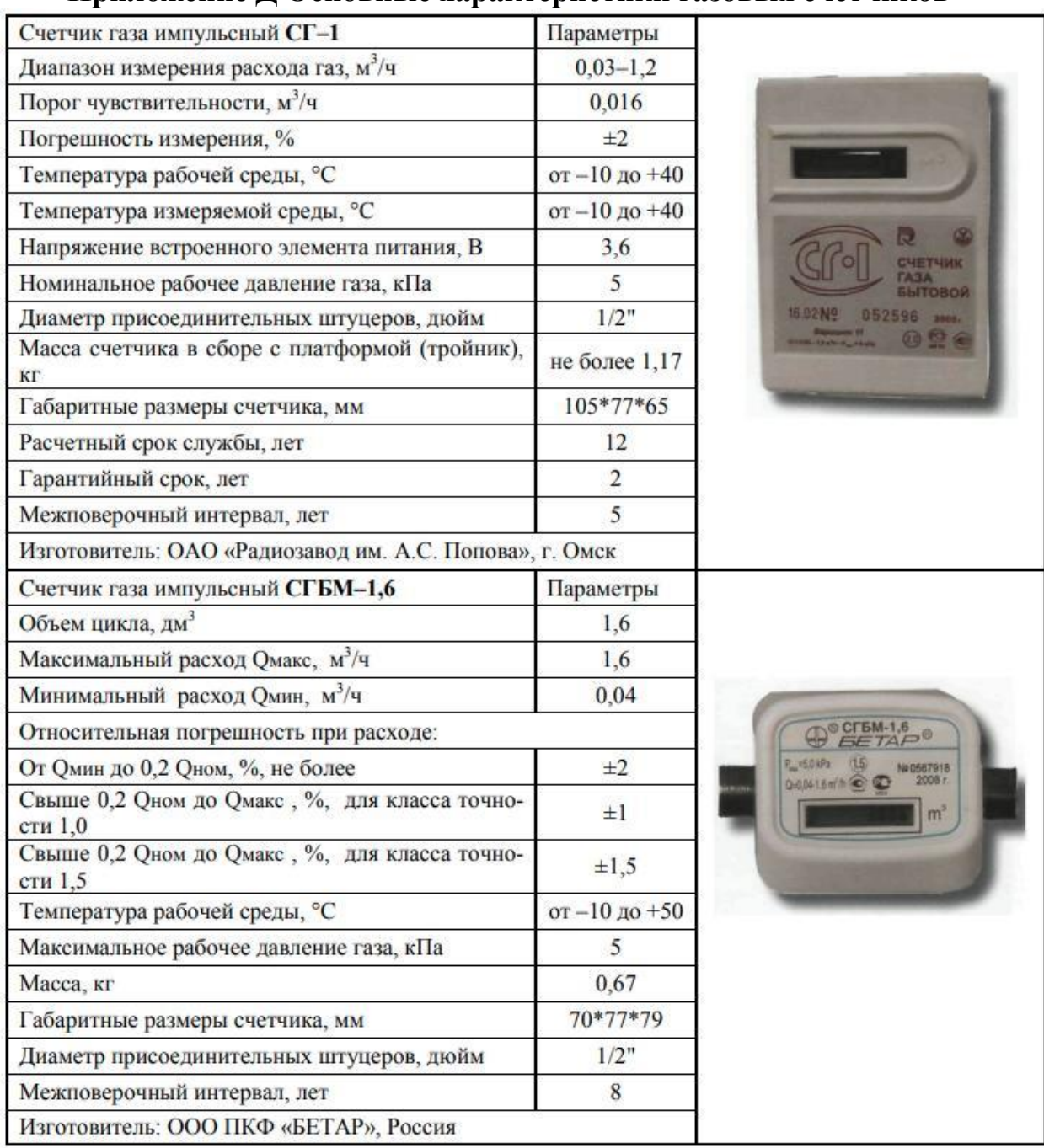

## **Приложение Д Основные характеристики газовых счетчиков**

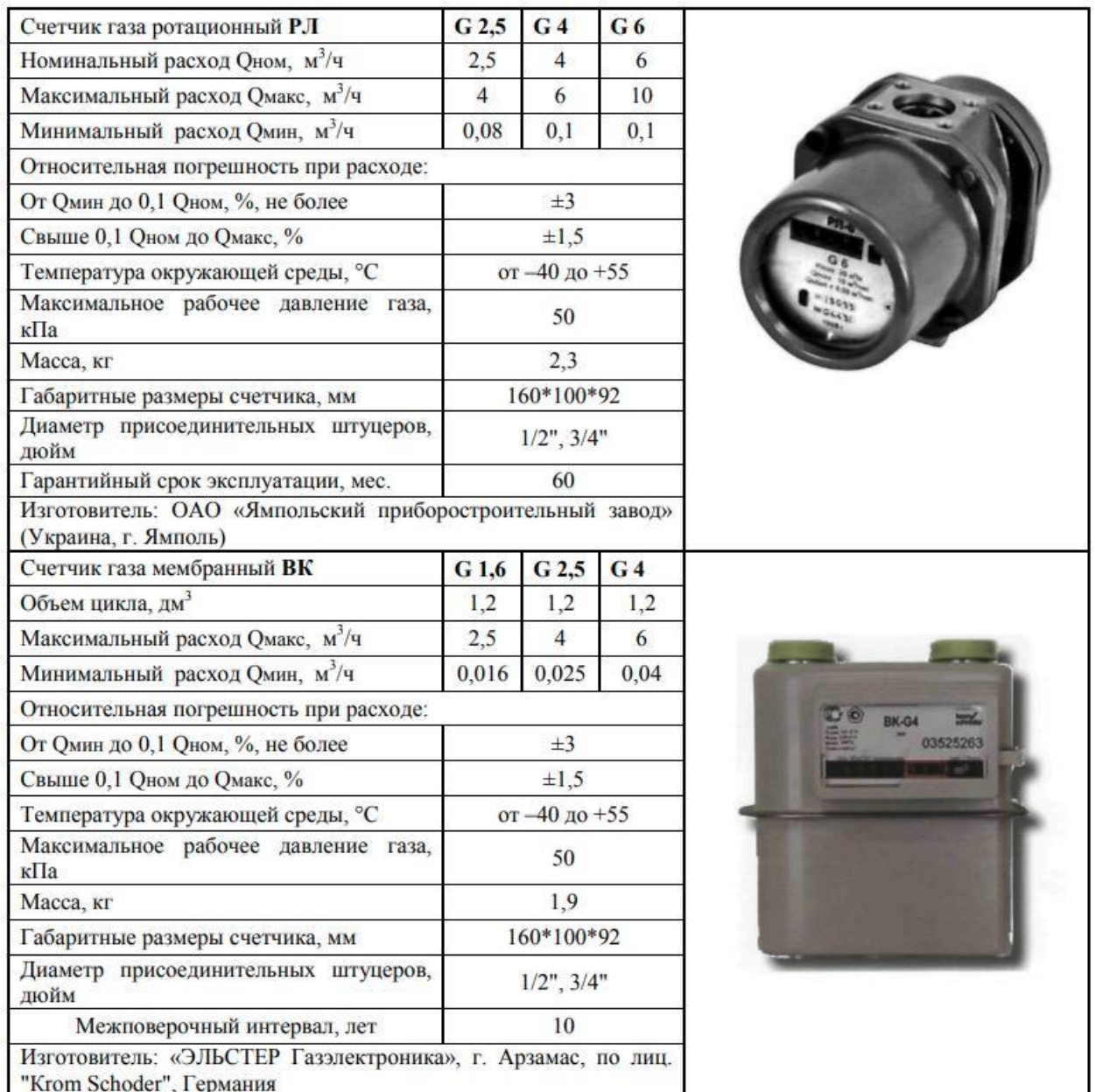

| Вид местного<br>сопротивле-<br>ния                                                           | Зна-<br>чение<br>ζ | Вид<br>местного<br>сопротив-<br>ления | Значения ζ для труб с $D_{y}$ , мм |                |                         |                         |                          |                |
|----------------------------------------------------------------------------------------------|--------------------|---------------------------------------|------------------------------------|----------------|-------------------------|-------------------------|--------------------------|----------------|
|                                                                                              |                    |                                       | 15                                 | 20             | 25                      | 32                      | 40                       | 50 и<br>более  |
| Внезапное<br>сужение в<br>пределах<br>перехода на<br>следующий<br>диаметр по<br><b>TOCTy</b> | $0,35*$            | Угольник<br>$90^\circ$                | 2,2                                | 2,1            | 2                       | 1,8                     | 1,6                      | 1,1            |
| Тройник<br>проходной                                                                         | $1**$              | Пробочный<br>кран                     | 4                                  | $\overline{2}$ | $\overline{2}$          | $\overline{\mathbf{c}}$ | $\overline{2}$           | $\overline{2}$ |
| Тройник<br>поворотный<br>(ответвление)                                                       | $1,5***$           | Вентиль<br>прямой                     | 11                                 | 7              | 6                       | 6                       | 6                        | 5              |
| Крестовина<br>проходная                                                                      | $2**$              | Вентиль<br>«косва»                    | 3                                  | 3              | 3                       | 2,5                     | 2,5                      | $\overline{2}$ |
| Крестовина<br>поворотная                                                                     | $3***$             |                                       |                                    |                |                         |                         |                          |                |
| Отвод гнутый<br>$90^{\circ}$                                                                 | 0,3                | Задвижка                              | $0,5(D=$<br>$= 50100$              |                | $0,25(D=$<br>$= 175200$ |                         | $0,15(D=300$<br>и более) |                |

**Приложение Е Коэффициенты местных сопротивлений**

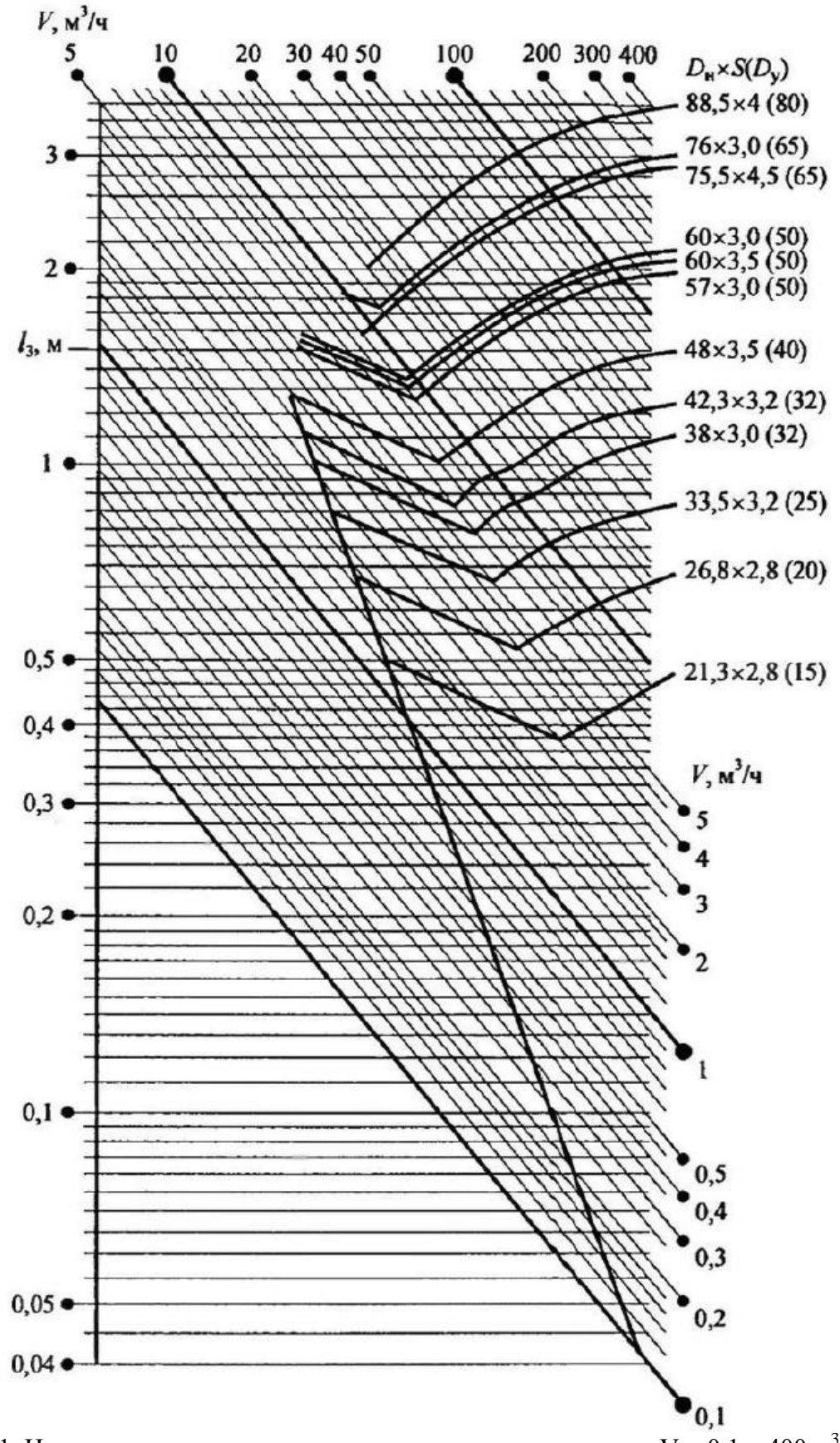

Рис. Ж.1. Номограмма для определения эквивалентных длин при  $V = 0, 1...400$  м<sup>3</sup>/ч [10].

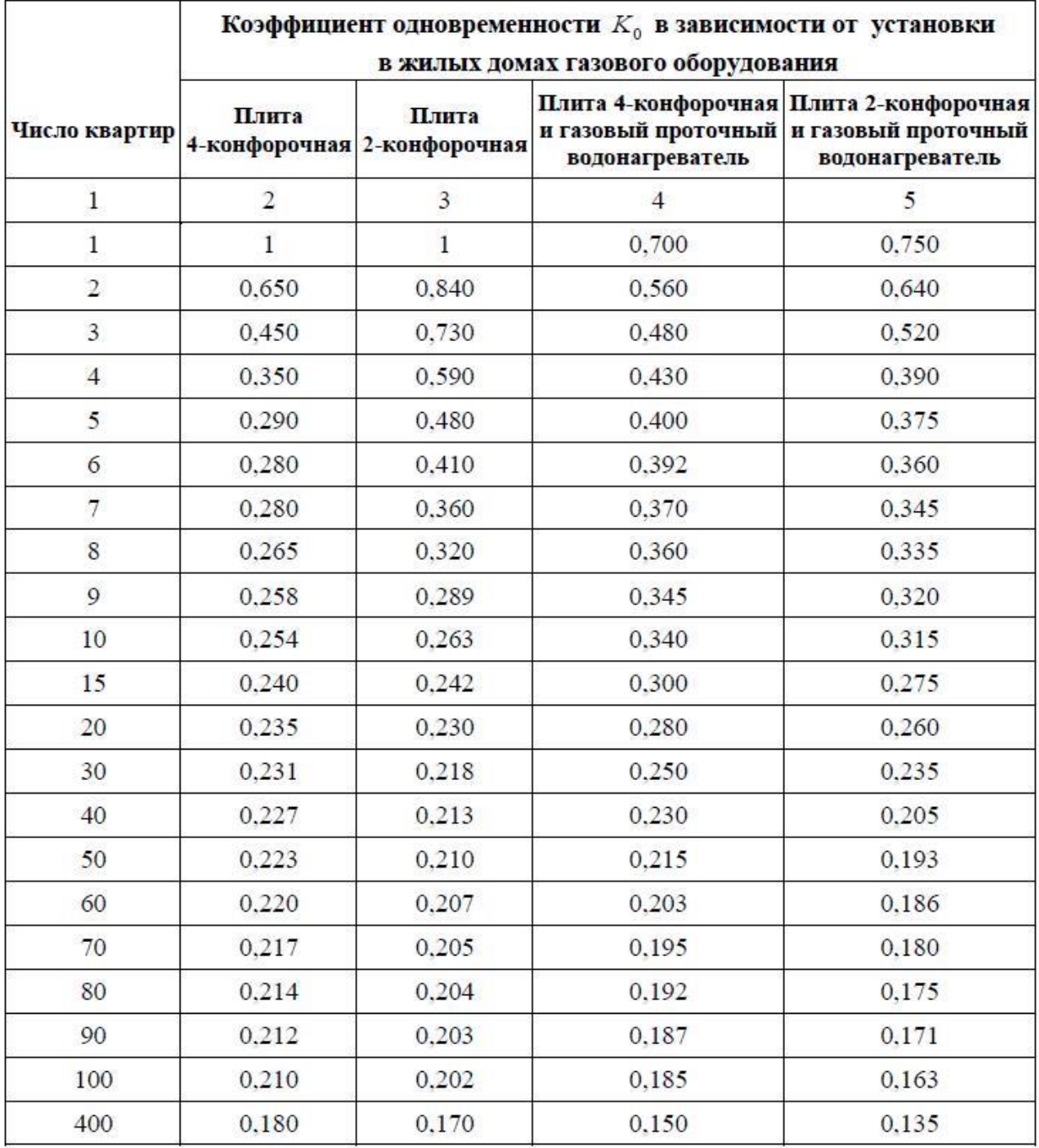

## **Приложение З Коэффициент одновременности в зависимости от установки в жилых домах газового оборудования**

Примечания: 1. Для квартир, в которых устанавливается несколько однотипных газовых приборов, коэффициент одновременности следует принимать как для такого же числа квартир с этими газовыми приборами. 2. Значение коэффициента одновременности для емкостных водонагревателей, отопительных котлов или отопительных печей рекомендуется принимать равным 0,85 независимо от количества квартир.